# Sistema de notificació online de reaccions adverses a medicaments

Memòria de Projecte Final de Grau

# Grau multimèdia

Desenvolupament d'aplicacions interactives

Autor:

Carles Figuerola López [cfiguerola0@uoc.edu](mailto:%20Carles%20Figuerola%20López)

Consultor:

 Kenneth Capseta Nieto [kcapseta@uoc.edu](javascript:doWrite()

Professor:

 Carlos Casado Martínez [ccasadom@uoc.edu](mailto:ccasadom@uoc.edu)

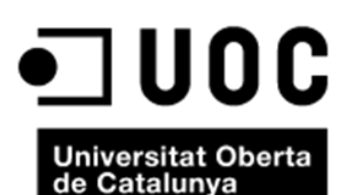

24 de juny de 2014

# COPYRIGHT

Algunes imatges i logotips tenen Copyright© (FICF - [http://www.icf.uab.cat](http://www.icf.uab.cat/)). Poden aparèixer elements, programes i maquinari en aquest projecte propietat de tercers, per tant es respecten els drets respectius del mateixos.

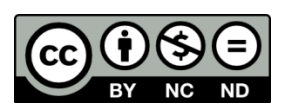

Aquesta obra està subjecta a una llicència de Reconeixement No Comercial Sense Obra Derivada 4.0 Internacional (CC BY-NC-ND 4.0) de Creative Commons.

Es pot veure una còpia de la llicència aquí: [Creative Commons](http://creativecommons.org/licenses/by-nc-nd/4.0/deed.ca)

# DEDICATÒRIA

Dedico aquest projecte, molt especialment, <sup>a</sup> la memòria del meu pare, perquè sense la força que em va transmetre no hagués estat possible

A la meva mare, perquè sempre hi està present

A Charlie, gran company però sobre tot amic, per compartir els bons i no tan bons moments que hem passat junts durant aquests anys

Als meus companys Joan Miquel i Xavi per la seva inestimable ajuda i infinita paciència

> A tots aquells que, des d'un bon principi, van creure en mi

"Pots arribar a qualsevol lloc, sempre que caminis prou." Lewis Carroll

# **ABSTRACT**

El present projecte consisteix en el desenvolupament d'una nova plataforma web amb el propòsit de renovar i automatitzar l'actual sistema de recollida de notificacions de Reaccions Adverses a Medicaments (RAM).

Amb aquest nou sistema, a part de la introducció de notificacions, es contempla la possibilitat de la realització de seguiments en el cas de possibles reaccions posteriors mantenint així un feedback constant amb el notificador.

Tot i que es recomana a la ciutadania notificar mitjançant la web de la Agencia Española de Medicamentos y Productos Sanitarios (AEMPS), aquesta plataforma obre la possibilitat de notificació a tots els ciutadans, siguin o no personal vinculat a l'àmbit de la salut.

Paraules clau: UOC, grau, multimèdia, aplicació interactiva, TFG, memòria, reacció, fàrmac, notificació, sospita, facultatiu, salut, sanitat, medicaments, públic.

# NOTACIONS I CONVENCIONS

A continuació es presenta la tipografia utilitzada en el present document per diferenciar el tipus de contingut.

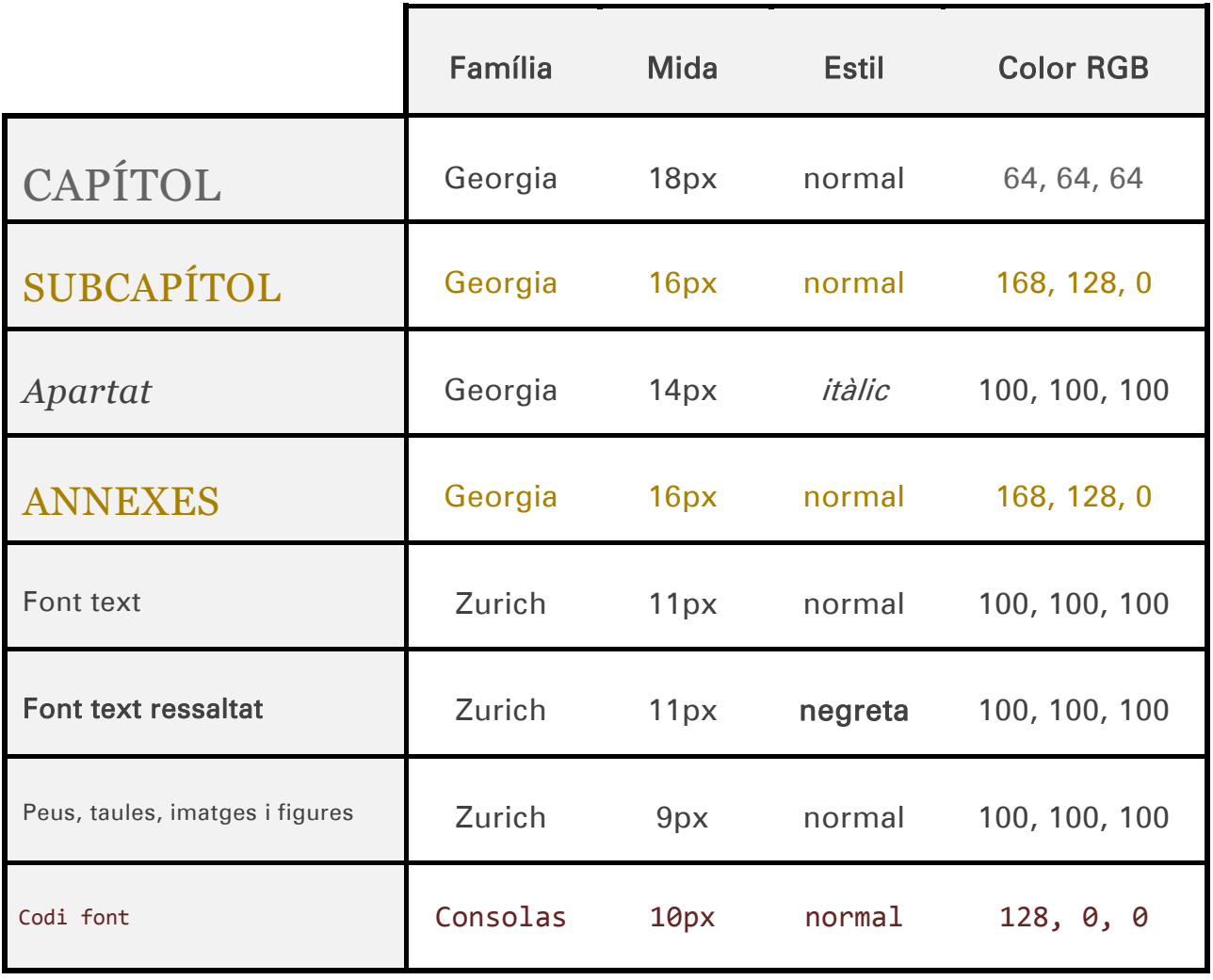

<span id="page-4-0"></span>Taula 1 tipografia

# ÍNDEX

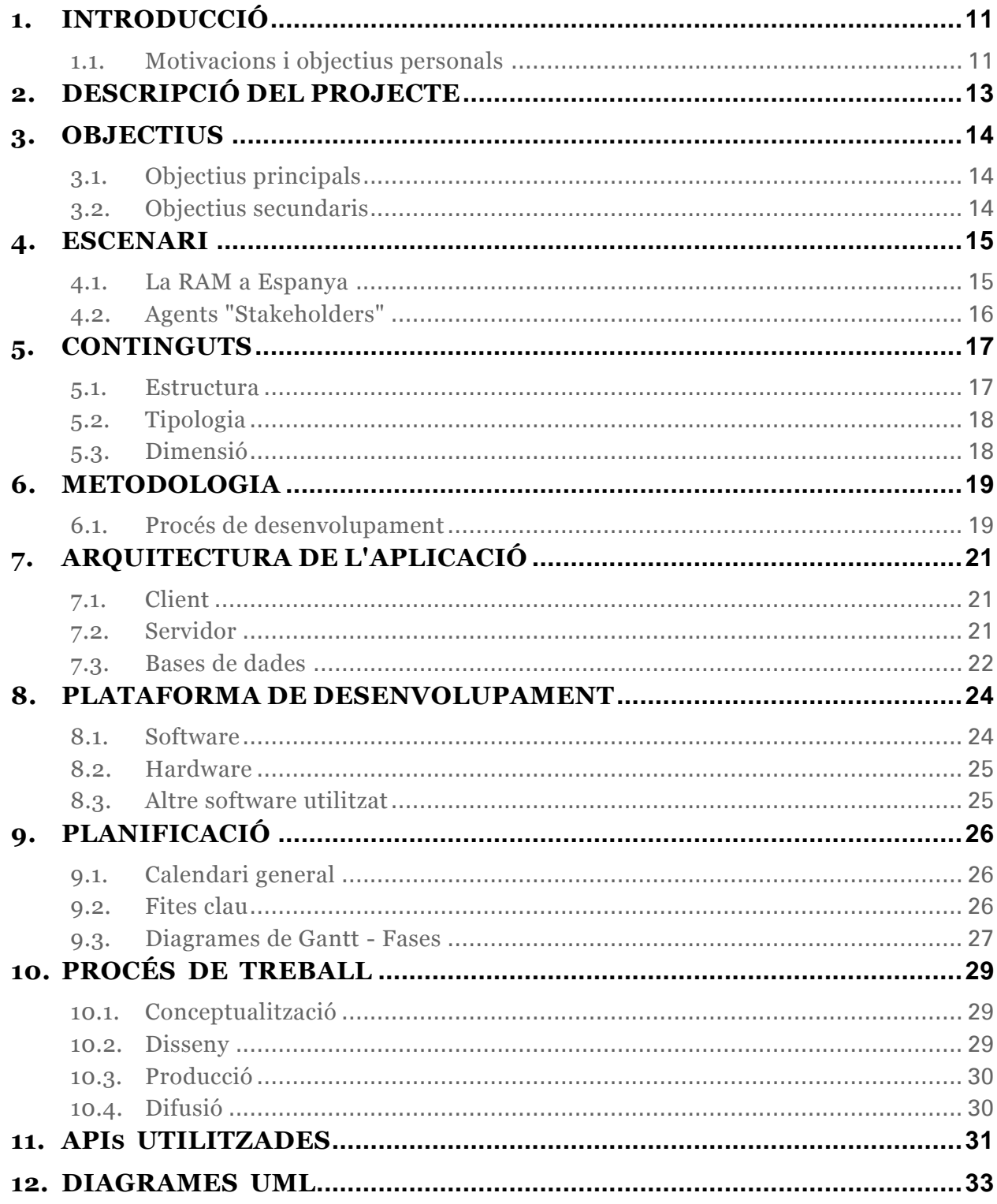

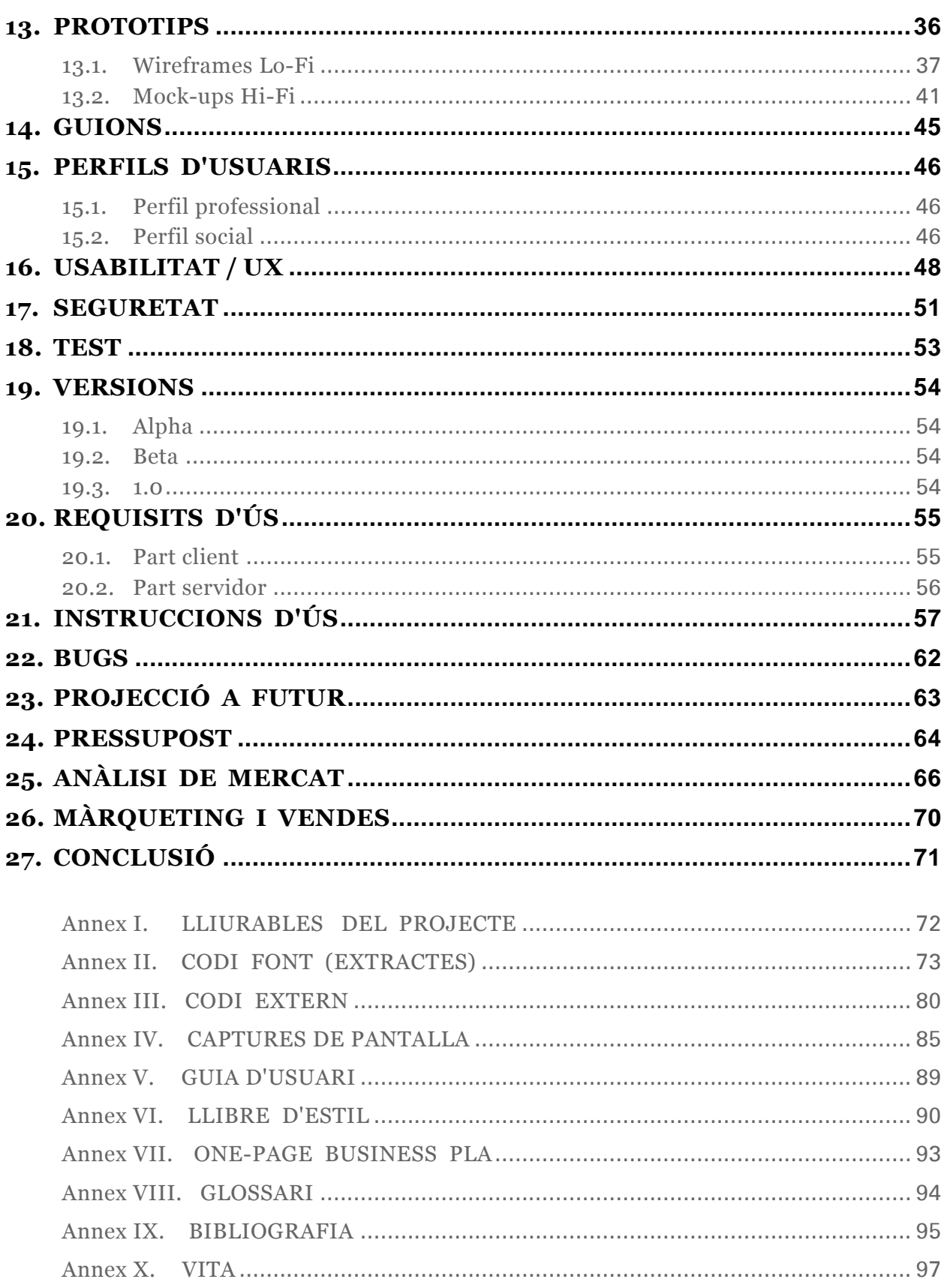

# IL·LUSTRACIONS I TAULES

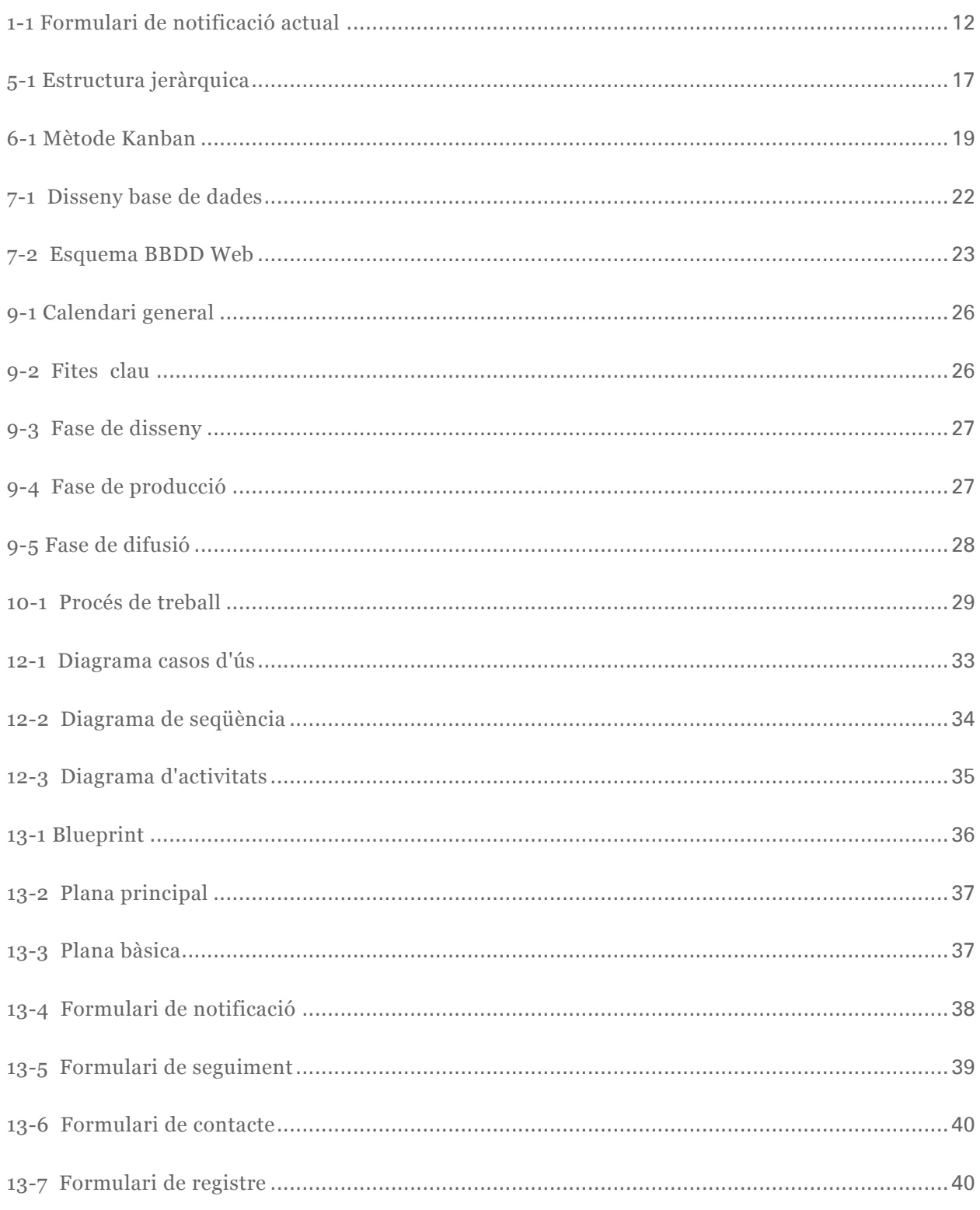

### Memòria de Projecte Final de Grau

#### Desenvolupament d'aplicacions interactives

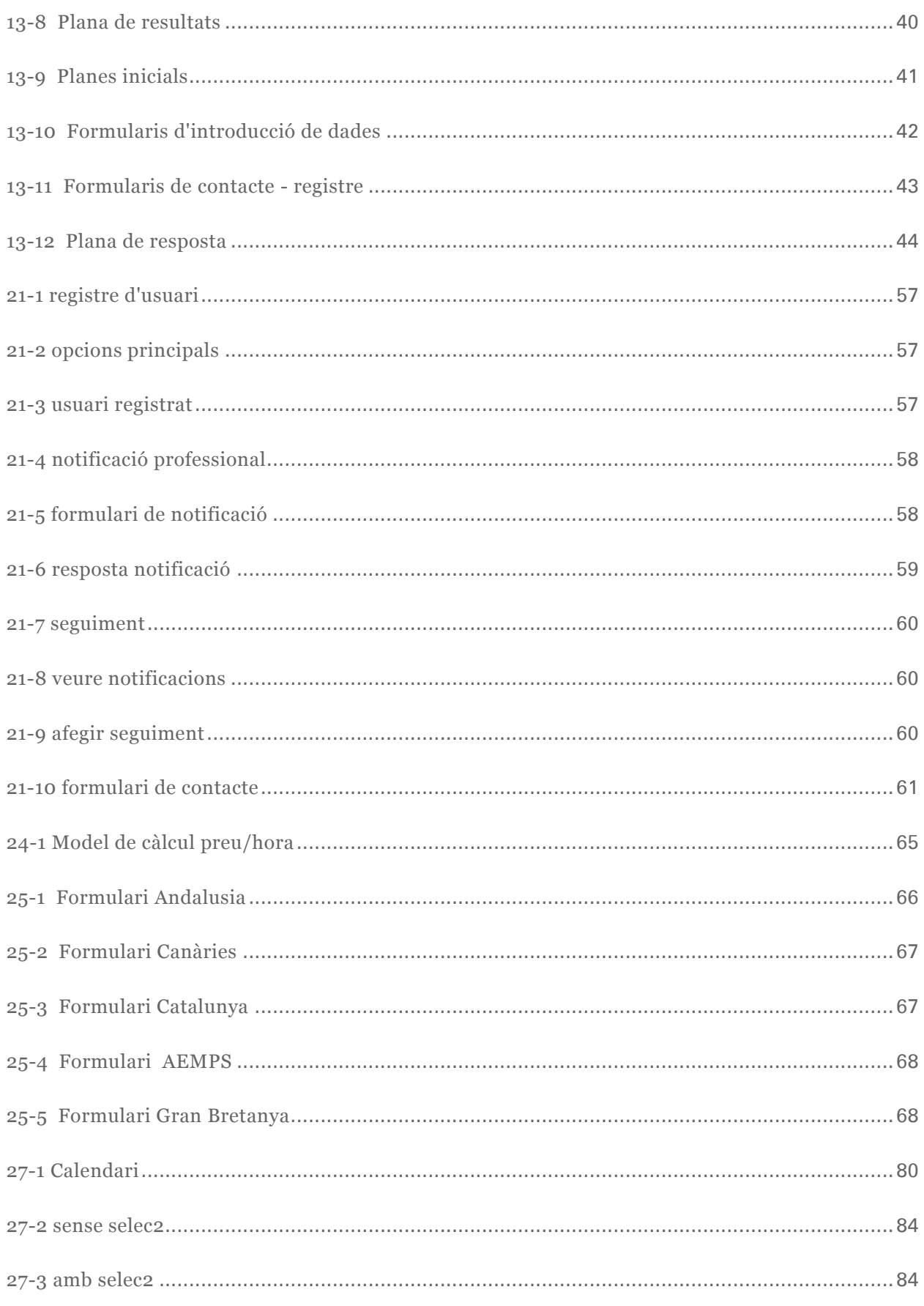

### Sistema de notificació online de reaccions adverses a medicaments

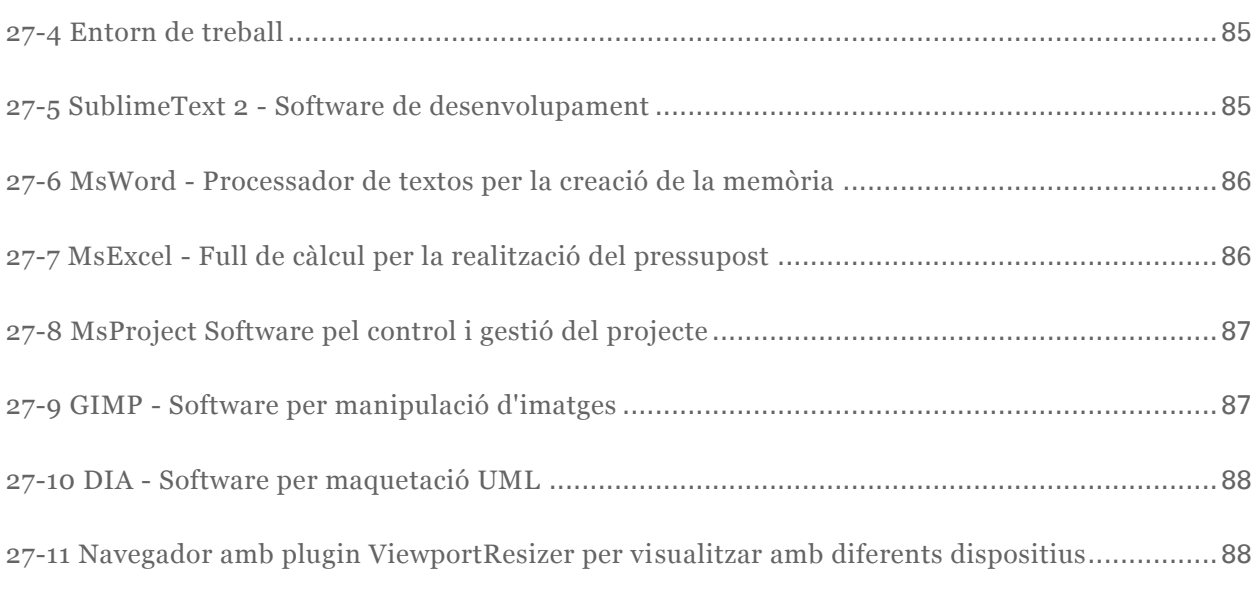

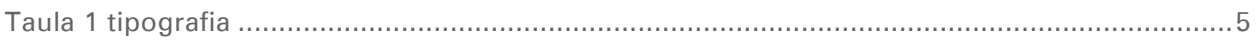

# <span id="page-10-0"></span>**1. INTRODUCCIÓ**

En la pràctica tots els medicaments poden produir algun tipus de reacció adversa no desitjada, el que es coneix com a Reacció Adversa a Medicaments (RAM).

Algunes d'aquestes reaccions encara es desconeixen i és per això que resulta imprescindible la participació ciutadana mitjançant la notificació d'aquests efectes indesitjats.

L'usuari ha de tenir al seu abast una eina fiable de notificació que faciliti aquesta informació. Només així es podran identificar els efectes indesitjats dels medicaments.

Molts d'aquests efectes secundaris són lleus, però alguns poden ser greus i fins i tot mortals. Altres apareixen després de prendre un fàrmac durant un llarg temps o fins i tot després de suspendre'l.

En el cas de trobar una nova reacció adversa, el centre de farmacovigilància responsable revisarà la forma en què el medicament pot ser utilitzat donant lloc a decisions i canvis de normatives. Aquestes decisions milloren la seguretat de l'ús dels fàrmacs minimitzant els riscos i maximitzant els beneficis per la salut dels pacients.

### <span id="page-10-1"></span>1.1. Motivacions i objectius personals

La Fundació Institut Català de Farmacologia (FICF), centre en el que treballo actualment, va ser la fundadora del Sistema Español de Farmacovigilancia (SEFV) a l'any 1983 i és la responsable del Programa de notificació espontània de sospites RAM conegut com a Targeta Groga.

Des dels inicis de la meva etapa laboral en el FICF he estat vinculat al departament d'informàtica realitzant diverses tasques com la revisió, actualització i manteniment del lloc web entre altres.

L'experiència adquirida durant aquest anys de carrera m'han servit per assentar les bases i poder crear un bon producte i de qualitat.

És a partir d'aquí on queden paleses les mancances del producte actual i els processos que es poden dur a terme per millorar-lo.

Els motius pels quals he decidit realitzar un nou sistema de notificació RAM són de diversa indole. Entre els més destacables es troben la dinamització i actualització del formulari actual i l'ampliació de les opcions de notificació amb el conseqüent augment del públic objectiu que podrà fer ú s del nou servei.

Amb aquesta millora el formulari estàtic actual passa a ser un sistema automatitzat de notificació i seguiment mantenint en tot moment una retroalimentació constant entre el sistema i l'usuari.

El producte final donarà un valor afegit a la FICF com a Centre de referència de la farmacovigilància en Catalunya i a nivell estatal.

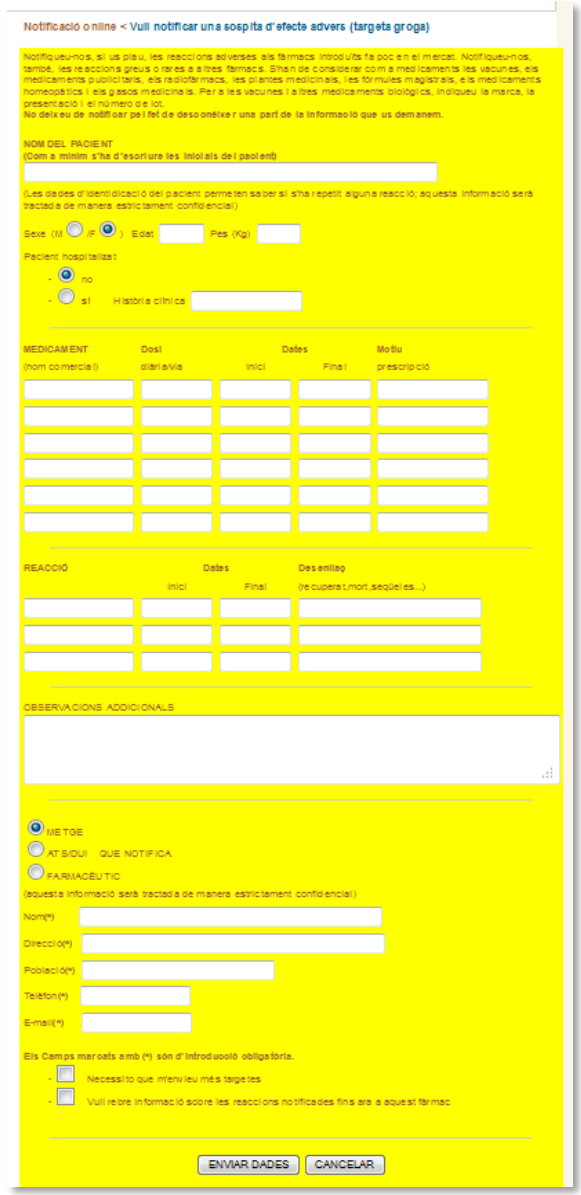

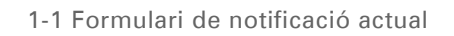

# <span id="page-12-0"></span>**2. DESCRIPCIÓ DEL PROJECTE**

Amb el present projecte de Treball de Fi de Grau (TFG) es pretén desenvolupar un sistema de notificació RAM interactiva, eina imprescindible de cara a millorar la seguretat en l'ús dels medicaments així com la reducció significativa dels riscos per a la salut.

Al ser una aplicació totalment nova, el plantejament es durà a terme tenint el formulari actual com a base de referència però realitzant tot el procés de desenvolupament des de l'inici. Es generarà una nova arquitectura de la informació amb un disseny interactiu i fàcil d'utilitzar.

El projecte constarà de diferents components que oferiran mecanismes per:

- notificar de forma ràpida i eficaç,
- oferir els usuaris, tant particulars com professionals, un sistema de feedback automatitzat,
- una gestió senzilla de seguiments de notificacions,
- un sistema de consulta mitjançant un formulari de validació,
- reforçar la comunicació entre usuaris i el centre de farmacovigilància,
- en definitiva, un sistema accessible, intuïtiu i usable.

Per la realització d'aquest projecte s'utilitzaran les últimes tecnologies en disseny web, HyperText Markup Language (HTML5), Cascading Style Sheets (CSS3), PHP Hypertext Preprocessor (PHP), jQuery, MySQL o MsSQL i Codeigniter com a framework (estructura pel desenvolupament d'aplicacions) de desenvolupament mitjançant el patró Model-View-Controller (MVC).

El nou lloc web, una vegada finalitzat, restarà allotjat en els servidors propis que posseeix la FICF.

### <span id="page-13-0"></span>**3. OBJECTIUS**

A continuació es presenten els objectius a assolir en el present TFG:

### <span id="page-13-1"></span>3.1. Objectius principals

L'objectiu que es pretén aconseguir amb aquest projecte web és el desenvolupament d'un sistema interactiu que proporcioni una navegació eficaç permeten als usuaris assolir els seus objectius específics. Per aconseguir aquests objectius es realitzarà una interfície que possibiliti una experiència positiva a l'usuari, de fàcil interacció i simplificant l'ús de la plataforma.

A més, aquest nou sistema proporcionarà un valor afegit a la FICF com a Centre de Farmacovigilància de Catalunya.

### <span id="page-13-2"></span>3.2. Objectius secundaris

La idea és facilitar a l'usuari, mitjançant una interfície clara i entenedora, la complexa tasca de notificar reaccions adverses. Això és degut a la gran quantitat de dades que hi intervenen en el procés de notificació.

Al ser una plataforma oberta a tot el públic en general es crearà una base de coneixement tal, que una vegada verificada pel personal facultatiu, servirà com a fons d'informació de qualitat per prendre base de decisions reguladores dirigides a millorar la seguretat de l'ús dels medicaments.

## <span id="page-14-0"></span>**4. ESCENARI**

Avui dia un dels majors problemes del sistema de salut és la mortalitat associada als medicaments. En alguns països les RAM són la cinquena causa de mortalitat i el percentatge d'ingressos hospitalaris debuts a aquestes reaccions pot elevar-se fins el 20%.

### <span id="page-14-1"></span>4.1. La RAM a Espanya

En els hospitals espanyols els ingressos per RAM varia entre el 4 i el 17% dels quals el 50% eren considerats evitables (1)

És de vital importància plantejar una estratègia per vigilar la seguretat dels medicaments que inclou un sistema nacional de farmacovigilància, la formació del professionals per avaluar el balanç benefici-risc en l'ús racional dels medicaments i un canvi de comportament en els usuaris per disminuir l'ús irracional dels medicaments.

Mitjançant el programa de notificació dels centres de farmacovigilància es poden detectar precoçment els riscos associats a certs medicaments, prevenir reaccions adverses i ajudar als professionals sanitaris i pacients a aconseguir una major seguretat en l'ús dels medicaments.

A Espanya, gràcies a la notificació RAM, es reben i s'analitzen més de 10.000 possibles efectes adversos cada any i el Centre de Farmacovigilància de Catalunya ha rebut més de 20.000 notificacions des del 1983.

D'aquí la importància de desenvolupar un formulari de notificació com a eina de comunicació entre els usuaris i el SEFV.

Dels disset centres que formen el SEFV només Andalusia<sup>1</sup>, Canàries<sup>2</sup> i Catalunya<sup>3</sup> posseeixen un formulari propi de notificació, la resta de comunitats notifiquen a través del formulari centralitzat a la AEMPS.

Aquesta situació de privilegi proporciona al nostre centre la possibilitat de realitzar un sistema de notificació personalitzat i més ajustat als requeriments dels nostres usuaris.

### <span id="page-15-0"></span>4.2. Agents "Stakeholders"

Els agents que estan involucrats en aquest projecte es poden resumir en quatre grans organitzacions o grups:

- l'Agencia Espanyola de Medicaments i Productes Sanitaris<sup>4</sup> (AEMPS)
- el Centre de Farmacovigilància de Catalunya<sup>5</sup>
- els professionals sanitaris (metges, farmacèutics, diplomats d'infermeria)
- la ciutadania

 $\overline{a}$ 

- <sup>2</sup> https://www.farmacovigilanciacanarias.org/secure/formulario.html
- <sup>3</sup> https://www.icf.uab.es/es/serveis/sospita/sospita\_online\_aemps.html

<sup>1</sup> https://ws027.juntadeandalucia.es/cs/farmacovigilancia/notifica.asp

<sup>4</sup> http://www.aemps.gob.es/laAEMPS/portada/home.htm

<sup>5</sup> http://www.icf.uab.es/ca/activitats/recerca/fv/index.html

## <span id="page-16-0"></span>**5. CONTINGUTS**

A continuació passarem a descriure, de forma detallada, l'estructura dels continguts, així com la tipologia i la seva dimensió.

### <span id="page-16-1"></span>5.1. Estructura

L'estructura de navegació del nostre lloc web ha vingut definida, principalment, per l'experiència de navegació de l'usuari i el tipus de contingut que oferim.

Com podem veure a [l'apartat 13-Prototips, fig. 13-1](#page-35-0) hem cregut convenient realitzar el projecte basant-nos en una estructura clarament jeràrquica (vegeu figura 5-1) donant a l'usuari un punt d'entrada basat en una pàgina d'inici des de la qual s'accedeix a la resta de pàgines podent, des d'aquestes subpàgines accedir a unes altres i així successivament creant diferents nivells o jerarquies.

Amb aquesta estructura es busca dotar de més rellevància als elements importants aconseguint una forma equilibrada reduint l'amplitud. Això ha permès guanyar profunditat de l'esquema taxonòmic.

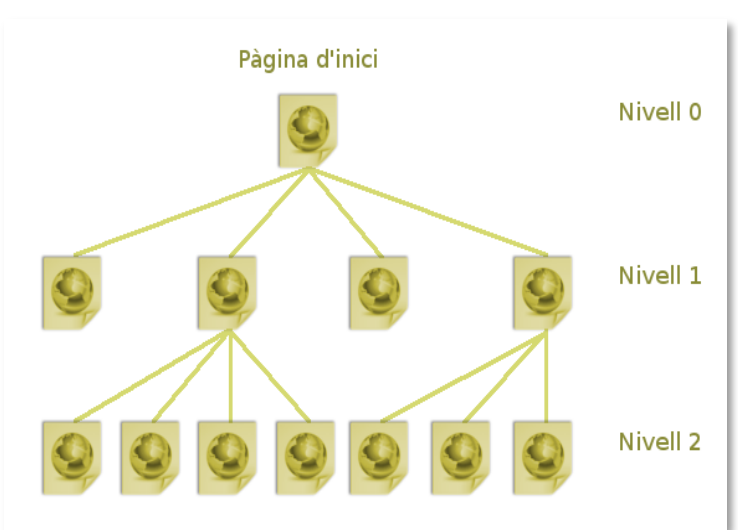

A més, s'ha fet ús d'un etiquetatge acurat per facilitar la ràpida identificació dels elements per part de l'usuari.

Finalment, s'ha inclòs un breadcrumb per que l'usuari disposi d'una guia de navegació a través de les diferents categories i seccions.

5-1 Estructura jeràrquica

### <span id="page-17-0"></span>5.2. Tipologia

La pràctica totalitat dels continguts són formularis. Els tipus de formularis que podem trobar són: d'introducció de dades, validació d'usuaris i formularis de contacte. Tots ells compten amb controls de detecció d'errors com camps buits, errors d'ompliment, dades incorrectes, etc.

Per assegurar-nos que les dades introduïdes per part client són correctes s'han utilitzat diferents opcions però totes elles basades en llenguatge javascript (jQuery (2), AJAX (3), jSON (4)) depenent del tipus de verificació. Per exemple, jQuery per verificar camps buits, o AJAX o jSON per comprovar l'existència de dades concretes .

### <span id="page-17-1"></span>5.3. Dimensió

Donada la magnitud i complexitat dels formularis de notificació, els continguts es presenten verticalment en l'aplicació. Els suports adients per la seva interacció amb el navegador seran tablets, ordinadors d'escriptori i pantalles de grans dimensions sense deixar de banda els telèfons mòbils.

Tot i que el suport físic en el qual es podrà utilitzar l'aplicació és molt ampli, en l'aspecte de programari client hem hagut d'acotar les versions que es poden fer servir. Hem apostat clarament per la utilització de les últimes tecnologies i això implica uns requeriments a nivell de software específics.

En el cas d'utilitzar navegadors Internet Explorer, s'aconsella treballar amb versions 8.0 o posteriors (tot i que la funcionalitat en versions anteriors està garantida, l'aspecte de la plataforma varia substancialment). A la resta de navegadors, Firefox, Chrome, Opera, etc., independentment de la versió utilitzada, la interfície de navegació és pràcticament idèntica en tots els casos.

# <span id="page-18-0"></span>**6. METODOLOGIA**

La metodologia de treball que s'aplicarà basat en els principis del Manifest Àgil (5) que promou tècniques i processos per desenvolupar software (aplicacions web en aquest cas) de una forma ràpida i flexible. Aquests principis són:

- Als individus i la seva interacció, per sobre dels processos i les eines.
- El programari que funciona, per sobre de la documentació exhaustiva.
- La col·laboració amb el client, per sobre de la negociació contractual.
- La resposta al canvi, per sobre del seguiment d'un pla.

Per la realització d'aquest projecte s'utilitzarà Online kanban<sup>6</sup>, basat en el mètode Kanban ideat per David J. Anderson<sup>7</sup> una eina amb la que es planteja el desenvolupament mitjançant tasques que es realitzen per fases i que permet gestionar el flux de treball d'una manera àgil i visual.

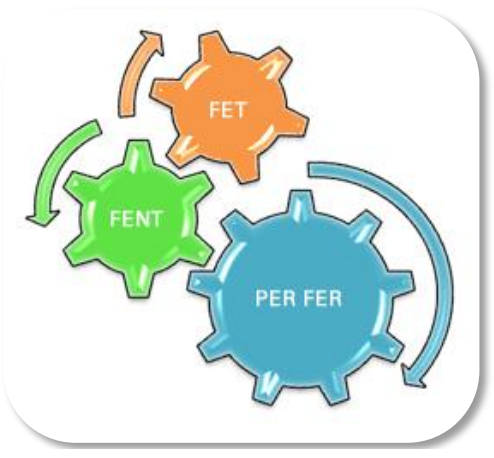

6-1 Mètode Kanban

### <span id="page-18-1"></span>6.1. Procés de desenvolupament

El procés s'iniciarà amb un estudi descriptiu per identificar les mancances comunicacionals existents. A partir d'aquest estudi es realitza una proposta de treball per tal de consolidar els objectius.

 $\overline{a}$ 

<sup>6</sup> http://kanbantool.com/

<sup>7</sup> David J. Anderson Home page - http://www.djaa.com/

En aquesta proposta s'inclouran les diferents fases que formaran el bloc del projecte com son la guionització dels continguts, arquitectura de la informació, disseny dels wireframes, desenvolupament de la programació dels continguts (tant pel costat client: Frontend com pel costat servidor: Backend), disseny de la base de dades, proves i la posterior publicació del sistema.

L'equip tècnic que intervindrà en el present projecte estarà format per:

- cap de projecte
- arquitecte de informació
- programador
- desenvolupador web
- dissenyador gràfic
- gestor de continguts
- beta tester

El producte resultant serà una interfície web mitjançant la qual l'usuari (tan el professional sanitari com l'usuari particular) podrà notificar efectes adversos originats pels fàrmacs que han consumit o que encara consumeixen. Aquestes dades, una vegada verificades pel sistema, s'introduiran en una base de dades pel seu posterior anàlisi. El personal mèdic del departament determinarà si realment es tracta d'una RAM i quina és la seva gravetat per prendre les decisions adients.

# <span id="page-20-0"></span>**7. ARQUITECTURA DE L'APLICACIÓ**

A continuació es presenta la informació detallada referent a la arquitectura del projecte tan la part client, com la part servidor i bases de dades.

### <span id="page-20-1"></span>7.1. Client

El projecte serà un sistema de notificació que es durà a terme mitjançant una interfície web. La interacció entre usuari i plataforma es realitzarà a través del navegador. Per tant, per interactuar amb el sistema els únics requeriments per part del client seran un navegador web connectat a Internet i la direcció web o URL (sigles en anglès de *Uniform Resource Locator*) de localització.

Els llenguatges de programació utilitzats per la realització de la plataforma (costat client) han estat HTML5 i CSS3 (6)

Serà imprescindible per part de l'usuari tenir Javascript activat ja que l'aplicació farà ús intensiu de jQuery AJAX i jSON per controlar les dades de l'aplicació.

### <span id="page-20-2"></span>7.2. Servidor

 $\overline{a}$ 

L'aplicació web, una vegada publicada, estarà allotjada en una màquina virtual muntada sobre una arquitectura de maquinari IBM® Xenon Server de quatre nuclis amb sistema operatiu Linux, discos durs de emmagatzematge de 1Tb amb un sistema RAID5 de distribució per paritat i 32 Gb de memòria RAM.

El sistema de virtualització es realitzarà mitjançant Oracle VM VirtualBox<sup>8</sup>, medi que ens proporcionarà la versatilitat d'instal·lació de sistemes operatius

<sup>8</sup> https://www.virtualbox.org/

"convidats" (entre ells, un Sistema Operatiu Linux que farem servir per la nostra aplicació) sobre un sistema "amfitrió". Una de les avantatges que ens proporcionarà aquest sistema de treball es, a part de córrer en el seu propi ambient virtual, poder fer imatges del Sistema Operatiu amb totes les dades del projecte com a back-up, tenint la possibilitat de refer-lo completament en un espai de temps relativament curt en cas de una falla indesitjada del sistema.

El Sistema de Notificació es desenvoluparà en llenguatge PHP (7) versió 5.1.6 sobre un servidor web Apache però amb l'excepció de que en lloc de treballar sobre una Base de Dades MySQL es farà sobre un Servidor MsSQL (vegeu apartat 7.3)

### <span id="page-21-0"></span>7.3. Bases de dades

Donat que el sistema d'explotació de les dades (actualment en fase de producció) s'està implementant sota un sistema de Base de Dades MsSQL hem

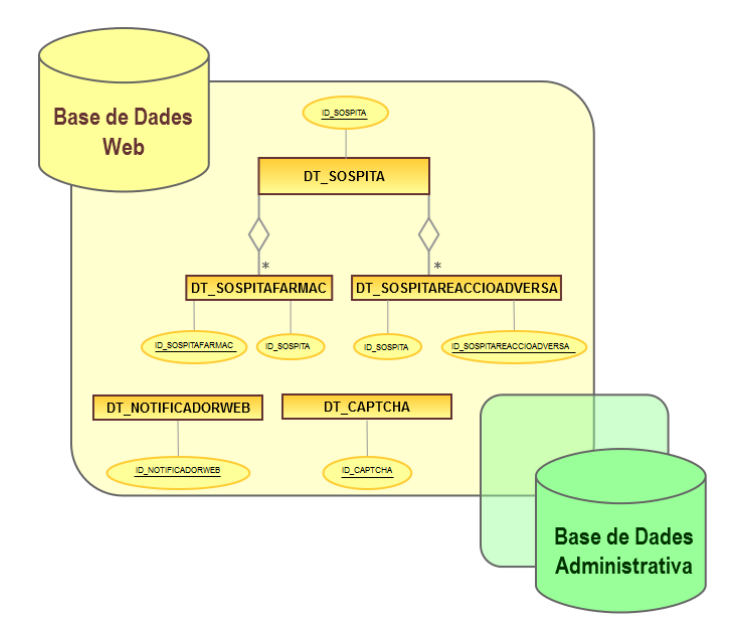

7-1 Disseny base de dades

cregut convenient mantenir aquesta línia de treball.

Això implicarà la implementació d'un conjunt de llibreries (FreeTDS<sup>9</sup>) que ens permetrà la comunicació entre les planes generades dinàmicament amb PHP versió 5.1.6 i la Base de Dades Microsoft SQL, versió 8.0 on estarà emmagatzemat el conjunt de les dades.

 $\overline{a}$ 

<sup>&</sup>lt;sup>9</sup> http://www.freetds.org/

A continuació es presenta l'esquema de la Base de Dades Web en la que es visualitzen les taules utilitzades amb tots els camps implicats.

DT\_SOSPITA: taula principal DT\_SOSPITAREACCIOADVERSA: taula que recull les reaccions

DT SOSPITA FARMAC: taula que recull els fàmacs involucrats DT\_NOTIFICADORWEB: taula utilitzada pel registre de notificadors DT CAPTCHA: taula de codis CAPTCHA utilitzats.

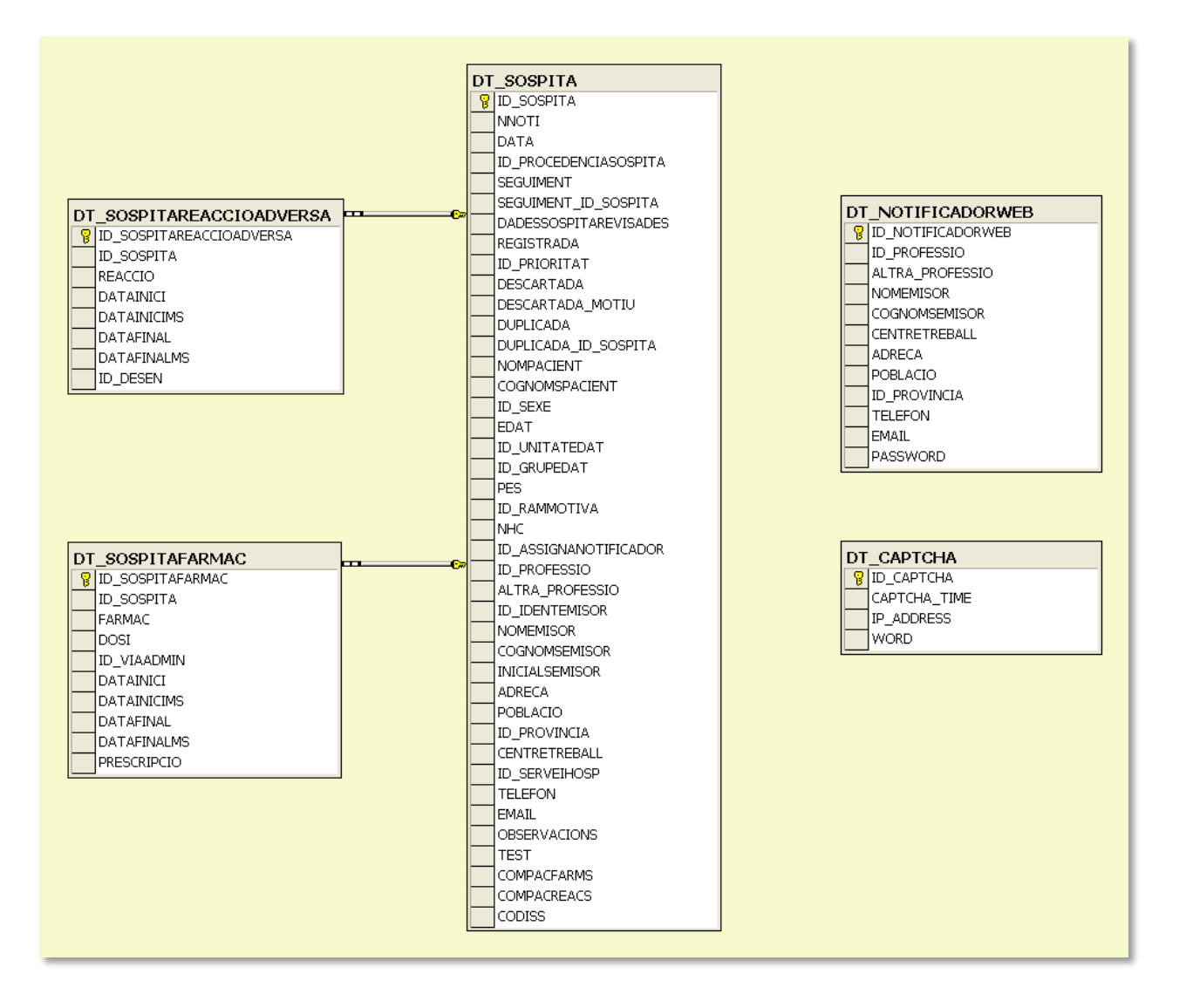

<span id="page-22-0"></span>7-2 Esquema BBDD Web

# <span id="page-23-0"></span>**8. PLATAFORMA DE DESENVOLUPAMENT**

Tot el desenvolupament de l'aplicació es portarà a terme en un sistema local excepte la Base de Dades que ja està configurada en un MsSQL Server virtualitzat sota l'amfitrió IBM® Xenon Server.

### <span id="page-23-1"></span>8.1. Software

La realització d'aquest projecte s'implementarà, sempre que sigui possible, amb software de lliure distribució o versions d'avaluació totalment funcionals. Per la programació de les planes que composen els formularis de notificació es farà servir SublimeText<sup>10</sup> versió 2, un potent però lleuger editor de codi que facilita la programació tan de HTML versió 5 com de PHP versió 5.1.6, CSS versió 3 i SQL versió. 8.0

L'aplicació estarà muntada en un servidor lliure i multi plataforma Linux-Apache-MySQL-PHP-Perl (XAMPP<sup>11</sup>) versió 1.8.3.

Com a framework de desenvolupament s'utilitzarà Codeigniter<sup>12</sup> versió 2.1.4, software que treballa mitjançant el patró Model-View-Controller (MVC).

Per la creació de la interfície i el disseny web responsable basat en HTML5 i CSS3 es farà servir Bootstrap<sup>13</sup>, un framework desenvolupat per Twitter.

 $\overline{a}$ 

<sup>13</sup> http://getbootstrap.com/

<sup>10</sup> http://www.sublimetext.com/

<sup>11</sup> http://www.apachefriends.org/es/index.html

<sup>12</sup> http://ellislab.com/codeigniter

Per finalitzar, el tractament gràfic es realitzarà amb el programari GIMP<sup>14</sup> donada la seva potència i versatilitat.

### <span id="page-24-0"></span>8.2. Hardware

El maquinari per poder treballar amb el programari esmentat anteriorment és el següent:

- ordinador de sobretaula
- processador Intel i7 amb disc dur SATA de 1Tb
- 8Gb de memòria RAM
- 2 monitors de 19" panoràmics (per poder treballar el codi de programació i visualitzar el resultat a l'hora)

### <span id="page-24-1"></span>8.3. Altre software utilitzat

Altre programari que es farà servir per la realització d'aquest projecte és:

- Microsoft Office per a la generació de la documentació del projecte
- Microsoft Project per a la generació de tasques
- TechSmith Camtasia Studio per la videoproducció
- Youtube per la publicació audiovisual
- gFTP per la publicació dels arxius al servidor

 $\overline{a}$ 

<sup>14</sup> http://www.gimp.org/

# <span id="page-25-0"></span>**9. PLANIFICACIÓ**

La planificació del procés de treball està formada per la conceptualització, inclosa en la gestió del projecte, les fites clau i les fases de disseny, producció i difusió.

### <span id="page-25-1"></span>9.1. Calendari general

Calendari general del projecte:

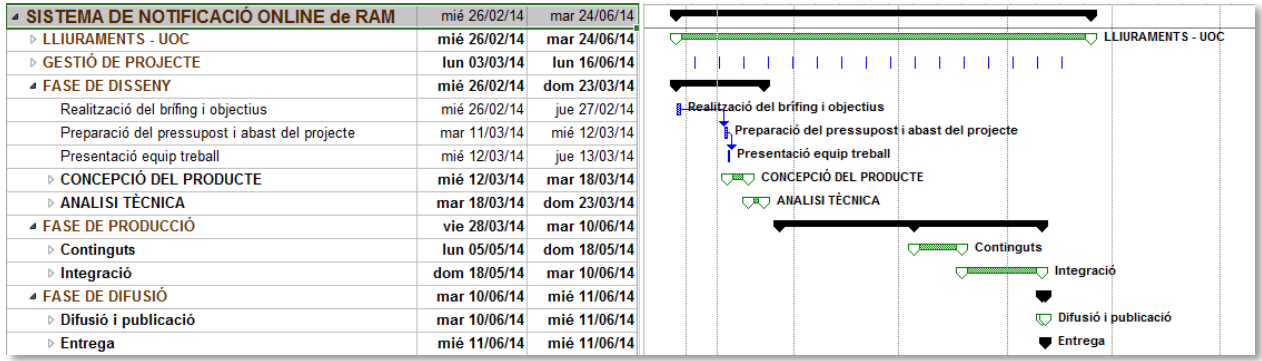

9-1 Calendari general

### <span id="page-25-3"></span><span id="page-25-2"></span>9.2. Fites clau

Calendari de les fites clau del projecte:

<span id="page-25-4"></span>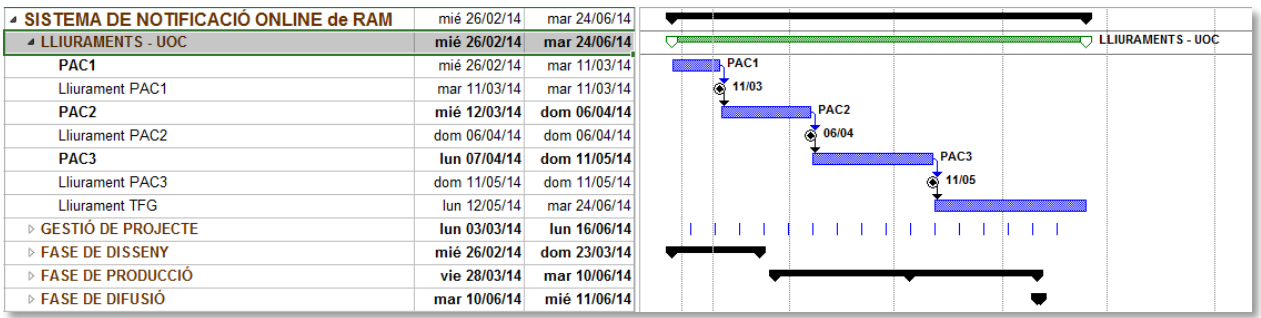

9-2 Fites clau

### <span id="page-26-0"></span>9.3. Diagrames de Gantt - Fases

#### Gantt fase de disseny:

A la fase de disseny es defineix el projecte fent una estimació de costos mitjançant un pressupost, la concepció del producte (arquitectura de la informació i prototipat -low i high fidelity- i l'anàlisi tècnica.

| SISTEMA DE NOTIFICACIÓ ONLINE de RAM           | mié 26/02/14 | mar 24/06/14 |                                                |
|------------------------------------------------|--------------|--------------|------------------------------------------------|
| <b>ELIURAMENTS - UOC</b>                       | mié 26/02/14 | mar 24/06/14 | <b>Et L'EURAMENTS - UOC</b>                    |
| $\triangleright$ GESTIÓ DE PROJECTE            | lun 03/03/14 | lun 16/06/14 |                                                |
| <b>EASE DE DISSENY</b>                         | mié 26/02/14 | dom 23/03/14 |                                                |
| Realització del brífing i objectius            | mié 26/02/14 | jue 27/02/14 | <b>B. Realització del brifing i objectius</b>  |
| Preparació del pressupost i abast del projecte | mar 11/03/14 | mié 12/03/14 | Preparació del pressupost i abast del projecte |
| Presentació equip treball                      | mié 12/03/14 | jue 13/03/14 | Presentació equip treball                      |
| ▲ CONCEPCIÓ DEL PRODUCTE                       | mié 12/03/14 | mar 18/03/14 | <b>OBL PRODUCTE</b>                            |
| ▷ Arquitectura de la informació                | mié 12/03/14 | sáb 15/03/14 | Arquitectura de la informació                  |
| <b>Prototipat low fidelity</b>                 | dom 16/03/14 | mar 18/03/14 | <b>TV</b> Prototipat low fidelity              |
| $\triangleright$ Prototips high fidelity       | mar 18/03/14 | mar 18/03/14 | Prototips high fidelity                        |
| ⊿ ANÀLISI TÈCNICA                              | mar 18/03/14 | dom 23/03/14 | <b>URU ANALISI TÈCNICA</b>                     |
| Anàlisi funcional                              | mar 18/03/14 | jue 20/03/14 | <b>Analisi funcional</b>                       |
| <b>Disseny BBDD</b>                            | jue 20/03/14 | dom 23/03/14 | <b>Disseny BBDD</b>                            |
| ▷ FASE DE PRODUCCIÓ                            | vie 28/03/14 | mar 10/06/14 |                                                |
| $\triangleright$ FASE DE DIFUSIÓ               | mar 10/06/14 | mié 11/06/14 |                                                |

9-3 Fase de disseny

#### <span id="page-26-1"></span>Gantt fase de producció:

A la fase de producció es generen els continguts (programació PHP, SQL i HTML, creació d'imatges), es realitza la integració (integració CSS, implementació de API's) i es realitzen les proves pertinents

<span id="page-26-2"></span>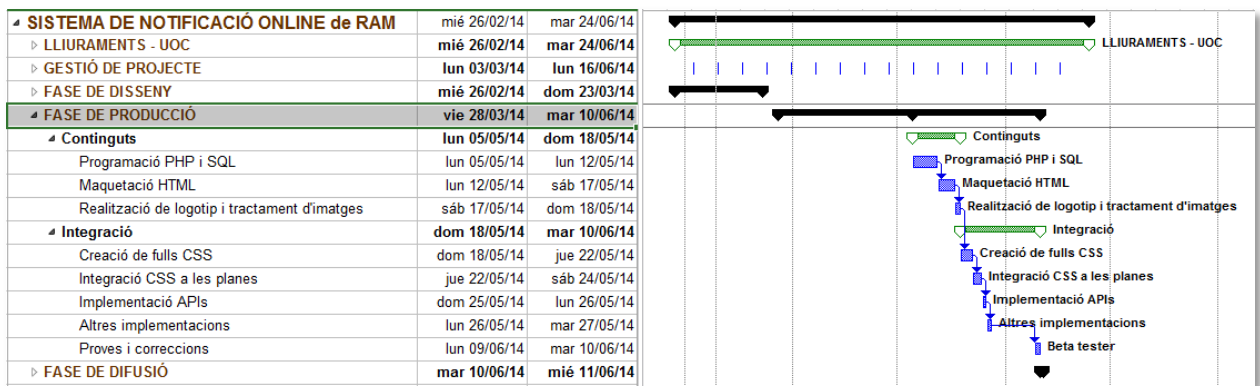

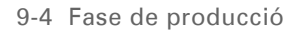

#### Gantt fase de difusió:

Per finalitzar es realitza la fase de difusió mitjançant la publicació al servidor, realització de proves de la plataforma i entrega del producte

<span id="page-27-0"></span>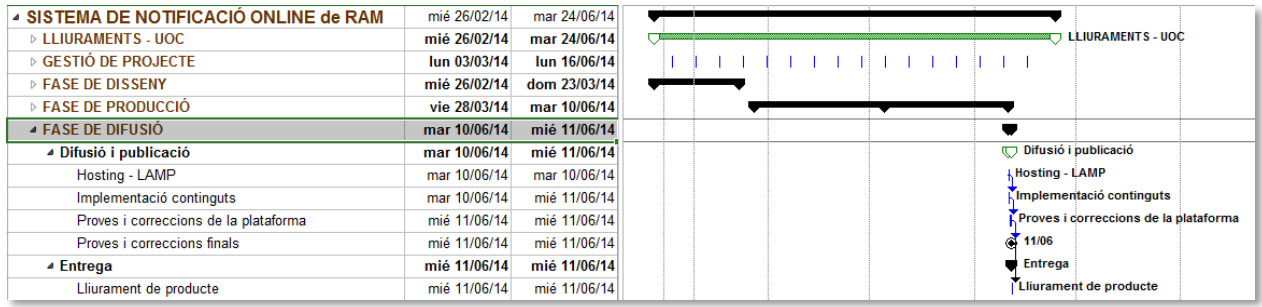

9-5 Fase de difusió

# <span id="page-28-0"></span>**10. PROCÉS DE TREBALL**

El desenvolupament d'aquest projecte s'ha portat a terme mitjançant la metodologia Kanban [\(vegeu Apartat-6](#page-18-0)  [Metodologia\)](#page-18-0) de gestió de projectes.

La planificació del procés de treball ha estat marcada per la conceptualització, les fites clau

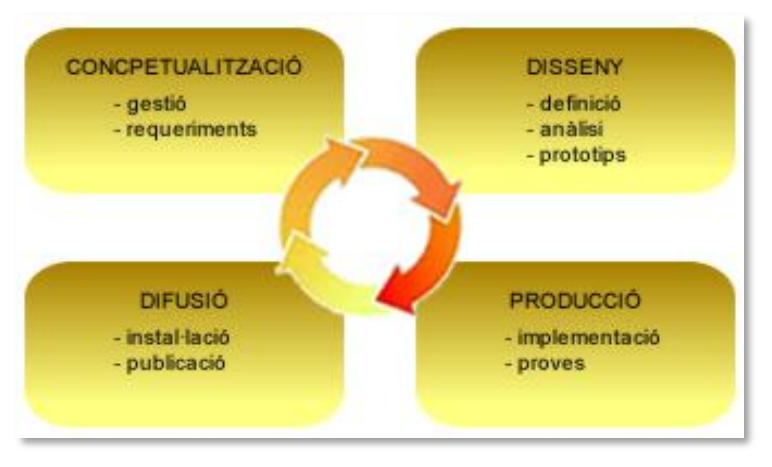

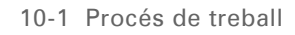

i les fases Gantt de les tasques de disseny, producció i difusió com es descriu en l['Apartat-9, Planificació.](#page-26-0)

### <span id="page-28-1"></span>10.1. Conceptualització

En aquesta fase, s'analitzen els diferents aspectes del projecte per dissenyar i donar solucions a cadascun dels requeriments. És aquí on es porta la gestió del projecte, que restarà present durant tota la durada del mateix. Es duen a terme les reunions de planificació, calendari, seguiment o control de projecte que ens marcaran les fases posteriors.

### <span id="page-28-2"></span>10.2. Disseny

Aquesta fase és crucial pel bon desenvolupament del projecte. Per una banda es confecciona el brífing, objectius, pla de treball i es prepara el pressupost. Posteriorment, es realitza la concepció de l'aplicació mitjançant l'arquitectura de la informació la qual ens guiarà per definir els dissenys de la Base de Dades, d'usabilitat i disseny gràfic així com el prototipat del lloc web.

### <span id="page-29-0"></span>10.3. Producció

En la fase de producció es generen el continguts HTML i es creen les fulles d'estil CSS. Es porta a terme la programació Javascript, PHP i SQL per la generació dinàmica de les planes i el treball de les dades.

Es tracten les imatges, es crea el logotip i es fa la integració del codi i continguts a més de la implementació de les Applications Programming Interfaces (APIs) de tercers.

Per finalitzar, es realitzen les proves de funcionament pertinents abans de passar a la fase de publicació.

### <span id="page-29-1"></span>10.4. Difusió

En la quarta i última fase es realitza les proves i correccions de la plataforma per la comprovació del seu bon funcionament i es procedeix a la difusió del producte mitjançant la publicació del lloc web en el servidor corresponent.

A nivell d'administració, i una vegada finalitzat el projecte, s'activarà una fase de seguiment, manteniment i millora de l'aplicació.

# <span id="page-30-0"></span>**11. APIS UTILITZADES**

En el projecte que s'està desenvolupant les Application Programming Interface (API) utilitzades són de caràcter funcional i s'han implementat per enriquir la interacció de l'usuari amb el sistema. La seva integració amb el nostre producte dona un valor afegit fent-lo més atractiu i fàcil d'utilitzar.

A continuació s'enumeren les API's utilitzades:

#### Codeigniter:

Una de les API's principals és Codeigniter, framework utilitzat per desenvolupar l'aplicació. Proporciona gran varietat de llibreries que facilita les tasques més comunes com, connexió i utilització de BBDD, generació de formularis, enviament de correus electrònics, creació de CAPTCHA, etc.

#### <http://ellislab.com/codeigniter>

#### jQuery:

Aquesta API ens ha permès interactuar amb les planes del projecte cridant esdeveniments i manipulant el DOM.

#### <http://code.jquery.com/jquery-1.8.2.js>

#### JqueryUI:

API que s'ha utilitzat per dotar d'efectes visuals, juntament amb la llibreria bootstrap.js, els elements (focus en els inputs, calendaris en els camps data, finestres d'alerta personalitzades, etc.)

<http://code.jquery.com/ui/1.9.1/jquery-ui.js>

#### Bootstrap:

Llibreria utilitzada per estructurar el projecte web així com el disseny dels elements que hi intervenen.

#### <http://getbootstrap.com/getting-started#download>

#### Cookiecuttr:

S'ha implementat aquesta API per adaptar el projecte a la nova normativa de cookies aplicada recentment a Espanya. És un plugin que permet crear un advertiment sobre l'ús de cookies a l'usuari.

<https://github.com/weare2ndfloor/cookieCuttr/zipball/master>

#### Select2:

Select2 és una API basada en jQuery utilitzada en aquest projecte per manipular els quadres de selecció.

#### <https://github.com/ivaynberg/select2/archive/master.zip>

#### GoogleAnalytics:

API que ens dona unes mètriques que utilitzarem posteriorment per analitzar com els visitants utilitzen el lloc web, com han arribat, i què es pot fer perquè segueixin visitant-ho.

[http://www.google.es/intl/es\\_ALL/analytics/index.html](http://www.google.es/intl/es_ALL/analytics/index.html)

## <span id="page-32-0"></span>**12. DIAGRAMES UML**

El desenvolupament del sistema de notificació RAM ha estat un procés seqüencial, iteratiu i gradual, es a dir, realitzat per etapes.

Per descriure els mètodes i processos que s'han fet servir de cara a definir el sistema de notificació RAM s'ha utilitzat el llenguatge de modelatge (8) Unified Modeling Language (UML), un llenguatge gràfic que ens permet visualitzar les tasques i funcions a realitzar pels usuaris i el propi sistema.

A continuació es detallen els diagrames utilitzats:

Diagrama de casos d'ús - utilitzat per determinar les interaccions que es desenvoluparan entre l'usuari i el sistema responent a un esdeveniment realitzat per aquest.

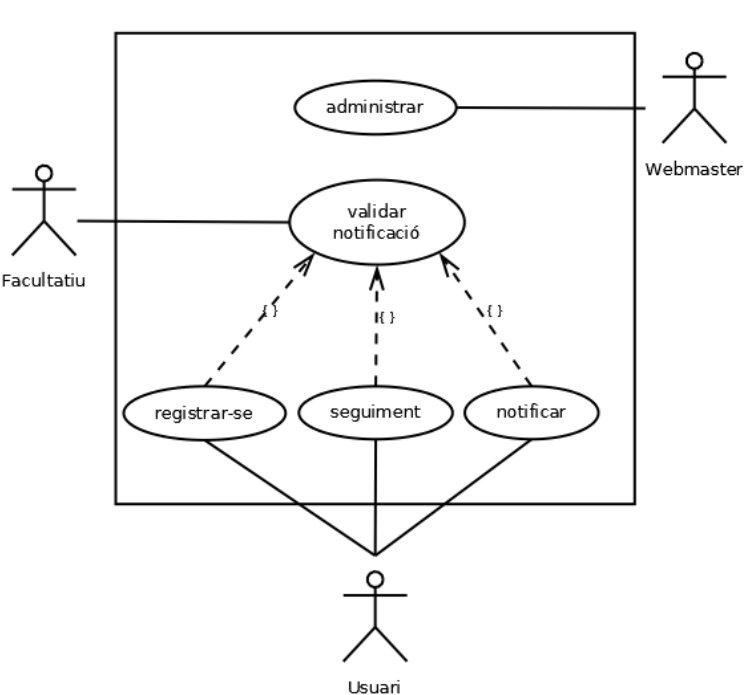

NOTIFICACIÓ RAM

12-1 Diagrama casos d'ús

Diagrama de seqüència - Aquest diagrama ens serveix per visualitzar la interacció entre els diferents objectes del sistema de notificació durant el temps de vida d'aquests. Es mostra com a exemple el diagrama de seqüència de la notificació RAM .

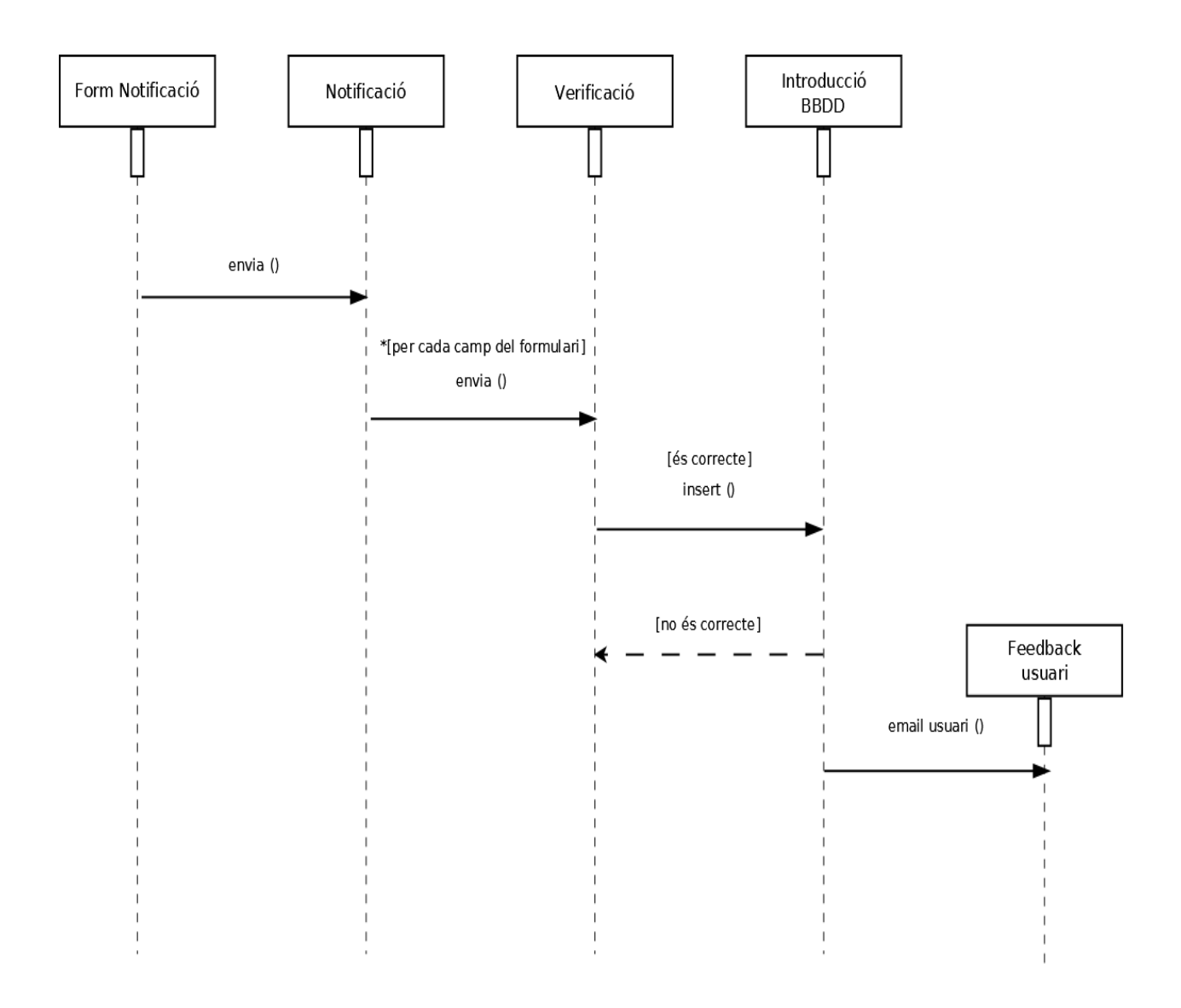

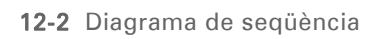

Diagrama d'activitats - Aquest diagrama ens ha servit per descriure i visualitzar el flux i comportament dels processos involucrats en la notificació RAM.

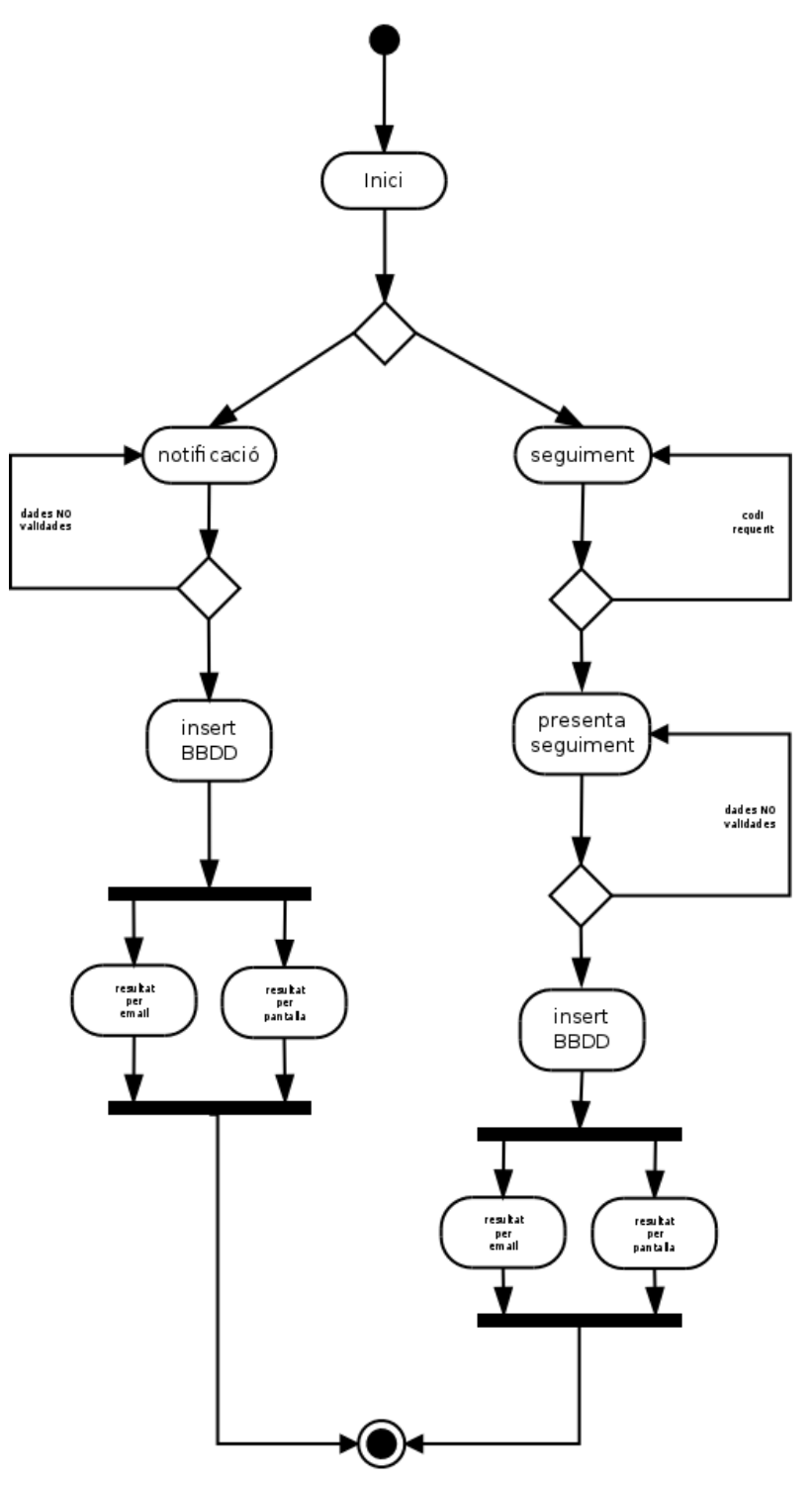

12-3 Diagrama d'activitats

### <span id="page-35-0"></span>**13. PROTOTIPS**

A partir dels principis bàsics de l'arquitectura de la informació (9) es genera una nova interfície web cohesionada i funcional efectuada en tres fases.

En primer lloc es realitza un estudi de productes similars *benchmarking*<sup>15</sup> amb el propòsit d'aplicar les millors tècniques. Posteriorment s'elabora un card sorting<sup>16</sup> amb un perfil d'usuaris concorde amb el públic objectiu que farà ús del sistema per classificar la informació.

En segon lloc, es crea el blueprint o mapa d'arquitectura amb l'objectiu de representar la estructura i funcionament del sistema.

Per finalitzar, es generen els primers prototips o *mockups* de baixa fidelitat amb l'objectiu de mostrar el contingut de les diferents planes i els mockups de fidelitat mitja-alta amb el disseny gràfic previ al prototipatge final.

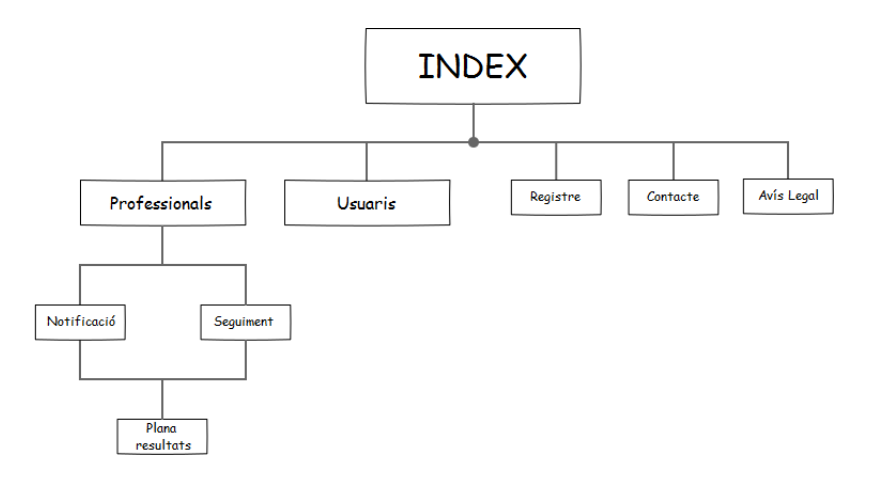

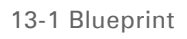

<sup>15</sup> http://en.wikipedia.org/wiki/Benchmarking

<sup>16</sup> http://en.wikipedia.org/wiki/Card\_sorting

<span id="page-35-1"></span> $\overline{a}$
# 13.1. Wireframes Lo-Fi

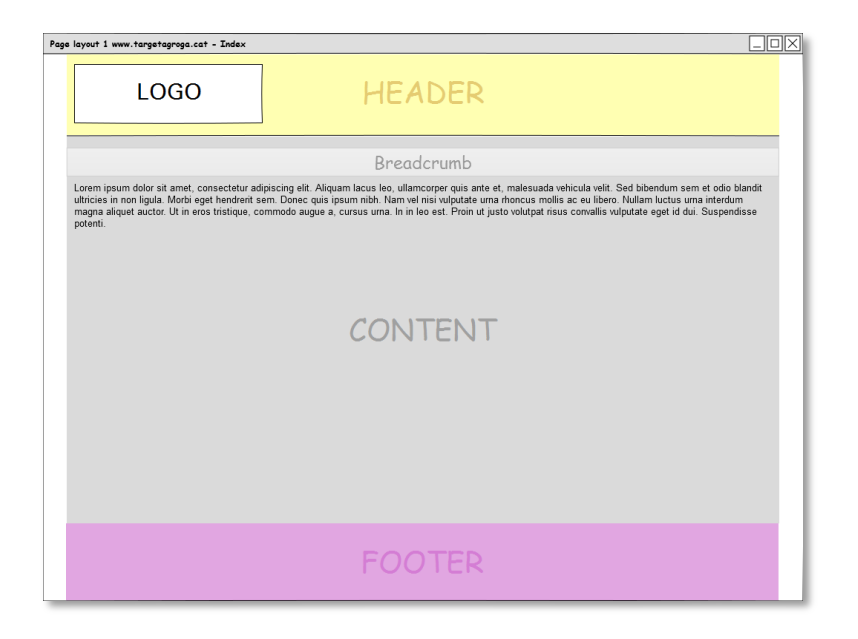

13-3 Plana bàsica

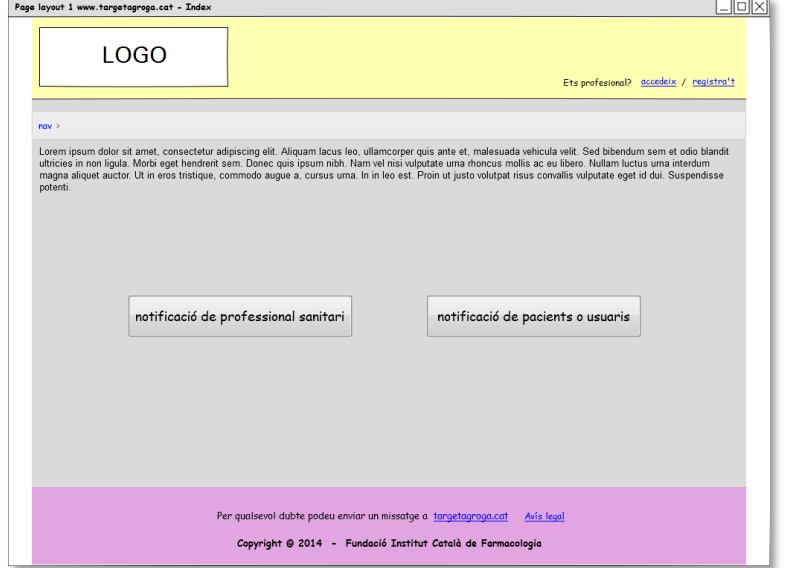

13-2 Plana principal

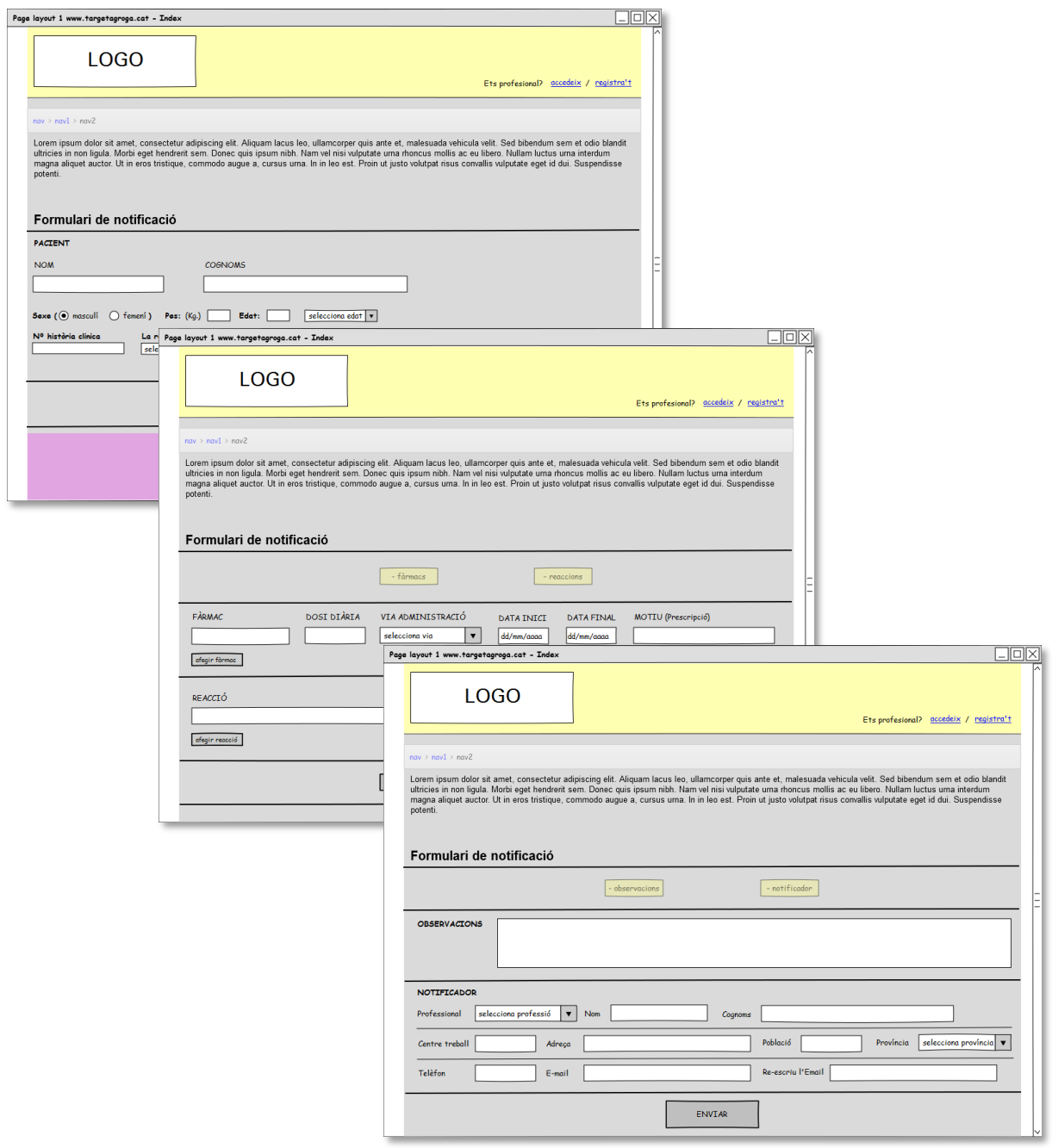

13-4 Formulari de notificació

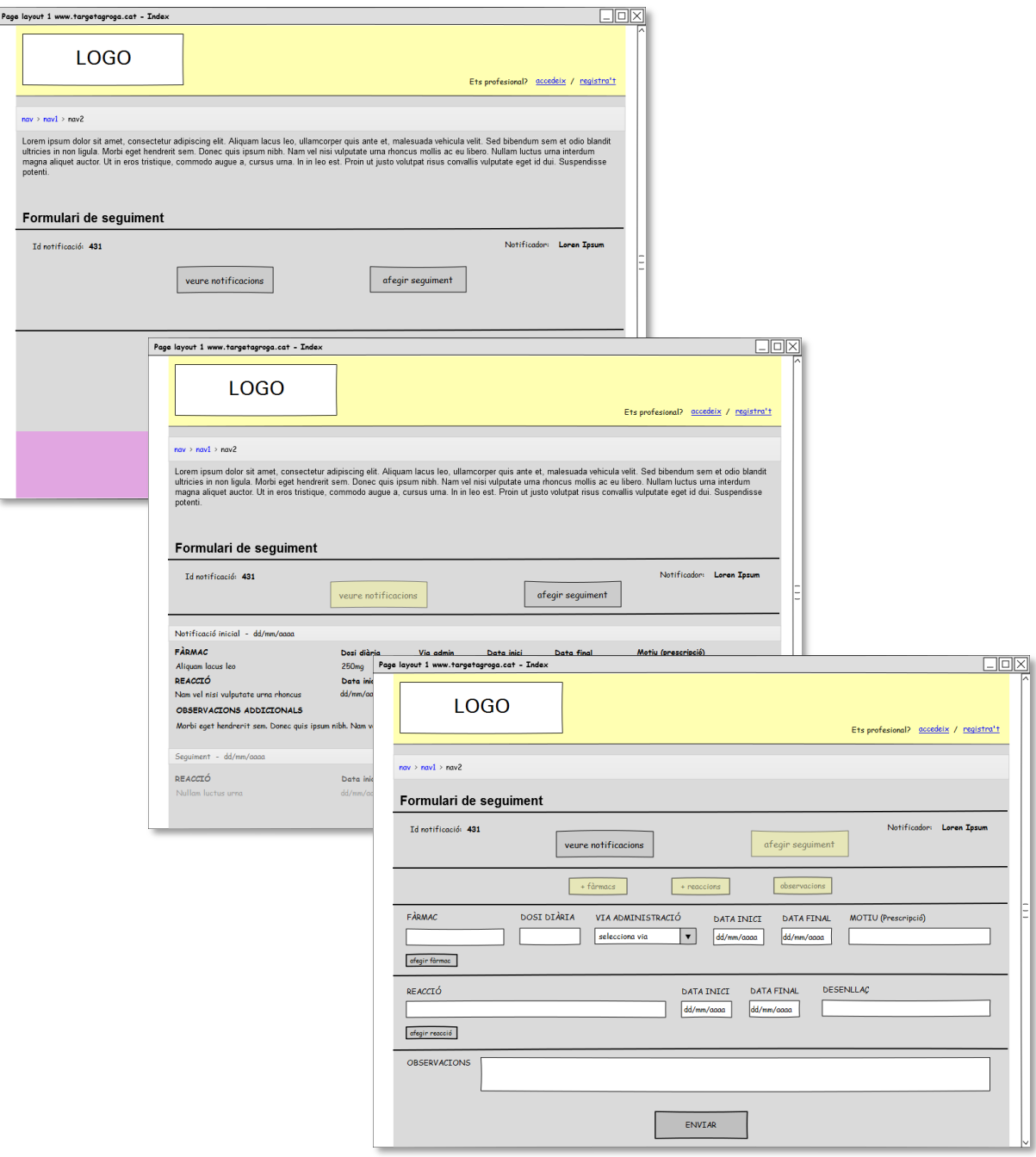

13-5 Formulari de seguiment

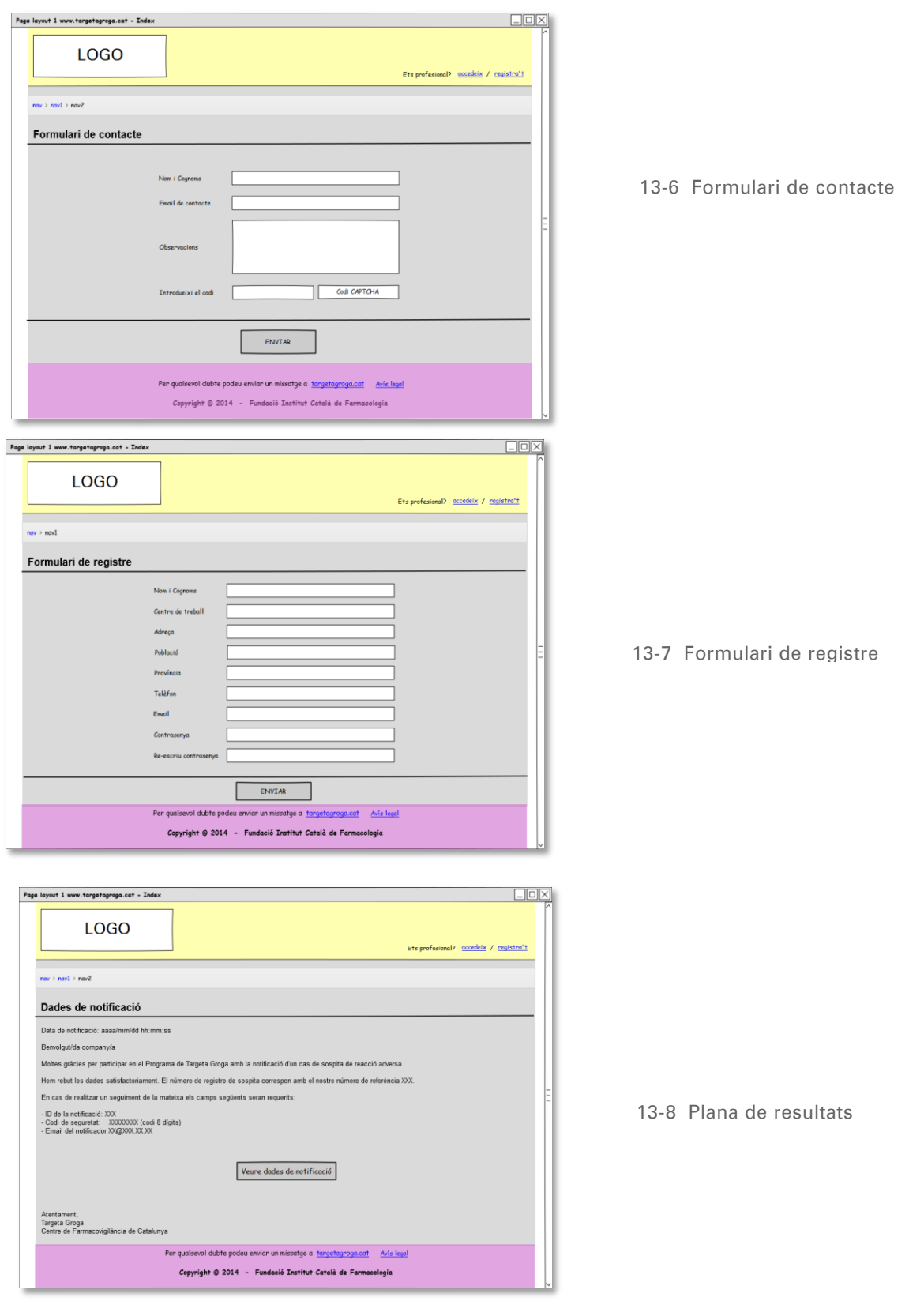

# 13.2. Mock-ups Hi-Fi

A continuació es presenta els mockups amb el més alt nivell de detall previ a la presentació definitiva del producte.

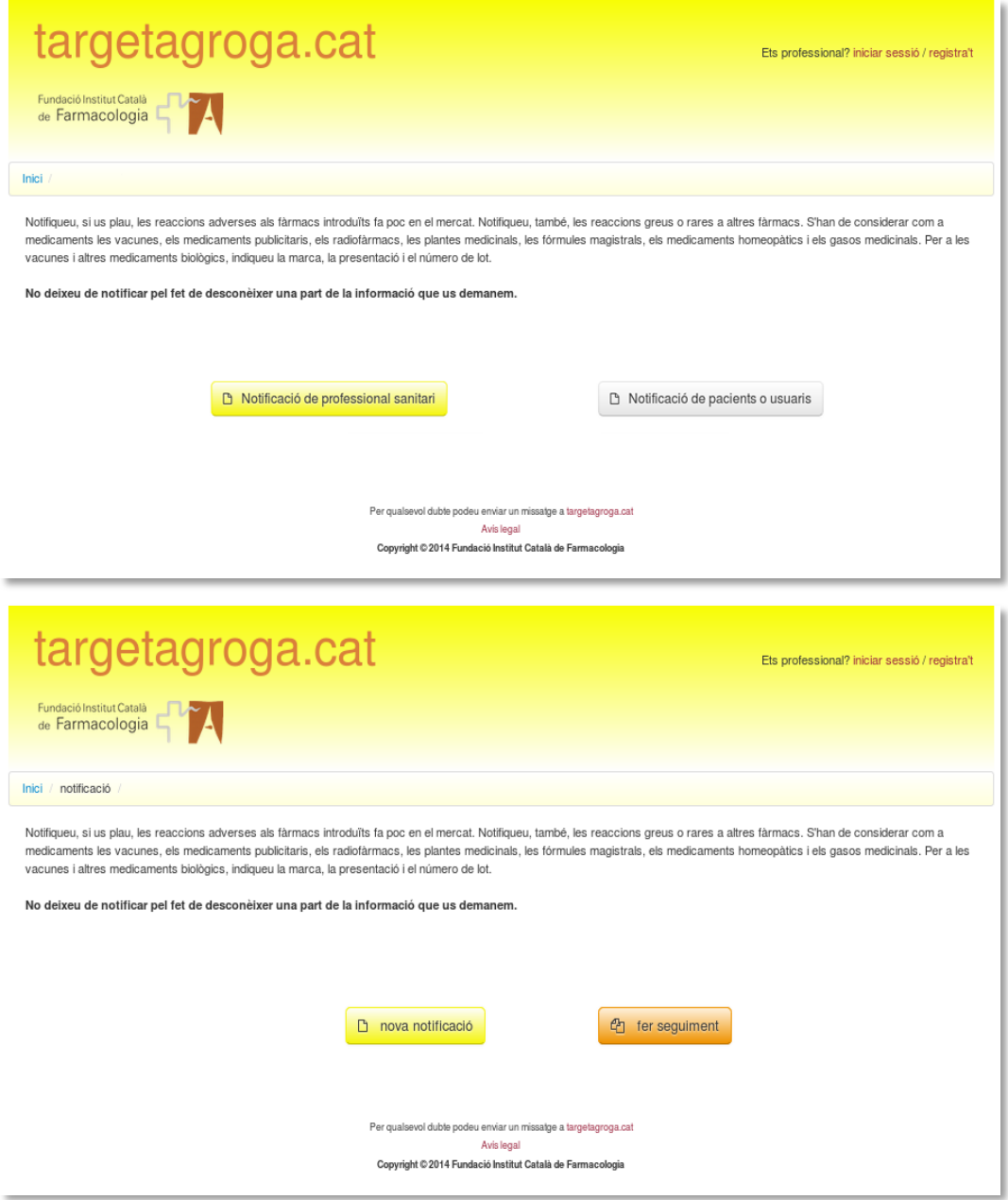

13-9 Planes inicials

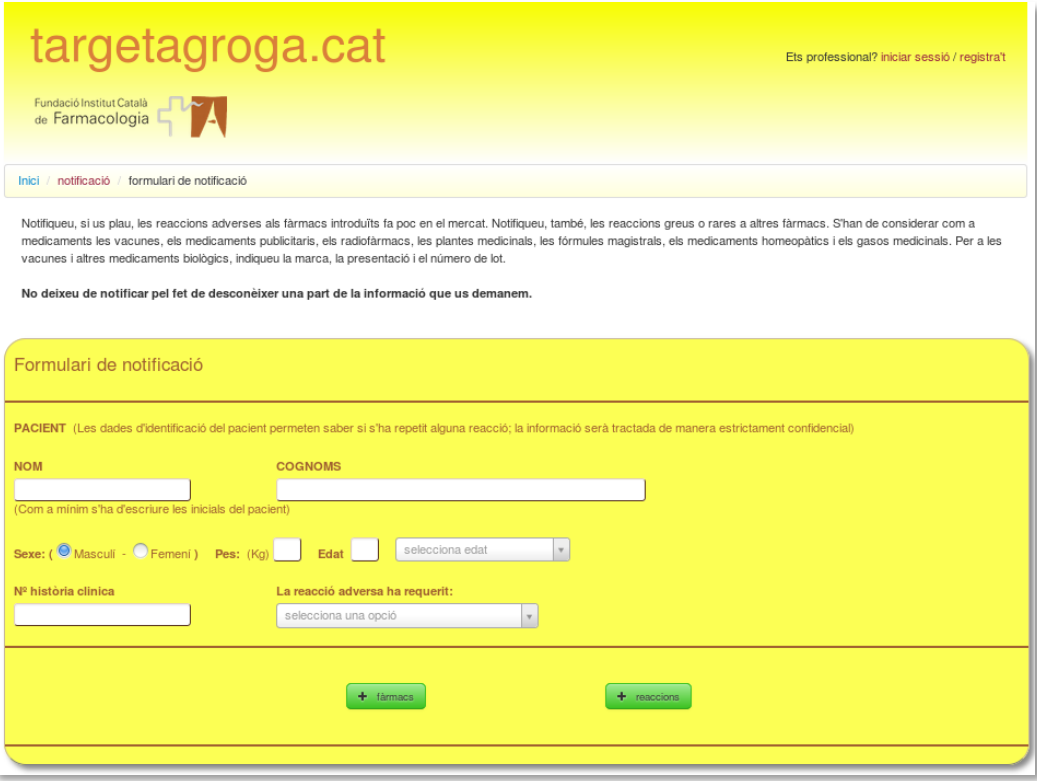

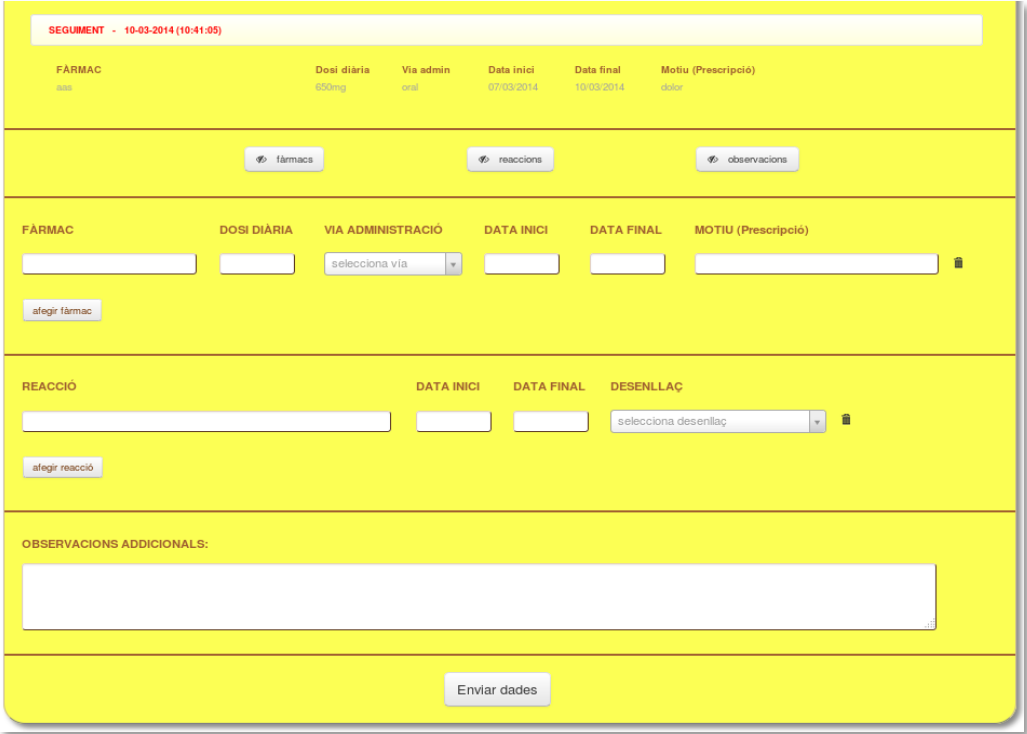

13-10 Formularis d'introducció de dades

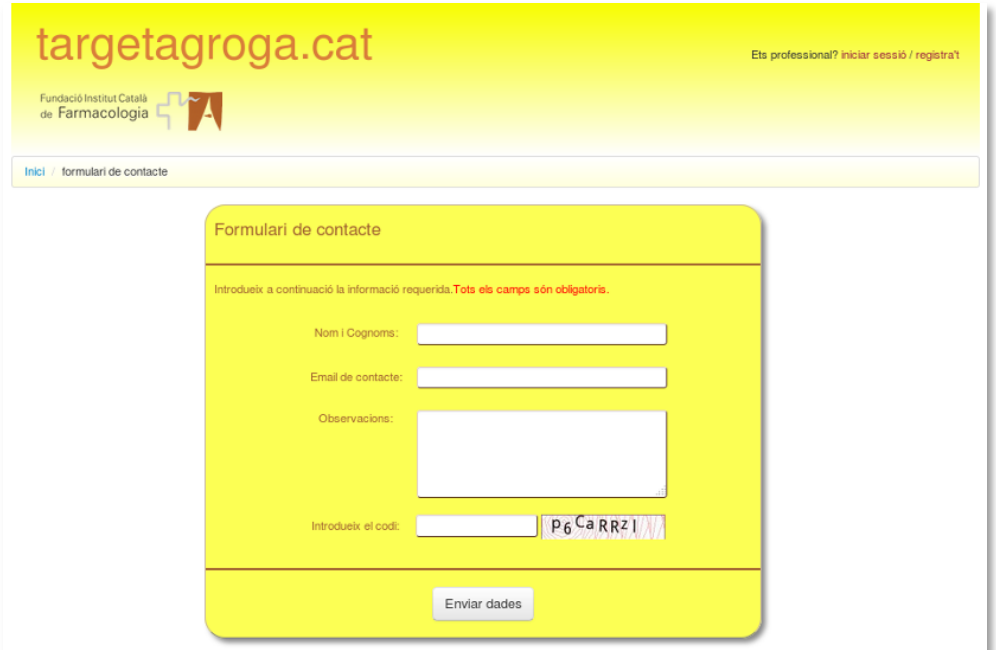

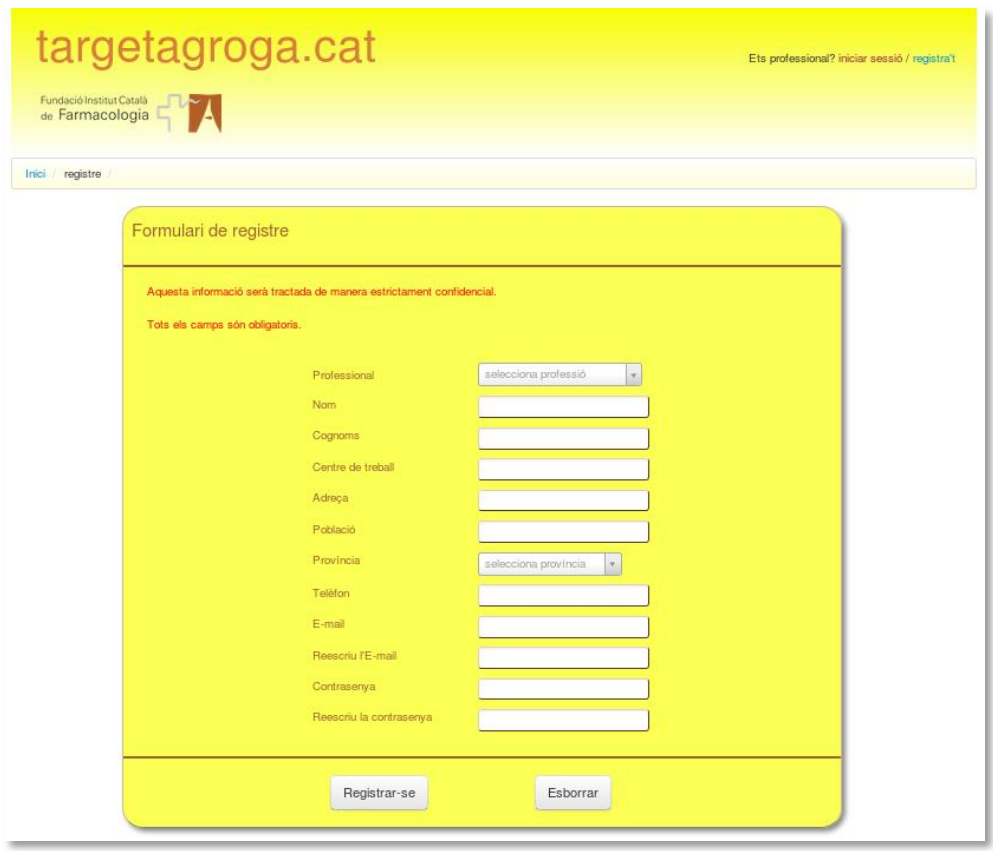

13-11 Formularis de contacte - registre

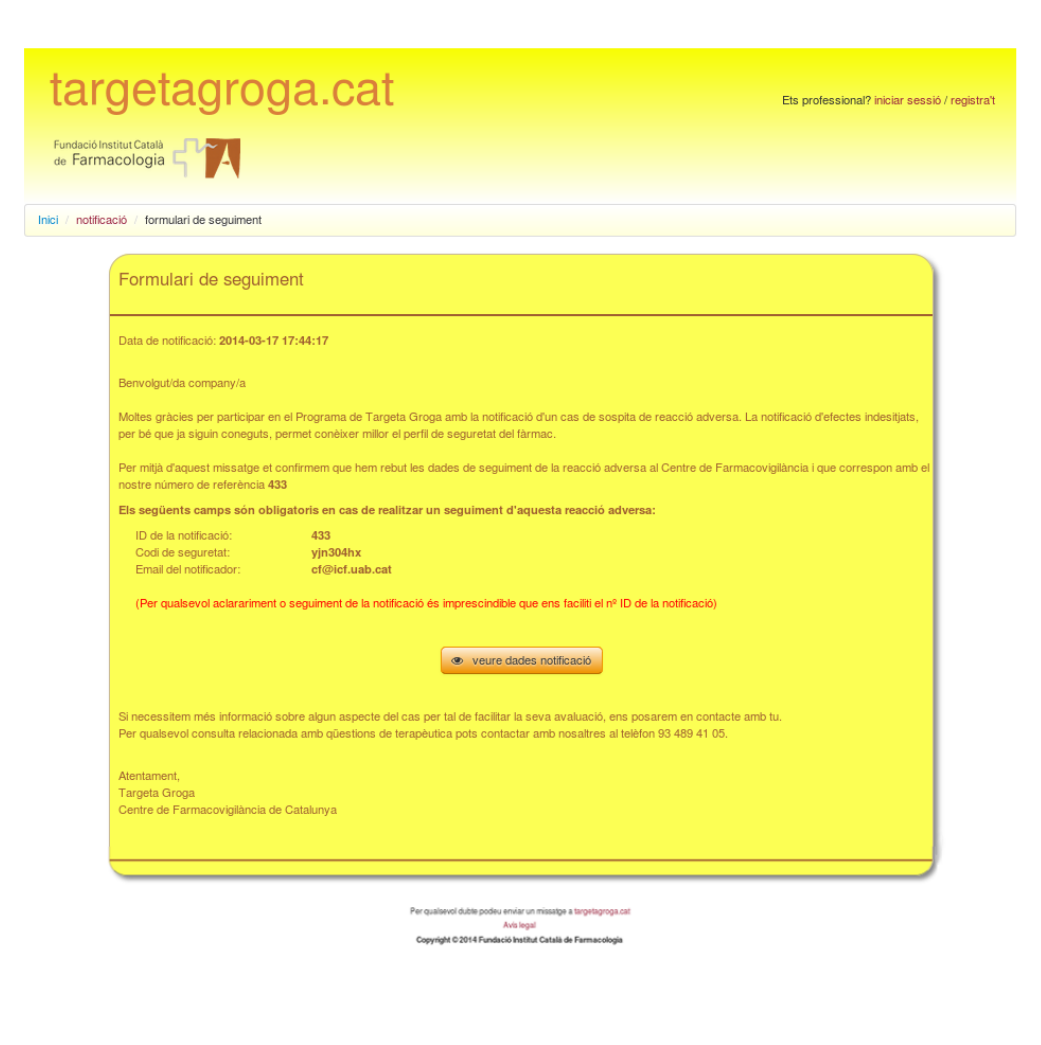

13-12 Plana de resposta

# **14. GUIONS**

Una vegada estudiades les diferents plataformes existents en el mercat i veient, tan les mancances com les virtuts de cada una d'elles, va arribar el moment de començar a confeccionar un guió que ens ajudaria a desenvolupar i evolucionar el nostre projecte tenint en ment, i en tot moment, el públic objectiu al que s'ha adreçar el nou sistema de notificació.

El primer pas va ser determinar quin tipus de dispositius fa servir el target que utilitzarà el nostre producte per decidir quina pot ser la millor opció a l'hora de desenvolupar l'aplicació.

Avui dia la gran majoria d'usuaris, no només fan servir els ordinadors de sobretaula o portàtils, sinó també dispositius de mides inferiors. Per aquest motiu es va prendre la determinació de realitzar una aplicació responsable pensada per ser utilitzada en tot tipus de dispositius, des del telèfon mòbil, molt estès avui dia, fins a tablets o pantalles de grans dimensions.

El següent pas va ser el disseny d'interacció, disseny de navegació i el disseny lògic. Una vegada desenvolupats aquests dissenys, s'engega el procés d'estructuració de l'aplicació i les seves seccions. A partir d'aquí es comença a desenvolupar la interacció, es a dir, com l'usuari interactua amb el programa (botons, enllaços, icones, etc.)

Per finalitzar, es procedeix al disseny funcional de l'aplicació (codi de programació, tan de costat client com de costat servidor) amb el qual es donarà per finalitzada la fase Beta del programa, totalment funcional i usable.

# **15. PERFILS D'USUARIS**

Com s'ha pogut veure, i més endavant a l'Apartat 26 - [Anàlisi de mercat,](#page-65-0) aquesta aplicació està adreçada, en primera instància, al personal sanitari.

Les dades per treure aquesta conclusió s'han obtingut, entre altres fonts, de les diferents memòries publicades a la FICF (10).

Segons l'estudi realitzat, els perfils identificats són els següents:

## 15.1. Perfil professional

Aquest perfil engloba principalment als professionals de la salut. Es detecta gran presència de personal mèdic amb un 80,9% de notificacions realitzades en l'últim any davant els farmacèutics amb un 8,5%, i personal d'infermeria amb un 4,8%.

Per altre banda hem de tenir molt en compte els usuaris que notifiquen amb un percentatge del 5,8% del total.

## 15.2. Perfil social

En aquest marc ens trobem ciutadans que utilitzen sovint les noves tecnologies i eines electròniques en les seves tasques diàries donat que més del 97% es realitza mitjançant el formulari de la web.

Del total de notificacions rebudes, les espontànies representen un 64,8% de les quals un 47,5% pertanyen a l'àmbit de professionals de la salut davant de la industria farmacèutica amb un 16,5% i pacients amb un baix percentatge del 0,8%.

Això ens indicar molt clarament el perfil social que fa servir la plataforma de notificació web.

Segons les àrees geogràfiques, el gruix de les notificacions es concentren a l'àrea de Barcelona amb un 71,7% seguit de Girona amb un 5,4%, Lleida amb un 3,2% i Tarragona amb un 7,7%, tenint com a no especificades un 12% del total.

El perfil tipus de notificador es el de persones d'ambdós sexes d'edat compresa entre 27-60 anys i amb un nivell d'estudis de Grau Superior i Universitaris.

# <span id="page-47-0"></span>**16. USABILITAT / UX**

Per la realització d'aquest projecte s'ha portat a terme un anàlisi heurístic minuciós sobre interfícies semblants amb la finalitat de determinar els elements que s'adeqüen als principis d'usabilitat, disseny o arquitectura de la informació enfocats als objectius que persegueix el projecte. Les interfícies analitzades són les següents:

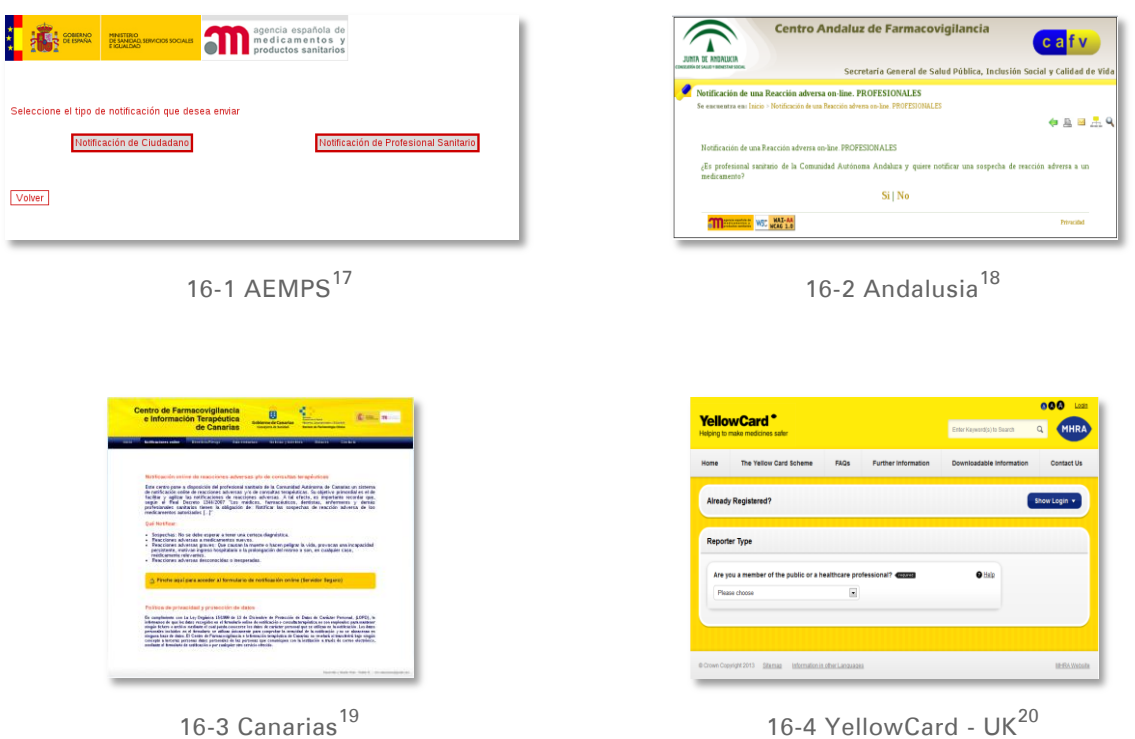

<sup>18</sup> <http://www.juntadeandalucia.es/salud/servicios/farmacovigilancia/default.asp>

 $\overline{a}$ 

<sup>17</sup> <https://www.notificaram.es/FNotificacionPS.aspx>

<sup>19</sup> <http://www.farmacovigilanciacanarias.org/notificaciones.html>

<sup>20</sup> <https://yellowcard.mhra.gov.uk/yellowcards/reportmediator/>

El resultat final és una llista de verificació (check-list) per identificar els principals problemes que pot presentar la nova interfície. Els principals punts que s'han tingut en compte al l'hora de realitzar aquest anàlisi heurístic són:

Aspectes generals (idea principal, branding de marca, consistència),

La idea que es persegueix es que la nova interfície web compleixi amb l'objectiu principal, notificar reaccions adverses.

Branding: Mitjançant la presència de la imatge corporativa i el logotip a totes les planes l'usuari sap de quina marca es tracta i quina és la funció principal del lloc web.

Amb aquest nou disseny, en el qual aparença i funcionalitat van units mantenint una consistència de bloc, es busca realitzar una aplicació intuïtiva i eficient que satisfaci les necessitats de l'usuari.

El resultat es que l'usuari estigui còmode amb la interfície experimentant en tot moment una sensació de control del lloc web.

Navegació (com es mou l'usuari),

Durant l'anàlisi s'ha tingut molt en compte que l'absència d'enllaços trencats sigui inexistent i oferir una navegació coherent durant tot el recorregut del lloc web.

S'ha dotat d'una navegació tipus breadcrumb per guiar l'usuari en tot moment. A més tots els enllaços indiquen clarament cap a on apunten o quina serà l'acció que realitzen.

Orientació (on està l'usuari i que ha de fer),

Mitjançant la focalització dels elements l'usuari identifica el lloc on es troba i quines són les accions que podrà realitzar tot seguit fins arribar a completar la notificació amb èxit.

**· Interacció** (com interactuen sistema i usuari),

S'han implementat una sèrie de respostes per part del sistema amb la intenció d'oferir un feedback davant les interaccions de l'usuari. A part d'això, se l'ofereix a l'usuari la possibilitat de contactar amb els responsables del lloc web per tal de resoldre qualsevol tipus de dubte que pugui sorgir o per l'enviament de suggeriments.

# Contingut (que hi ha en el lloc i com es comunica amb l'usuari) i A part d'un feedback constant que manté la comunicació amb l'usuari, els elements s'han ubicat estratègicament dotant al conjunt d'un contingut estructurat i coherent perquè l'usuari pugui interpretar, en tot moment, quines accions ha de dur a terme per aconseguir els seus objectius.

Disposició o *layout* (distribució dels elements en la interfície).

La idea que es persegueix a l'hora de dissenyar el lloc web es que el resultat sigui intuïtiu i amigable.

S'ha tingut molt en compte que tots els elements que la conformen (imatges, disseny, colors, etc.) concordin amb els objectius del lloc web.

També s'ha dotat al conjunt d'espais en blanc a més d'evitar la saturació d'informació, oferint a l'usuari una navegació lleugera i fluida que li permeti descansar la vista.

A més, l'aplicació web s'ha dissenyat d'una forma responsable permetent a l'usuari una correcta visualització independentment del navegador i versió que faci servir.

# **17. SEGURETAT**

Abordar una plataforma d'aquestes característiques en la que es treballa directament amb dades susceptibles implica un tractament segur i confidencial de les mateixes.

Aquesta confidencialitat de les dades està garantida per la Llei orgànica 15/1999 de protecció de dades de caràcter personal (LOPD)<sup>21</sup>, adoptant les mesures necessàries d'acord amb el Reial decret 1720/2007<sup>22</sup>.

A més, les galetes o cookies únicament s'utilitzen amb finalitats estadístiques per millorar el servei de la plataforma. En tot moment l'usuari, si així ho desitja, podrà exercir el seu dret d'accés, rectificació, cancel·lació i oposició, mitjançant un correu electrònic de sol·licitud a través del formulari de contacte.

Altres aspectes de seguretat adoptats en aquest sistema són els següents:

#### Costat client

 $\overline{a}$ 

- Aplicació d'un canal de comunicació segur mitjançant el protocol Hypertext Transfer Protocol Secure (https).
- Verificació i validació de totes les dades introduïdes a través dels respectius formularis.
- Implementació de Completely Automated Public Turing test to tell Computers and Humans Apart (CAPTCHA) en els formularis que així ho requereixin.

<sup>21</sup> http://www.boe.es/boe/dias/1999/12/14/pdfs/A43088-43099.pdf

 $22 \text{ http://www.boe.es/boe/dias/2008/01/19/pdfs/A04103-04136.pdf}$ 

#### Costat servidor

La seguretat dels servidors i les dades són molt importants (11). És per això que, a part de les mesures adoptades a nivell de hardware i software en el nostre servidor (enrutador, tallafocs amb les seves regles de filtratge, la ubicació dels servidors en una zona desmilitaritzada -Demilitarized zone (DMZ)-, etc.), s'han pres entre altres, les següents mesures a nivell BBDD:

- Únicament els administradors tenen accés a les Bases de Dades fitant així el personal que pot manipular les dades.
- Connexió a la Base de Dades mitjançant login i password
- Verificació prèvia a la introducció en la Base de Dades de les dades enviades mitjançant els formularis per evitar la injecció de codi no desitjat.
- Aplicació de *Secure Hash Algorithm (SHA1)* per encriptar els camps de contrasenya que estan definits en la Base de Dades.

# **18. TEST**

Una vegada definida la usabilitat [\(vegeu Apartat](#page-47-0) 16 - Usabilitat) s'ha procedit al testeig de l'aplicació per posar a prova la seva funcionalitat i rendiment.

S'ha realitzat un senzill *card-sorting* amb el personal tipus que farà servir la plataforma.

Aquest equip està integrat, bàsicament, pels tècnics del servei d'informàtica de la FICF així com el personal, tan facultatiu com administratiu, involucrat en el projecte.

Durant el *card-sorting* s'han realitzat una sèrie de preguntes simples i concretes per identificar els punts on l'aplicació pot necessitar ser revisada i/o potenciada.

Les preguntes formulades són:

- són clars i ven definits els camps dels diferents formularis a emplenar?
- són visibles les diferents opcions que presenten els camps en qüestió?
- el feedback rebut en cas d'error és clar i entenedor?
- són ràpidament identificables els camps que contenen els errors?
- és intuïtiva la navegació per la plataforma?
- resulta fàcil emplenar la totalitat dels formularis sense perdre's?

Amb els resultats obtinguts es podrà comptar amb una informació molt valuosa que ens permetrà realitzar els canvis i millores oportunes per aconseguir que la navegació per la plataforma web resulti entenedora i fàcil de cara a la consecució dels objectius per part de l'usuari.

# **19. VERSIONS**

Aquest projecte es divideix en tres blocs, cada un dels quals s'anirà desenvolupant donant pas al següent fins arribar a la versió 1.0 del projecte que representarà la versió definitiva del producte.

## 19.1. Alpha

En aquesta fase es comença a gestar el producte realitzant un brífing i marcant els objectius a assolir. En l'aspecte de disseny es genera l'arbre de continguts a partir del qual es crea el prototipat de baixa fidelitat i posteriorment el d'alta fidelitat.

A nivell tècnic es realitza el disseny de la Base de Dades generant les taules necessàries i la maquetació HTM5 i CSS3 seguint les pautes del prototipat.

#### 19.2. Beta

Seguidament es porta a terme tota la programació PHP i SQL per dotar a la plataforma de funcionalitat i dinamisme. S'integra el codi de programació al codi HTML. Es defineix el logotip de l'aplicació i es realitza el tractament de les imatges que acompanyaran els continguts.

#### 19.3. 1.0

Per finalitzar, aquesta versió conté tots els elements necessaris pel funcionament de la plataforma instal·lats correctament en el servidor definitiu. A partir d'aquí s'implementen tasques de manteniment i millora de l'aplicació.

# **20. REQUISITS D'ÚS**

### 20.1. Part client

#### **Software**

Donat que la plataforma d'aquest projecte és una interfície web, l'únic requeriment de l'usuari es disposar de qualsevol ordinador que tingui instal·lat un navegador web i que aquest tingui javascript activat.

Es recomana, en navegadors Internet Explorer, utilitzar versions superiors a 8.0 per una correcta visualització de l'aplicació donat que aquests navegadors no compleixen al 100% els estàndards web recomanats per la W3C $^{23}$ .

Mitjançant una connexió a Internet i amb la direcció URL del projecte l'usuari podrà interactuar amb la plataforma immediatament.

#### **Hardware**

Els requeriments de hardware són mínims donat que per assolir l'objectiu d'enviament de dades via Internet no es requereixen components específics.

Requeriments mínims:

- ordinador de sobretaula o similar amb 500Mb de memòria RAM
- disc dur de mínima capacitat (només requereix tenir instal·lat S.O. i navegador web)
- targeta LAN per connectar-se a Internet o connexió Wi-Fi.

 $\overline{a}$ 

<sup>23</sup> http://www.w3c.es/

#### Formació

Pel correcte ompliment de certs camps requerits es recomanable (sinó imprescindible) tenir coneixements mèdics o sanitaris. Per tant, es requereix que els usuaris que facin servir la plataforma tinguin relació amb l'àmbit de la salut i estiguin familiaritzats amb la terminologia sanitària.

### 20.2. Part servidor

#### **Software**

Donat que el servei de hosting es donarà en la mateixa FICF, com a software de costat servidor comptarà d'un sistema de virtualització Oracle VM VirtualBox, sota un sistema Operatiu Linux.

Pel sistema de notificació, el software utilitzat és el següent:

- PHP, versió 5.1.6
- Servidor Apache XAMPP, versió 1.8.3
- Servidor MsSQL, versió 8.0

#### **Hardware**

En l'apartat hardware el sistema estarà instal·lat en una màquina virtual muntada sobre una arquitectura de maquinari IBM® Xenon Server de quatre nuclis amb sistema operatiu Linux, discos durs de emmagatzematge de 1Tb amb un sistema RAID5 de distribució per paritat i 32 Gb de memòria RAM.

#### Formació

Com a formació es requereix la pròpia del personal tècnic de sistemes informàtics.

# **21. INSTRUCCIONS D'ÚS**

La navegació per l'aplicació web és fàcil d'utilitzar e intuïtiva. La interfície web està dividida en tres parts:

 La capçalera: A la dreta trobarem l'accés al formulari de validació/registre i, que en cas d'estar registrat, l'usuari pot iniciar sessió.

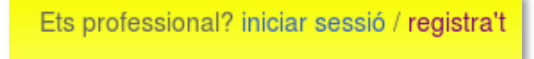

#### 21-1 registre d'usuari

 El contingut: Quan entrem trobarem dos opcions principals, "notificació professional" i "notificació de pacients i usuaris". A partir d'aquí anirem avançant fins aconseguir el nostre objectiu.

notificació de professional sanitari B

 $\vdash$  notificació de pacients o usuaris

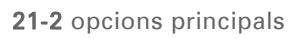

El peu: Aquí trobarem un enllaç al formulari de contacte.

Mentre es navega per l'aplicació només varia la part central que és on es presenten els diferents formularis i pàgines de resposta del sistema.

#### Capçalera:

Accés al formulari de registre. Al registrar-nos tenim l'avantatge de no haver d'omplir els camps del formulari referents al notificador. El registre en el

sistema, una vegada s'han verificat les dades, és automàtic. El notificador rebrà un mail confirmant el seu registre en el sistema. Una vegada el notificador es valida te l'opció de poder modificar les dades del seu perfil.

Benvingut/da, Carles -  $\bullet$ desconnectar

#### 21-3 usuari registrat

#### Contingut:

Agafarem com exemple la notificació professional, ja que la segona opció és pràcticament idèntica en quan a funcionament es refereix.

#### notificació professional

Aquesta opció ens possibilita fer una nova notificació o fer seguiment. La primera opció ens condueix al formulari principal en el qual introduirem totes les dades necessàries per realitzar la notificació.

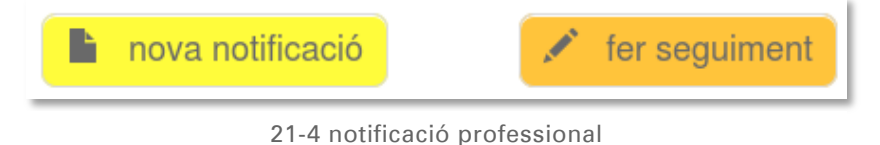

#### nova notificació

Aquest formulari està dividit en tres parts:

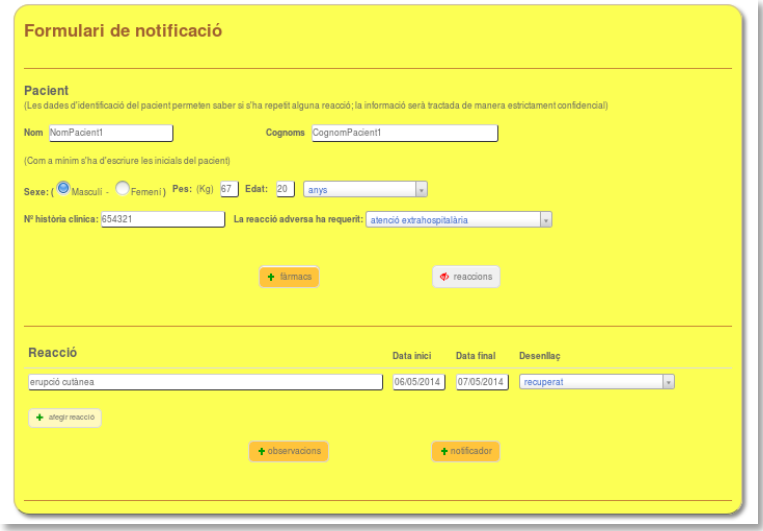

21-5 formulari de notificació

- dades del pacient (qui ha sofert la reacció)
- fàrmacs i reaccions (que l'ha produït i quina ha estat la reacció)
- observacions i notificador (qui notifica la reacció)

Emplenats tots els camps, una vegada procedim a realitzar l'enviament, el sistema ens avisarà mitjançant una finestra modal en cas d'introducció de dades errònies. En cas contrari, passarem a una altra pantalla de resposta amb la confirmació de la correcta introducció de les dades.

A més, en aquesta resposta es facilita un codi de seguretat que conjuntament amb el nº de notificació i l'adreça de correu del notificador serviran per realitzar posteriors seguiments de la notificació introduïda.

Des d'aquesta pantalla tenim la possibilitat de consultar les dades introduïdes en el formulari o inclús, imprimir-les.

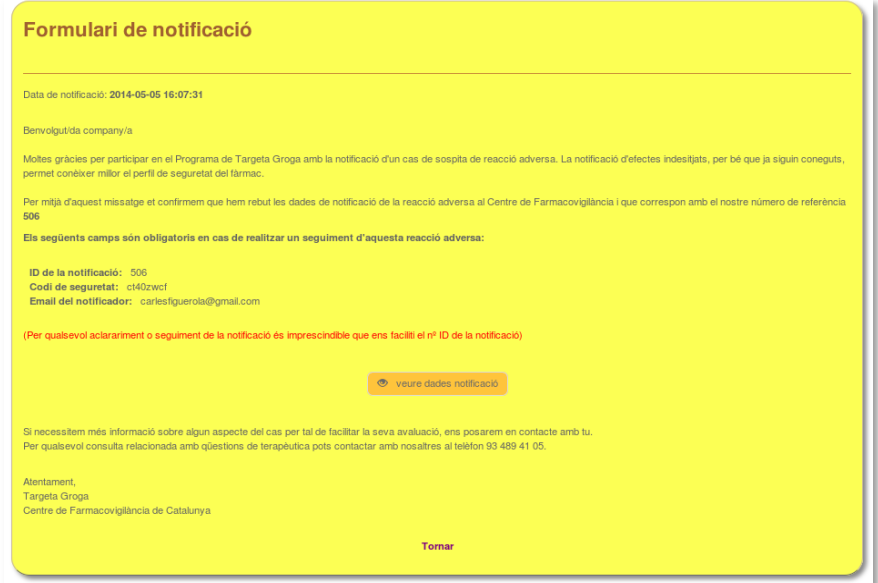

21-6 resposta notificació

#### fer un seguiment

Una vegada introduïdes les dades que ens demana per accedir al formulari de seguiment (les que el sistema ens va enviar per mail quan es va registrar la notificació) accedirem a la pàgina de seguiment. En aquesta plana podrem comprovar que el sistema ens ha reconegut i ens mostra les dades del notificador i del pacient de la notificació corresponent.

En aquesta pàgina ens presenta també dos opcions:

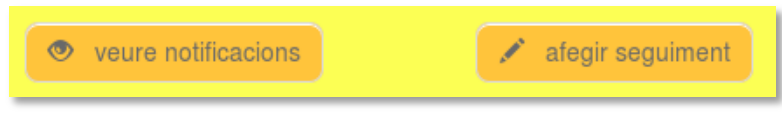

21-7 seguiment

veure les notificacions associades al pacient.

Aquí podem visualitzar la notificació original i totes les notificacions de seguiment en el cas de que existeixin.

|                                             | <b>Examagar notificacions</b> |            | $\angle$ afegir seguiment |            |                     |  |  |
|---------------------------------------------|-------------------------------|------------|---------------------------|------------|---------------------|--|--|
|                                             |                               |            |                           |            |                     |  |  |
|                                             |                               |            |                           |            |                     |  |  |
| NOTIFICACIÓ INICIAL - 05-05-2014 (16:07:31) |                               |            |                           |            |                     |  |  |
| Färmag                                      | Dosi diària                   | Via admin. | Data inici                | Data final | Motiu (Prescripció) |  |  |
| Salicilato de metilo                        | 2gr                           | tópica     | 06/05/2014                | 06/05/2014 | lumbalgia           |  |  |
| Reacció                                     | Data inici                    | Data final | Desenllac                 |            |                     |  |  |
| erupció cutànea                             | 06/05/2014                    | 07/05/2014 | recuperat                 |            |                     |  |  |
| <b>Observacions addicionals</b>             |                               |            |                           |            |                     |  |  |
| cap reacció més.                            |                               |            |                           |            |                     |  |  |

21-8 veure notificacions

afegir un seguiment a la notificació.

Aquí tenim la possibilitat d'afegir nous fàrmacs, reaccions o observacions que creiem oportunes. El funcionament és el mateix que en la notificació original excepte en les dades del notificador ja que està identificat prèviament. Una vegada emplenades les dades es procedirà a l'enviament quedant automàticament associades a la notificació original.

| veure notificacions |               | Concel·lar seguiment     |
|---------------------|---------------|--------------------------|
| $+$ farmacs         | $+$ reaccions | $\bigoplus$ observacions |

21-9 afegir seguiment

Igual que succeeix amb la notificació original, el sistema presenta una pàgina que informa al notificador sobre les dades necessàries per realitzar un seguiment posterior de la notificació. També es podrà consultar les dades introduïdes o imprimir-les.

#### Peu:

Des d'aquí tindrem accés al formulari de contacte amb el qual el notificador es podrà comunicar amb els responsables de l'aplicació web per transmetre qualsevol dubte que pugui sorgir. També des del peu es pot accedir a la pàgina de l'avís legal i la pàgina de la política de galetes implementada en el sistema.

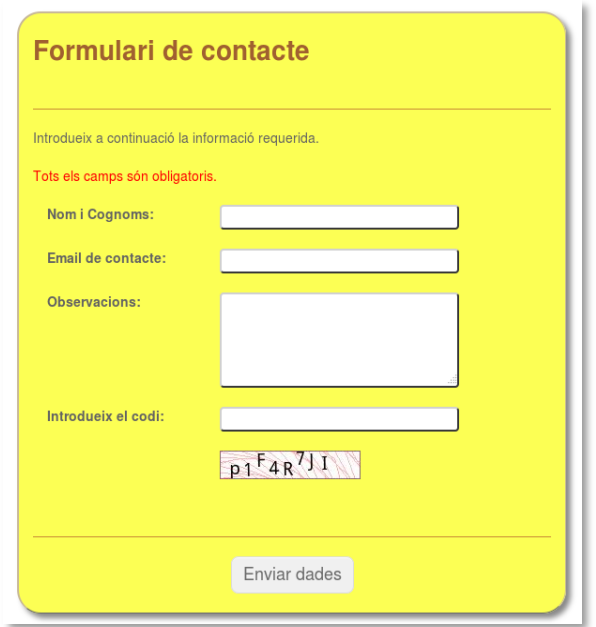

21-10 formulari de contacte

## **22. BUGS**

Des de que es va començar, i conforme es va avançant en el projecte, es mantenen reunions setmanals amb el personal facultatiu i administratiu de l'àrea de farmacovigilància.

En aquestes reunions s'informa dels diferents avanços de la plataforma per la seva posterior avaluació de cara a identificar les possibles falles del sistema. Si sorgeixen dubtes o noves idees es parlen i en cas de que es puguin implementar es porten a terme per presentar-les a la propera reunió.

Actualment, els errors apareguts són mínims ja que l'aplicació està en la seva fase inicial. Per exemple, podem citar alguns comportaments inesperats de determinats elements o verificacions de uns tipus concrets de camps.

Aquests bugs s'han anant corregint sobre la marxa sense cap retard important de cara a complir els tempos.

# **23. PROJECCIÓ A FUTUR**

El futur immediat del nostre sistema de notificació passa pel manteniment i ampliació de la aplicació web. S'aniran implementant les millores que esdevinguin de la detecció de mancances en la utilització i feedback rebut per part dels usuaris que fan ús d'aquesta eina de treball.

A data d'avui l'aplicació web ofereix la possibilitat de notificació a tots els pacients i usuaris. Mitjançant l'accés a la notificació de professional sanitari es pot escollint com a persona que notifica l'opció "altres".

Tot i que a l'usuari no professional se li recomana realitzar la notificació a través de la web de la Agencia Española de Medicamentos y Productos Sanitarios (AEMPS), en un futur es contempla la possibilitat de que tots els usuaris de la Comunitat Autònoma de Catalunya puguin notificar directament des de la nostra plataforma.

Es per aquest motiu pel qual una futura millora de l'aplicació passa per la implementació d'un sistema de notificació específic per usuaris no professionals a través de l'opció "Notificació de pacients i usuaris".

Una vegada implementada aquesta millora el següent pas és presentar aquesta aplicació web com a eina de referència a utilitzar a la AEMPS. Una altre opció és vendre el producte per la seva implementació a les autonomies que vulguin portar un control administratiu de les dades, prèvies a l'enviament a la AEMPS per la seva utilització.

# **24. PRESSUPOST**

Tot i ser un projecte per ús intern es realitza el pressupost de la mateixa manera que es crearia per un producte externalitzable.

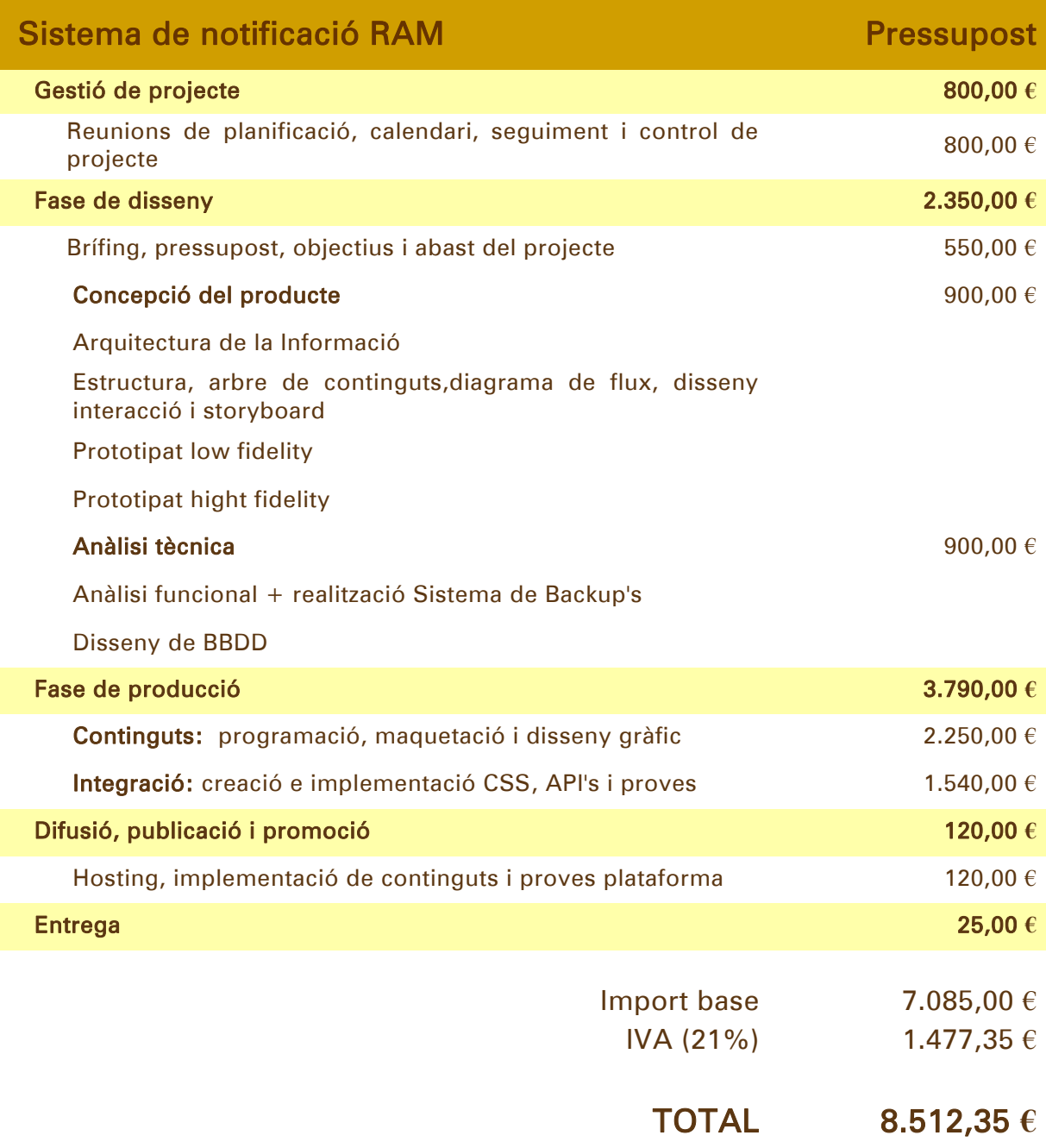

Per a la realització d'aquest pressupost s'ha utilitzat un model de càlcul molt ajustat (vegeu il·lustració) donat que la generació de aquesta aplicació és de caràcter intern i la seva distribució serà de lliure accés i totalment gratuïta. No obstant això, s'ha cregut convenient donar-li un valor de mercat coherent.

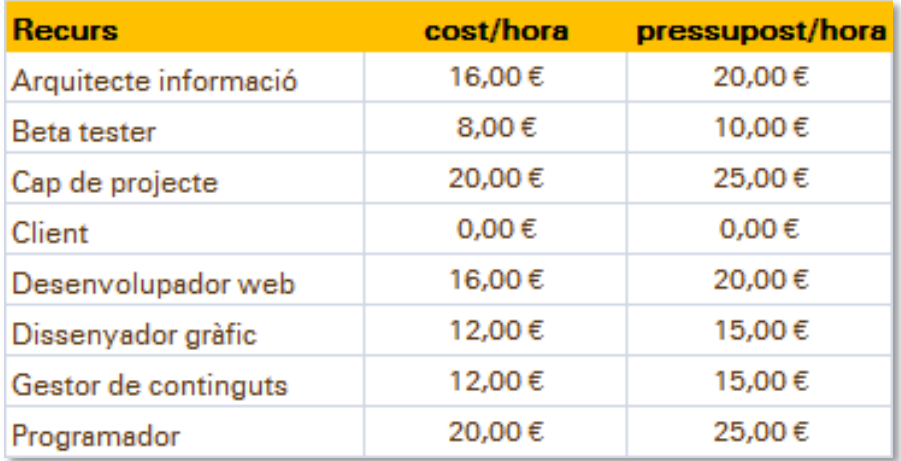

24-1 Model de càlcul preu/hora

# <span id="page-65-0"></span>**25. ANÀLISI DE MERCAT**

La notificació de RAM, tot i ser d'àmbit global, està regulada per cada país. En el cas de Espanya, és la AEMPS qui coordina i centralitza totes les notificacions. De les disset comunitats que conformen el mapa de notificacions tenim la excepció de Andalusia, Canàries i Catalunya, les quals tenen i administren les dades que, una vegada filtrades i verificades, s'enviaran a la AEMPS.

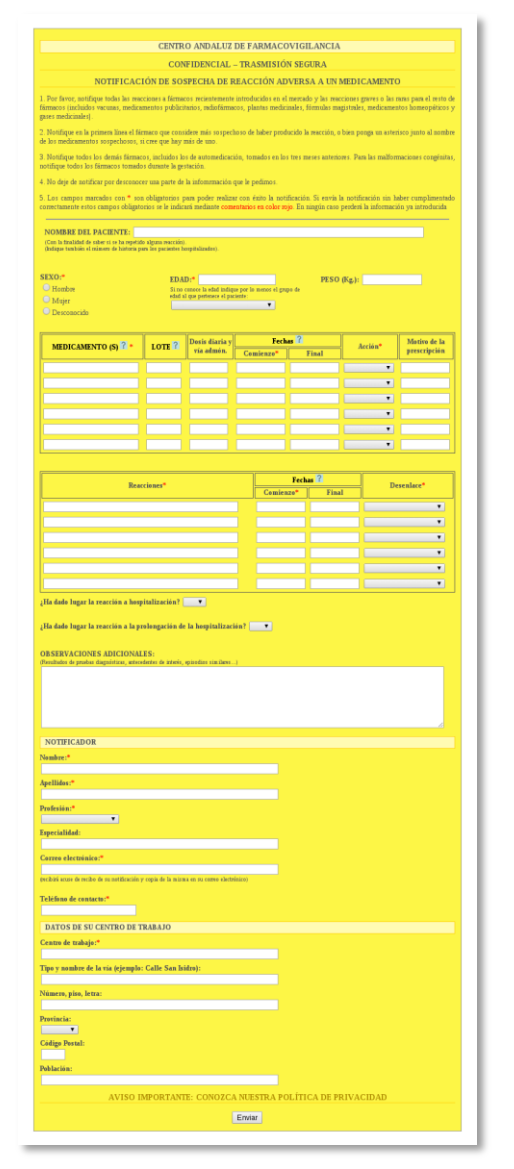

25-1 Formulari Andalusia

Per tant, al ser una aplicació d'ús públic, lliure i gratuït, ni el factor competència existeix, ni hi han marges de preus possibles. Cada usuari, a l'hora de notificar, s'ha d'adreçar a la comunitat autònoma de la qual depèn.

Al ser un tipus de producte molt específic, amb unes característiques ven definides no és possible trobar una competència real. Tot i així, es poden veure força diferències entre els productes analitzats.

Com es pot apreciar a les il·lustracions 26-1, 26-2 i 26-3, els formularis són estàtics, estan basats en una estructura fixa i totes les possibles opcions de emplenament són a la vista.

En canvi, els dos següents formularis, 26-4 i 26-5 utilitzen una tècnica per passos, es va avançant conforme es van complimentant les diferents pantalles oferint a l'usuari una manera més còmode d'omplir el formulari.

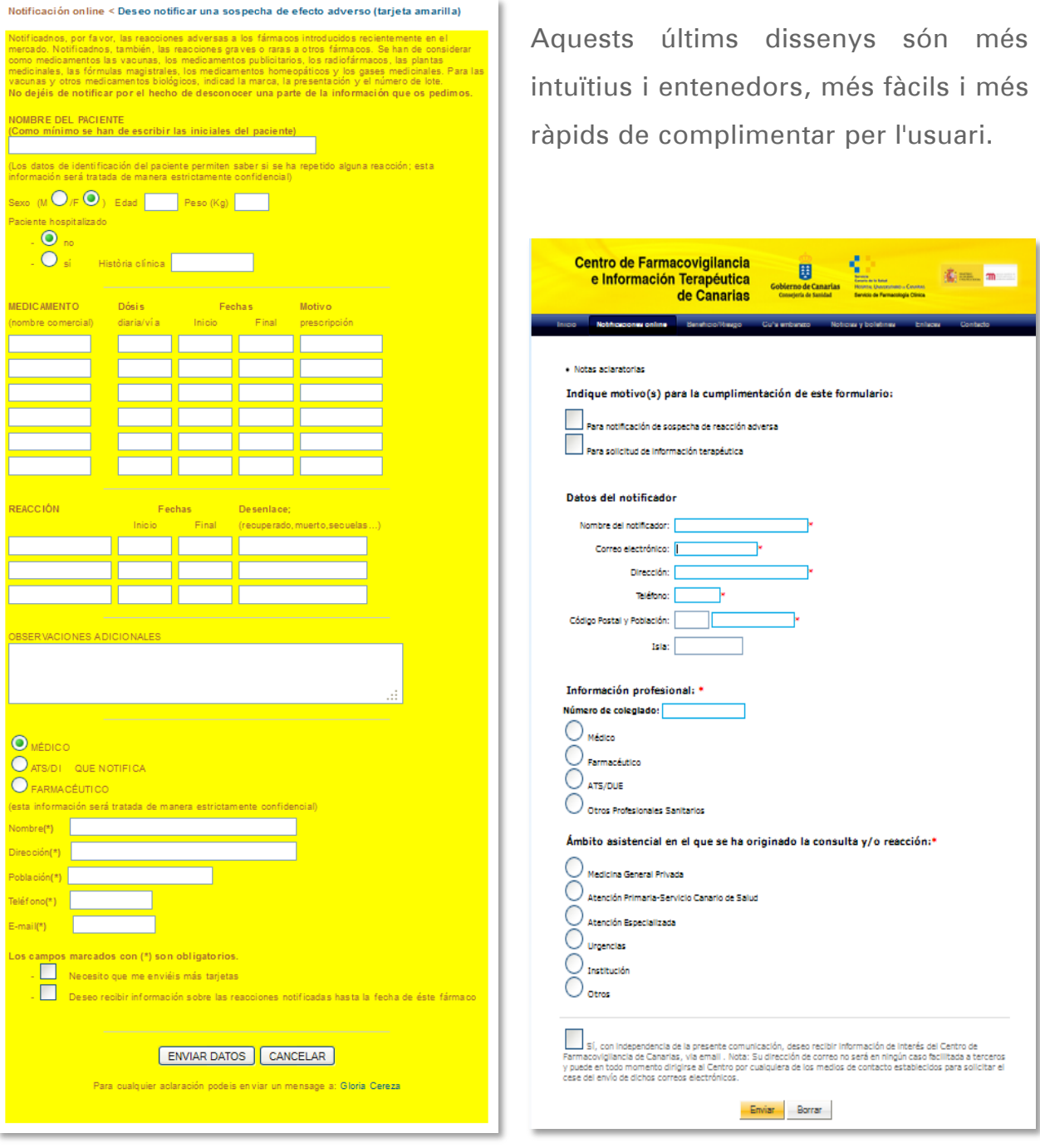

25-3 Formulari Catalunya 25-2 Formulari Canàries

A nivell disseny s'ha tingut en compte, molt especialment, el concepte de formulari de notificació de Gran Bretanya<sup>24</sup> pel seu bon disseny i facilitat d'ús.

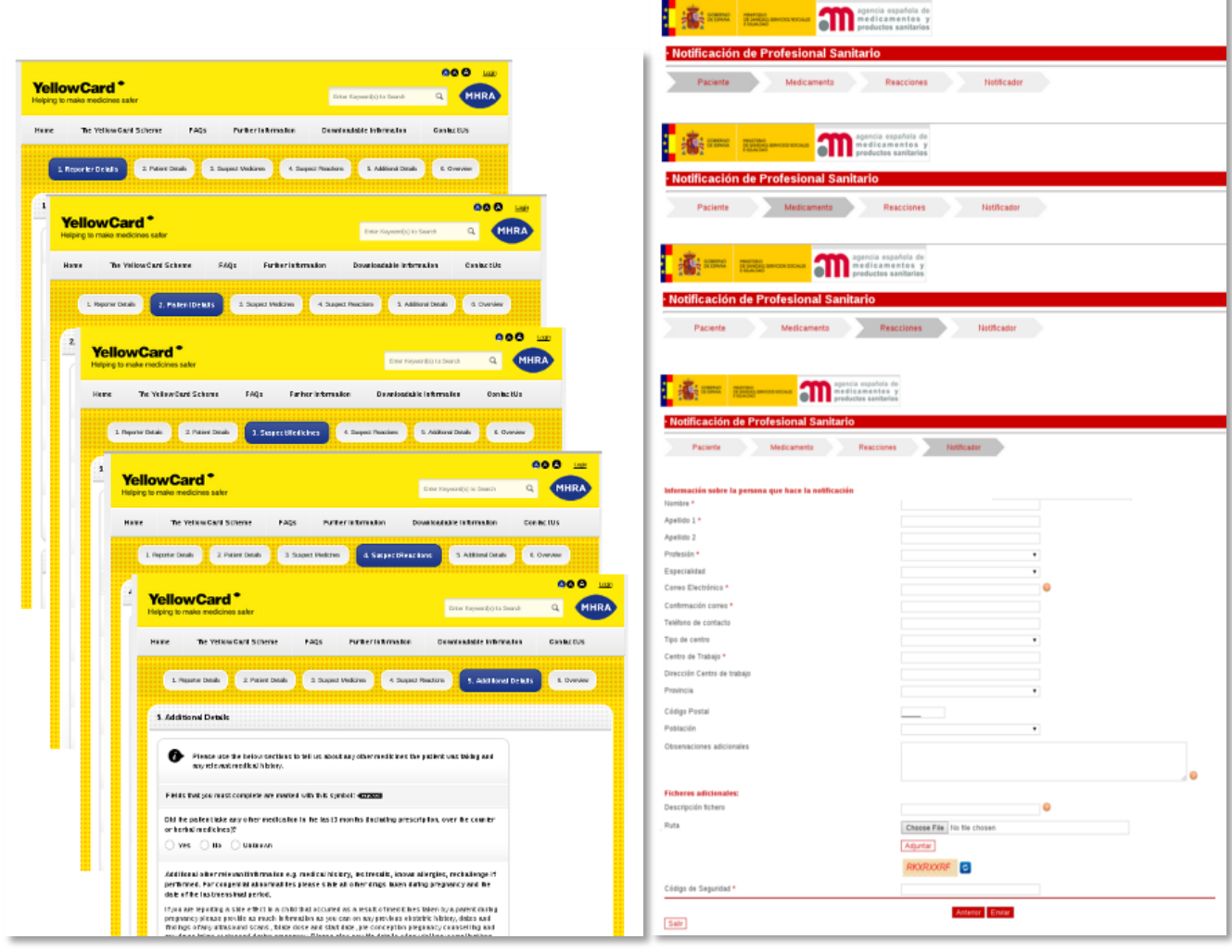

25-5 Formulari Gran Bretanya 25-4 Formulari AEMPS

<sup>24</sup> https://yellowcard.mhra.gov.uk/yellowcards/reportmediator/

 $\overline{a}$ 

El públic objectiu d'aquesta aplicació està clarament definit i acotat. Es pot classificar en dos tipus de usuaris potencials:

- professionals sanitaris
	- o metges
	- o farmacèutics
	- o diplomats d'infermeria
- ciutadans
	- o qualsevol que sospiti d'un efecte advers causat per un medicament.

# **26. MÀRQUETING I VENDES**

El producte resultant d'aquest projecte sens dubte serà una eina més que facilitarà la tasca dels professionals de la salut fent-la més fàcil, eficient i ràpida.

Això, indirectament, donaria un valor afegit a la FICF com a entitat de referència a tenir en compte dins del marc de la farmacovigilància tan a Espanya com a la resta d'Europa.

Com a eina de reforç que és, una vegada l'aplicació estigui del tot implementada i en ple funcionament, una de les possibilitats futures que pot tenir un producte d'aquestes característiques és, donat l'alt percentatge de notificacions rebudes des de centres hospitalaris, la de poder integrar-se en les estacions clíniques de grans hospitals i Centres d'Atenció Primària (CAP).

El preu d'aquest producte, a ser una aplicació d'ús públic i lliure, és gratuït, i per tant no hi han marges de preus possibles. La fita que es pretén aconseguir amb aquesta aplicació és merament de servei, donar un servei a la comunitat amb el que directa o indirectament ens puguem beneficiar tothom.

Per una banda l'usuari, que ha de poder tenir al seu abast una eina fiable i entenedora. Y per una altra banda, el facultatiu, que ha de disposar d'un fons d'informació de qualitat de cara a millorar la seguretat de l'ús raonat dels medicaments.

# **27. CONCLUSIÓ**

Una vegada aquest projecte arriba a la seva fi puc constatar que el resultat obtingut és gratament positiu. A més, tenint en compte que el producte generat és totalment aplicable com a eina de suport real a la meva feina, la satisfacció és doble.

Han estat, sense cap mena de dubte, moltes hores de feina intensa, recollint informació, estructurant-la e implementant-la fins arribar al producte final.

Es aquí precisament on he pogut aplicar tota l'experiència adquirida durant aquests anys d'estudis de Grau Multimèdia. El desenvolupament d'una aplicació interactiva d'aquesta magnitud no hagués estat possible sense una bona planificació i estructuració de les diferents tasques, necessàries per la seva creació.

Tota aquesta experiència es veu reflectida en la memòria que acompanya aquest projecte, un document que conté en el seu interior tota l'evolució de l'aplicació web, des de el seu plantejament com a idea fins a la seva consecució i posada en escena.

Des de fa quasi un par de dècades formo part de l'equip que integra la Fundació Institut Català de Farmacologia exercint diverses tasques. Els darrers anys vaig canviar el meu enfocament passant a formar part de l'equip informàtic de la Fundació. Aquest canvi va suposar el punt de partida fins arribar a un primer resultat, aquest projecte. La progressió professional adquirida en part, gràcies als estudis realitzats, m'ha permès realitzar un producte de qualitat amb la implementació de les últimes tecnologies web i que representa un punt i seguit en la meva carrera professional.

## ANNEX I. LLIURABLES DEL PROJECTE

A continuació es presenta la documentació i relació d'arxius corresponent a la fase 1.0 del projecte.

- PAC FINAL Figuerola Carlos.zip
	- o PAC FINAL mem Figuerola Carlos.pdf
	- o PAC FINAL autoinforme Figuerola Carlos.pdf
	- o PAC FINAL prs Figuerola Carlos.pdf
	- o PAC FINAL vid Figuerola Carlos.pdf
	- o PAC\_FINAL\_prj\_Figuerola Carlos.zip
		- **MOCKUPS: prototipsLF.zip (Low), prototipsHF.zip(High)**
		- **IMATGES:** *imatges.zip* Imatges utilitzades per a la memòria.
		- SQL: *estructura generacio BBDD.sql* Base de Dades<sup>25</sup>
		- targetagroga Codi php, html i css generat de l'aplicació.
		- **Planificacio projecte.mpp** Gantt del projecte.
		- **Pressupost.xlsx** Pressupost del projecte.

 $\overline{a}$ 

<sup>25</sup> Aquest projecte, (Notificació web), forma part del Sistema Integral de Notificació i Administració de notificacions RAM. Per aquesta raó i donat que existeix una integritat referencial, en el fitxer de generació de dades apareixen la totalitat de les taules, les pròpies del projecte web més les taules que han estat generades per l'aplicació d'administració.
## ANNEX II. CODI FONT (EXTRACTES)

#### Plantilla HTML per a tota l'aplicació

La plantilla (*template*) que es fa servir en tota l'aplicació web conté tres arxius que s'inclouen entre les etiquetes <body></body> i conformen les pàgines html.

- la capçalera (header)
- el contingut (*main content*) i
- el peu (*footer*)

template

```
<!DOCTYPE html>
<!--[if lt IE 7]> <html class="no-js lt-ie9 lt-ie8 lt-ie7"> <![endif]-->
k!--[if IE 7]>     <html class="no-js lt-ie9 lt-ie8"> <![endif]--><br><!--[if IE 8]>     <html class="no-js lt-ie9"> <![endif]-->
                        <html class="no-js lt-ie9"> <![endif]-->
<!--[if gt IE 8]><!--> 
<html class="no-js"> 
<!--<![endif]-->
  <head>
     <meta charset="utf-8">
     <meta http-equiv="X-UA-Compatible" content="IE=edge">
     <title><?= $title ?></title>
     <meta name="description" content="" />
     <meta name="viewport" content="width=device-width, initial-scale=1.0,maximum‐scale=1, 
minimum-scale=1;">
     <?php if($this->agent->is_browser('Internet Explorer')) {?> 
       <link rel="stylesheet" type="text/css" href="<?= base_url('assets/css/targeta_ie.css'); 
?>'' <?php } else {?> 
       <link rel="stylesheet" type="text/css" href="<?= base_url('assets/css/targeta.css'); 
?>">
       <?php }?>
     <!-- llibreries opcionals de suport HTML5 per a IE8 -->
        <!--[if lt IE 9]>
        <script src="https://oss.maxcdn.com/libs/html5shiv/3.7.0/html5shiv.js"></script>
        <script src="https://oss.maxcdn.com/libs/respond.js/1.4.2/respond.min.js"></script>
       \langle [[endif] -->
        <!-- FITXERS CSS //-->
        <link rel="shortcut icon" href="<?= base_url('assets/img/favicon.ico'); ?>" />
        <link href="//netdna.bootstrapcdn.com/bootstrap/3.0.0/css/bootstrap.min.css" 
rel="stylesheet">
        <link href="//netdna.bootstrapcdn.com/bootstrap/3.0.0/css/bootstrap-glyphicons.css" 
rel="stylesheet"> 
        <link rel="stylesheet" media="screen" href="<?= base_url('assets/css/normalize.css'); 
?>">
        <link rel="stylesheet" media="screen" href="<?= base_url('assets/css/jquery-ui.css');
?>">
        <link rel="stylesheet" media="screen" href="<?= base_url('assets/css/select2.css'); 
?>">
```

```
 <!-- FITXERS JS //-->
     <!-- js compatibilitat adaptació HTML5 - CSS3 //--> 
        <script type="text/javascript" src="<?= base_url('assets/js/css3-mediaqueries.js'); 
?>"></script>
        <script type="text/javascript" src="<?= base_url('assets/js/css3-modernizr.js'); 
?>"></script>
        <!-- jQuery específic bootstrap //-->
        <script src="//netdna.bootstrapcdn.com/bootstrap/3.0.0/js/bootstrap.min.js"></script>
        <!-- jQuery core i ui //-->
        <script type="text/javascript" src="http://code.jquery.com/jquery-1.8.2.js"></script>
        <script type="text/javascript" src="http://code.jquery.com/ui/1.9.1/jquery-
ui.js"></script>
        <!-- jQuery-cookies //-->
        <script type="text/javascript" src="<?= base_url('assets/js/jquery.cookie.js'); 
?>"></script> 
        <script type="text/javascript" src="<?= base_url('assets/js/jquery.cookiecuttr.js'); 
?>"></script>
        <!-- jQuery funcionalitat de la Targeta Groga //-->
        <script type="text/javascript" src="<?= base_url('assets/js/targeta.js'); ?>"></script>
        <!-- jQuery funcionalitat quadres de selecció //-->
        <script type="text/javascript" src="<?= base_url('assets/js/select2.js'); ?>"></script>
     <!-- Script Google Analytics //-->
     <script>
       (function(i,s,o,g,r,a,m){i['GoogleAnalyticsObject']=r;i[r]=i[r]||function(){
        (i[r].q[i][1].push(arguments)\}, i[r].l=1*new Date();a=s.createElement(o), m=s.getElementsByTagName(o)[0];a.async=1;a.src=g;m.parentNode.insertBefore(a,m)
 })(window,document,'script','//www.google-analytics.com/analytics.js','ga');
 ga('create', 'UA-19841076-4', 'targetagroga.cat');
      ga('send', 'pageview');
     </script>
  </head> 
   <body>
     <div class="container">
      <header>
        <?= $this->load->view('includes/header'); ?>
     </header>
      <article>
      <?= $this->load->view($main_content); ?>
     </article>
     <footer>
       <?= $this->load->view('includes/footer'); ?>
     </footer>
  </div>
  </body>
</html>
```

```
header
```

```
<div class="row">
     <div class="col-md-6" id="header">
         <div class="col-md-6">
             <div class="domini"><a href="/ctargeta/index">targetagroga.cat</a></div>
             <div class="logo"><a target="_blank" href="http://www.icf.uab.cat"><img src="<?= 
base url('assets/img/FICF-HR.png') ?>" class="img-responsives" alt="FICF©<?= date('Y');
?>" title="FICF&copy;2012" border="0"></a></div> 
         </div>
         <div class="col-md-6 login">
             <?php
```
Desenvolupament d'aplicacions interactives

```
 if (!$this->session->userdata('nom')) {
                 echo('Ets professional? <span id="access"><a href="#" alt="accés" 
title="accés">iniciar sessió</a></span> / <a href="/clogin/registre_user" alt="registre" 
title="registre">registra\'t</a>');
             } else {
                 $nom = $this->session->userdata('nom');
                 echo ('Benvingut/da, ' . $nom . ' - <a href="/clogin/registre_user" 
alt="Editar perfil" title="Editar perfil"><i class="fa fa-cog"></i></a><br />>/>>><br /><a
href="/clogin/destroy" alt="desconnectar" title="desconnectar">desconnectar</a>');
 }
             ?>
         </div>
     </div>
</div>
<!-- Finestra modal 2 //-->
<div id="DIALOG_ACCESS" class="pad_top col-md-6 color text-center">
     <?php
     echo('<form action="/clogin/access" method="post" name="login" onsubmit="return 
checklogin()">');
     if (isset($_POST['EMAILACCESS'])) {
         $email = $_POST['EMAILACCESS'];
     } else {
        $email = ';
     }
     $EMAILACCESS = array(
         'type' => 'text',
         'id' => 'EMAILACCESS',
         'name' => 'EMAILACCESS',
         'size' => '30',
        'maxlength' => '40', 'placeholder' => 'Email',
        'value' \Rightarrow ''
     );
    echo(form_input($EMAILACCESS) . '<br />>>>>;
     $PASSWORD = array(
         'type' => 'password',
         'id' => 'PASSWORDACCESS',
         'name' => 'PASSWORDACCESS',
 'size' => '30',
 'maxlength' => '40',
         'placeholder' => 'Contrasenya',
         'value' => set_value('PASSWORDACCESS')
            );
    echo(form_input($PASSWORD) . '<br />>>>>>;
    $submit = array( 'type' => 'submit',
        'content' => '<span class="glyphicon glyphicon-ser"></span>&nbsp;validar-se',
         'name' => 'access',
         'class' => 'btn gray large'
     );
    echo(form_button($submit) . '<br />);
     echo('<div class="pad_top"><a href="/clogin/remember">no recordes la 
contrasenya?</a></div>');
     echo('</form>');
     ?>
</div>
<!-- Finestra modal 2 //-->
```
main content (exemple: plana Index.php)

```
<div class="row">
     <div class="col-md-12">
         <ul class="breadcrumb"> 
            \langleli>
                 Inici <span class="divider">/</span>
            \langle/li>
        \langle/ul>
     </div>
</div>
<div class="row" >
        <div class="col-md-12 pad_bottom mostrar">
       <p>Notifiqueu, si us plau, les reaccions adverses als fàrmacs introduïts fa poc en el 
       mercat. Notifiqueu, també, les reaccions greus o rares a altres fàrmacs. S'han de 
       considerar com a medicaments les vacunes, els medicaments publicitaris, els 
       radiofàrmacs, les plantes medicinals, les fórmules magistrals, els medicaments 
       homeopàtics i els gasos medicinals. Per a les vacunes i altres medicaments biològics, 
       indiqueu la marca, la presentació i el número de lot. <br />> />
       \langle/p>
        <p class="text-center pad_top"><em>La informació d'aquest lloc web està dirigida a 
professionals de la salut. Els pacients i usuaris han de notificar a l'adreça web <a 
href="https://www.notificaram.es/TipoNoti.aspx?com=9" 
target="_blank">www.notificaRAM.es</a></em>
        \frac{1}{\langle}/p>
     </div>
</div> 
\langle?php $noti = array(
      'name' => 'boton',
     'id' => 'boton1',
      'value' => 'notificacio',
      'type' => 'submit',
      'content' => '<span class="glyphicon glyphicon-
file"></span>&nbsp;&nbsp;&nbsp;Notificació de professional sanitari',
     'class' => 'btn btn-lg btn-responsive btn-yellow');
     $seg = array('name' => 'boton',
     'id' \Rightarrow 'boton3', 'value' => 'seguiment',
      'type' => 'submit',
      'content' => '<span class="glyphicon glyphicon-
file"></span>&nbsp:&nbsp:&nbsp:Notificació de pacients o usuaris',
     'class' => 'btn btn-lg btn-responsive btn-grey');?>
<div class="row">
     <div class="col-md-12 pad_top pad_bottom">
         <?= form_open(base_url('ctargeta/notificar')); ?><br />
             <div class="col-md-6 text-center pad_bottom"><?= form_button($noti);?></div>
             <div class="col-md-6 text-center pad_bottom"><?= form_button($seg);?></div> 
        \langle ?= form_close(); ?>
     </div>
</div>
```
#### Memòria de Projecte Final de Grau

## Desenvolupament d'aplicacions interactives

footer

```
<div class="row pad_top">
       <div class="col-md-12 text-center pad_top pad_bottom">
               <span class="small noprint">Per qualsevol dubte podeu enviar un missatge a <a 
href="/ctargeta/contactar">targetagroga.cat</a>
                      \text{ch} />
                       <a href="/ctargeta/legal">Avís legal</a>
               </span>
               \text{Br} />
               <strong class="small">Copyright &copy; <?= date('Y');?> Fundació Institut 
Català de Farmacologia</strong>
       </div>
</div>
```
Extracte arxiu css per disseny responsive de la plantilla

```
/* HDTV 1920x1080 */
@media all and (min-width: 1080px) and (max-width: 1920px) {
     .btn-responsive {
         padding:2px 4px;
         font-size:20px !important;
         line-height: 1;
     }
     .domini, .domini a:link, .domini a:visited, .domini a:hover, .domini a:active {
         font-size: 200%;
         color: #a06030!important;
         padding:10px 0px 10px 0px; 
     }
     .logo img {width:20% !important;} 
     .logo {padding-left:20px;padding-bottom:20px;} 
}
/* Widescreen 1280x800 */
@media all and (min-width: 800px) and (max-width: 1280px) {
     .btn-responsive {
         padding:2px 4px;
         font-size:20px !important;
         line-height: 1;
     }
     .domini, .domini a:link, .domini a:visited, .domini a:hover, .domini a:active {
         font-size: 200%;
         color: #a06030!important;
         padding:10px 10px 10px 0px; 
     }
     .logo img {width:10% !important;} 
     .logo {padding-bottom:20px;} 
}
/* Twitter Bootstrap */
@media all and (min-width: 980px) {
     .btn-responsive {
         padding:2px 4px;
         font-size:18px !important;
         line-height: 1;
 }
     .domini, .domini a:link, .domini a:visited, .domini a:hover, .domini a:active {
         font-size: 190%;
         color: #a06030!important;
```
adverses a medicaments

```
 padding:10px 0px 10px 0px; 
 }
     .logo img {width:50% !important;} 
     .logo {padding-bottom:10px;} 
     .login{vertical-align: top !important;} 
}
/* Twitter Bootstrap */
@media all and (max-width: 979px) {
     .btn-responsive {
         padding:2px 4px;
         font-size:18px !important;
         line-height: 1;
     }
     .domini, .domini a:link, .domini a:visited, .domini a:hover, .domini a:active {
         font-size: 190%;
         color: #a06030!important;
         padding:10px 0px 10px 0px; 
     }
     .logo img {width:50% !important;} 
     .logo {padding-bottom:20px;} 
     .login{vertical-align: top !important;} 
}
/* iPad Landscape and Narrow browser 1024x768 */
@media all and (min-width: 768px) and (max-width: 1024px) {
     .btn-responsive {
         padding:2px 4px;
         font-size:18px !important;
         line-height: 1;
     }
     .domini, .domini a:link, .domini a:visited, .domini a:hover, .domini a:active {
         font-size: 190%;
         color: #a06030!important;
         padding:10px 0px 10px 0px; 
     }
     .logo img {width:65% !important;} 
     .logo {padding-bottom:20px;} 
     .login{vertical-align: top !important;} 
}
/* iPad Portrait and Narrower browsers 768x1024 */
@media all and (max-width: 768px) {
     .btn-responsive {
         padding:2px 4px;
         font-size:18px !important;
         line-height: 1;
     }
     .domini, .domini a:link, .domini a:visited, .domini a:hover, .domini a:active {
         font-size: 160%;
         color: #a06030!important;
         padding:10px 0px 10px 0px; 
     }
     .logo img {width:50% !important;} 
     .logo {padding-bottom:20px;} 
     .login{vertical-align: top !important;}
}
/* Small Tablet Landscape 800x600 */
@media all and (min-width: 600px) and (max-width:800px) {
 ...
```
#### Desenvolupament d'aplicacions interactives

Extracte jQuery comportament elements (exemple: botons)

```
// Comportament botons notificació
$("#btn_farmac").click(function(){
       \overline{\$("#btn_farmac").blur();
       if ($('#rowsfarms').is(':hidden')) {
              $('#btn_farmac').removeClass('btn-orange');
              $('#btn_farmac').addClass('btn-grey');
              $("#btn_farmac").attr('alt','amagar fàrmacs');
              $("#btn_farmac").attr('title','amagar fàrmacs');
              $('#btn_farmac').html('<span></span>');
              $('#btn_farmac').find('span').addClass('glyphicon glyphicon-eye-closefont-
red');
              $( '#btn farmac span').after('  fàrmacs');
              $('#rowsfarms').show();
              $('#FARM_FARMAC_1').focus();
              $('#btn_newfarm').show();
              $('#hr_reaccio').show();
       } else {
              $('#rowsfarms').hide();
              $('#btn_newfarm').hide();
              $('#hr_reaccio').hide();
              $("#btn_farmac").removeClass('btn-grey');
              $("#btn_farmac").addClass('btn-orange');
              $("#btn_farmac").attr('alt','afegir fàrmacs');
              $("#btn_farmac").attr('title','afegir fàrmacs');
              $('#btn_farmac').html('<span></span>');
              $('#btn_farmac').find('span').addClass('glyphicon glyphicon-plus font-green');
              $( '#btn_farmac span').after('  fàrmacs');}
});
```
## ANNEX III. CODI EXTERN

jQuery

Exemple jQuery per la crida d'events o manipulació el DOM

```
$("input[id^='FARM_DATAINICI_" + nfarms + "']").datepicker({
       numberOfMonths : 1,
       onSelect : function(selected) {
       $("input[id^='FARM_DATAFINAL_" + nfarms + "']").datepicker("option", "minDate", 
selected);
       }
});
$("input[id^='FARM_DATAFINAL_" + nfarms + "']").datepicker({
       numberOfMonths : 1,
       onSelect : function(selected) {
       $("input[id^='FARM_DATAINICI_" + nfarms + "']").datepicker("option", "maxDate", 
selected);
       }
});
```
## jQuery-ui

Amb l'exemple anterior, i gràcies als efectes i widgets de jQuery-ui podem implementar, per exemple amb datepicker, un calendari vinculat al camp de formulari type="date"

|    | Data inici |           |                  |                |    | Data final Motiu (Pre |  |  |  |  |  |  |
|----|------------|-----------|------------------|----------------|----|-----------------------|--|--|--|--|--|--|
|    | dd/mm/aaaa |           | dd/mm/aaaa       |                |    |                       |  |  |  |  |  |  |
| ٥  |            |           | <b>Marc 2014</b> |                | O  |                       |  |  |  |  |  |  |
| DI | Dm         | <b>Dx</b> | Dj               | Dv             | Ds | Dm                    |  |  |  |  |  |  |
|    |            |           |                  |                | 1  | $\overline{2}$        |  |  |  |  |  |  |
| 3  | 4          | 5         | 6                | $\overline{7}$ | 8  | 9                     |  |  |  |  |  |  |
| 10 | 11         | 12        | 13               | 14             | 15 | 16                    |  |  |  |  |  |  |
| 17 | 18         | 19        | 20               | 21             | 22 | 23                    |  |  |  |  |  |  |
| 24 | 25         | 26        | 27               | 28             | 29 | 30                    |  |  |  |  |  |  |
| 31 |            |           |                  |                |    |                       |  |  |  |  |  |  |
|    |            |           |                  |                |    |                       |  |  |  |  |  |  |

27-1 Calendari

## Bootstrap

Aquest framework de Twitter ens ha permès crear una interfície web amb CSS i Javascript adaptant-la a la grandària dels diferents tipus de dispositius. Com es pot veure a l'exemple, per crear l'estructura s'han afegit les classes (en negreta) css corresponents.

#### Memòria de Projecte Final de Grau

Desenvolupament d'aplicacions interactives

```
<div class="row">
      <div class="col-md-12 table-responsive">
             <table class="table" id="rowsreacs" style="display:none;">
                    <thead>
                          <tr>
                              <th class="col-xs-8 apartat">Reacció</th>
                              <th>Data inici</th>
                              <th>Data final</th>
                              <th class="col-xs-12">Desenllaç</th>
 ...
```
#### **Codeigniter**

Connexió a BBDD

```
$db['default']['hostname'] = 'STG';
$db['default']['username'] = '******';
$db['default']['password'] = '******';
$db['default']['database'] = 'DBStg2Test';
$db['default']['dbdriver'] = 'mssql';
$db['default']['dbprefix'] = '';
$db['default']['pconnect'] = FALSE;
$db['default']['db^dbgy'] = TRUE;$db['default']['cache_on'] = FALSE;
$db['default']['cachedir'] = '';
$db['default']['char_set'] = 'utf8';
$db['default']['dbcollat'] = 'utf8_general_ci';
$db['default']['swap_pre'] = '';
$db['default']['autoinit'] = TRUE;
$db['default']['stricton'] = FALSE;
```
#### Funcions bàsiques BBDD

Exemple DELETE:

```
function deleteCaptcha($expiration){
    $this->db->query("DELETE FROM DT_CAPTCHA WHERE captcha_time < ".$expiration);
}
```
Exemple INSERT:

```
public function insert data sospita($data) {
     $this->db->insert('DT_SOSPITA', $data);
    $intID = $this->db->insert_id();
     if ($this->db-> error number() == 0){
         return $intID;
      } else {
         echo $this->db->_error_number(); 
         echo $this->db->_error_message(); 
         print_r($data); 
         return false;
     }
 }
```
Exemple UPDATE:

```
public function update_data_sospita($id) {
     $data = array('SEGUIMENT_ID_SOSPITA' => $id);
     $this->db->where('ID_SOSPITA', $id);
     $this->db->update('DT_SOSPITA', $data);
    if (\text{this}-\text{db}-\text{error}_\text{number}) == 0) return true;
     } else {
         echo $this->db->_error_number(); 
         echo $this->db->_error_message(); 
        print r($data);
         return false;
     }
}
```
Configuració i enviament email

```
// Configuració email
$config['protocol'] = 'smtp';
$config['smtp_host'] = 'XXX.XXX.X.X';
\frac{1}{2} config['smtp_port'] = '25';
$config['wordwrap'] = TRUE;
$config['charset'] = 'utf-8';
\frac{\text{Sconfig}['crlf'] = '\r\nu';$config['newline'] = '\r\n';
$config['mailtype'] = 'html'; 
// enviament email -> notificador
$msg = '<strong>Data:</strong> '.$data_noti_insert.'<br /><br />';
$msg .= '<p>Benvolgut/da company/a<br /><br />Gràcies per participar en el ';
$msg .= 'Programa de Notificació de Targeta Groga.</p> ';
$this->email->initialize($config);
$this->email->from('webmaster@icf.uab.cat');
$this->email->to($email);
$this->email->subject("Nova notificació online");
$this->email->message($msg);
$this->email->send();
```
## Generació i càrrega de CAPTCHA

```
$cap = create_captcha($captcha);
$captcha_info = array(
       'captcha_time' => $cap['time'],
         'ip_address' => $this->input->ip_address(),
        'word' => $cap['word']
        );
$this->mcaptcha->insertCaptcha($captcha_info);
$page = array('title' => $this->lang->line('titol'),
       'main content' => 'vRegistre',
       'cap' \Rightarrow $cap
       );
$this->load->view('vtemplate',$page);
```
Memòria de Projecte Final de Grau

Desenvolupament d'aplicacions interactives

## Generació de camps de formulari

Exemple generació camp

```
<div class="col-md-3">
       <?php echo form_label('ID de sospita: ')?>
</div>
<div class="col-md-7 pad_bottom">
<?php 
       $ID_SOSPORIGINAL=array(
               'type'=>'text',
               'id'=>'ID_SOSPORIGINAL',
               'name'=>'ID_SOSPORIGINAL',
               'size'=>'5',
               'maxlength'=>'5',
               'value' => set value('ID SOSPORIGINAL')) ;
               echo form input($ID SOSPORIGINAL)
?>
</div>
```
#### cookieCuttr

Exemple generació cookies:

Es carreguen els arxius \*.js

\_gaq.push(['\_trackPageview']); }

```
<!-- jQuery-cookies //-->
<script type="text/javascript" src="<?= base_url('assets/js/jquery.cookie.js'); ?>"></script> 
<script type="text/javascript" src="<?= base_url('assets/js/jquery.cookiecuttr.js'); 
?>"></script>
<!-- jQuery-cookies //-->
```

```
Via jQuery s'activa 
$(document).ready(function() {
       // activate cookie cutter
       $.cookieCuttr({
       cookieDeclineButton: false,
       cookieAnalyticsMessage: "www.targetageroga.cat sol·licita el seu permís per obtenir 
dades estadístiques anònims de la seva navegació en aquesta web, en compliment del Reial 
decret-llei 13/2012."
       });
       // activate cookie cutter
});
i guarda la cookie
if (jQuery.cookie('cc_cookie_accept') == "cc_cookie_accept") {
       var _gaq = _gaq || [];
       _gaq.push(['_setAccount', 'UA-19841076-1']);
       _gaq.push(['_setDomainName', 'none']);
       _gaq.push(['_setAllowLinker', true]);
```
## Select2

Amb aquesta Api es manipulen els objectes <select> dels formularis

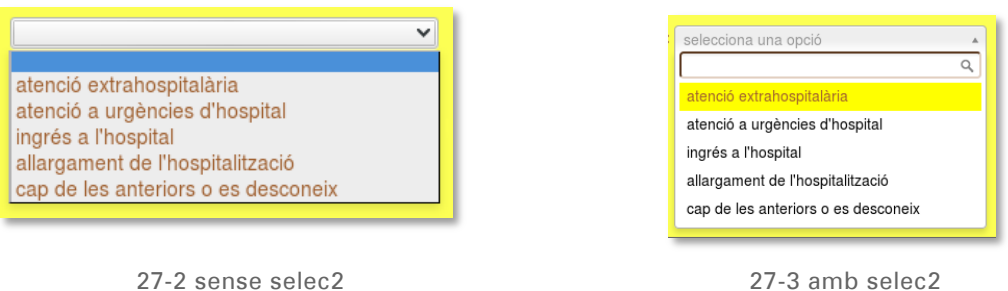

```
Es carreguen els arxius *.js
```

```
<link rel="stylesheet" media="screen" href="<?= base_url('assets/css/select2.css'); ?>">
<script type="text/javascript" src="<?= base_url('assets/js/select2.js'); ?>"></script>
```
Quan es troba un form dropdown l'API transforma l'objecte <select>

```
<?php
       $style='style="width:210px;"';
       $class='class="radio inline"';
       $options=array(NULL=>'','1'=>'nadó (0-27 dies)','2'=>'lactant (28 dies -23 messos)',
                      '3'=>'nen (2-11 anys)','4'=>'adolescent (12-17 anys)',
                      '5'=>'adult (18-65 anys)','6'=>'vell (més de 65 anys)');
        echo form dropdown('ID_GRUPEDAT', $options, '', 'id ="ID_GRUPEDAT" '.$class.'
'.$style.' ');
?>
```
## GoogleAnalytics

S'implementa el codi de GoogleAnalytics a la plantilla del projecte.

```
<script>
    (function(i,s,o,g,r,a,m){i['GoogleAnalyticsObject']=r;i[r]=i[r]||function(){
      (i[r].q=i[r].q||[]).push(arguments)},i[r].l=1*new Date();a=s.createElement(o),
      m=s.getElementsByTagName(o)[0];a.async=1;a.src=g;m.parentNode.insertBefore(a,m)
    })(window,document,'script','//www.google-analytics.com/analytics.js','ga');
 ga('create', 'UA-19841076-4', 'targetagroga.cat');
 ga('send', 'pageview');
</script>
```
## ANNEX IV. CAPTURES DE PANTALLA

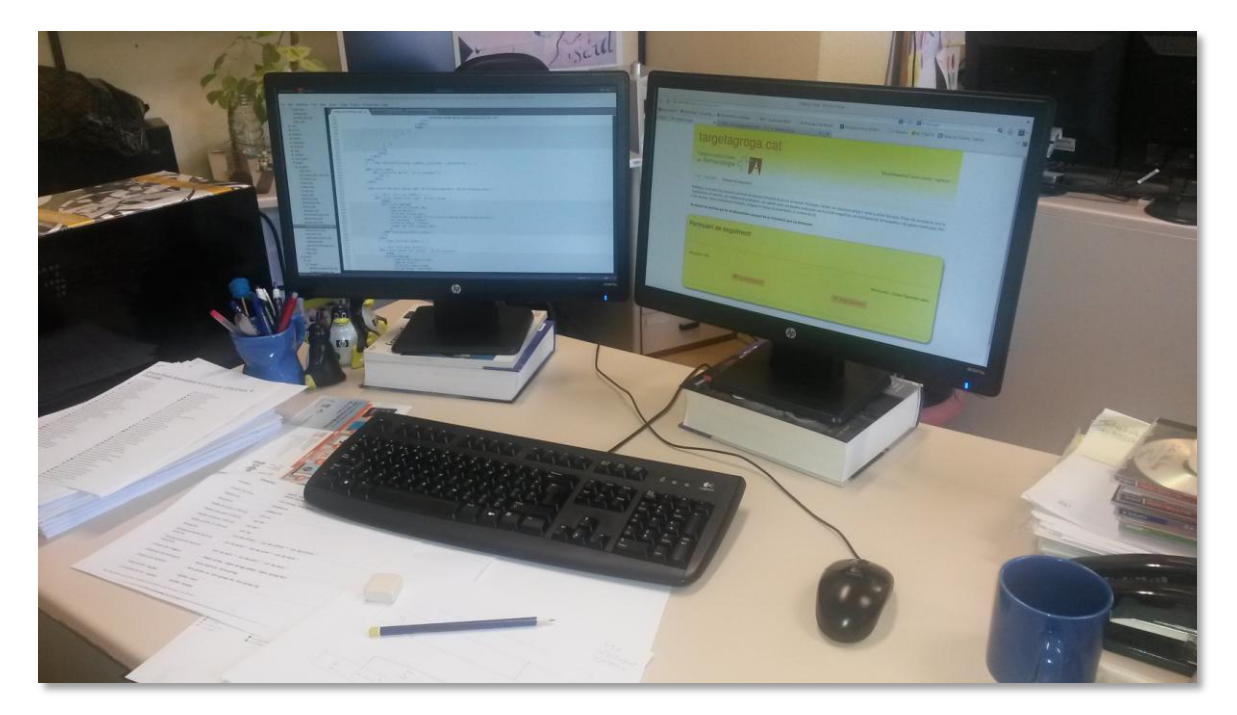

27-5 Entorn de treball

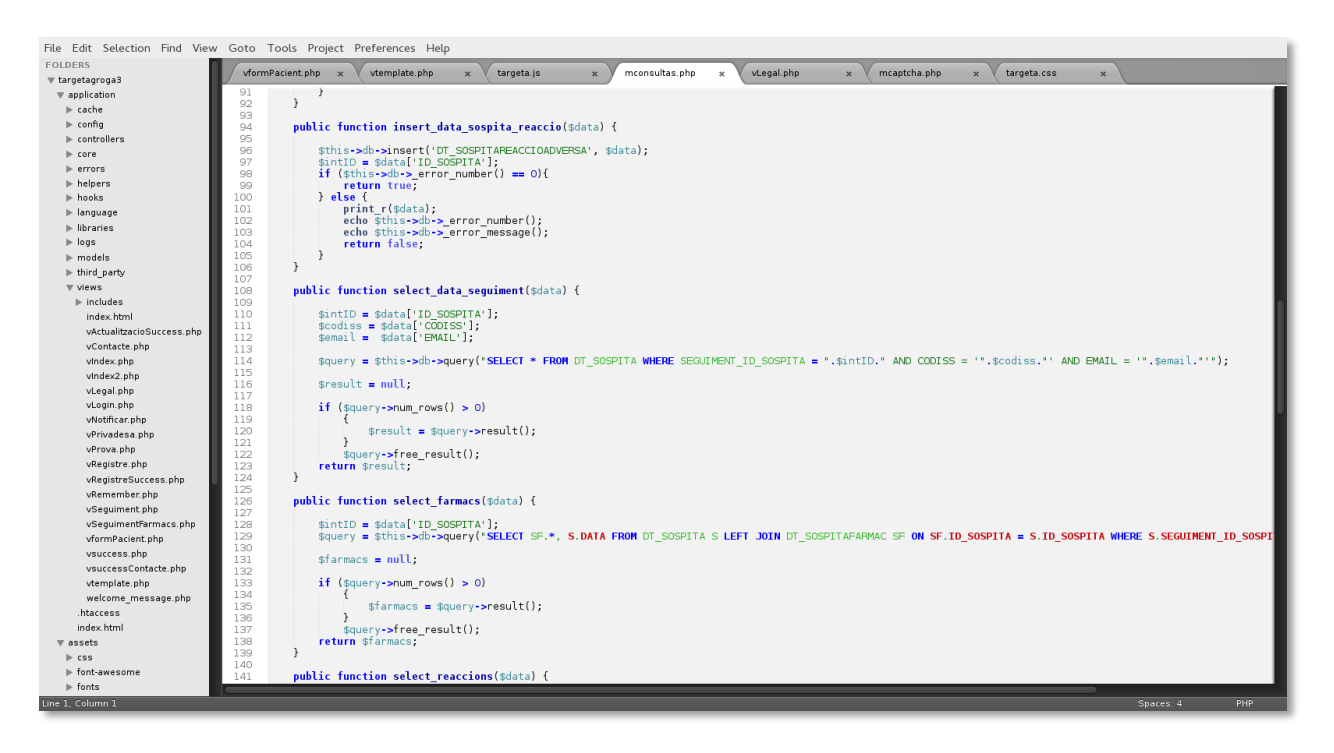

27-4 SublimeText 2 - Software de desenvolupament

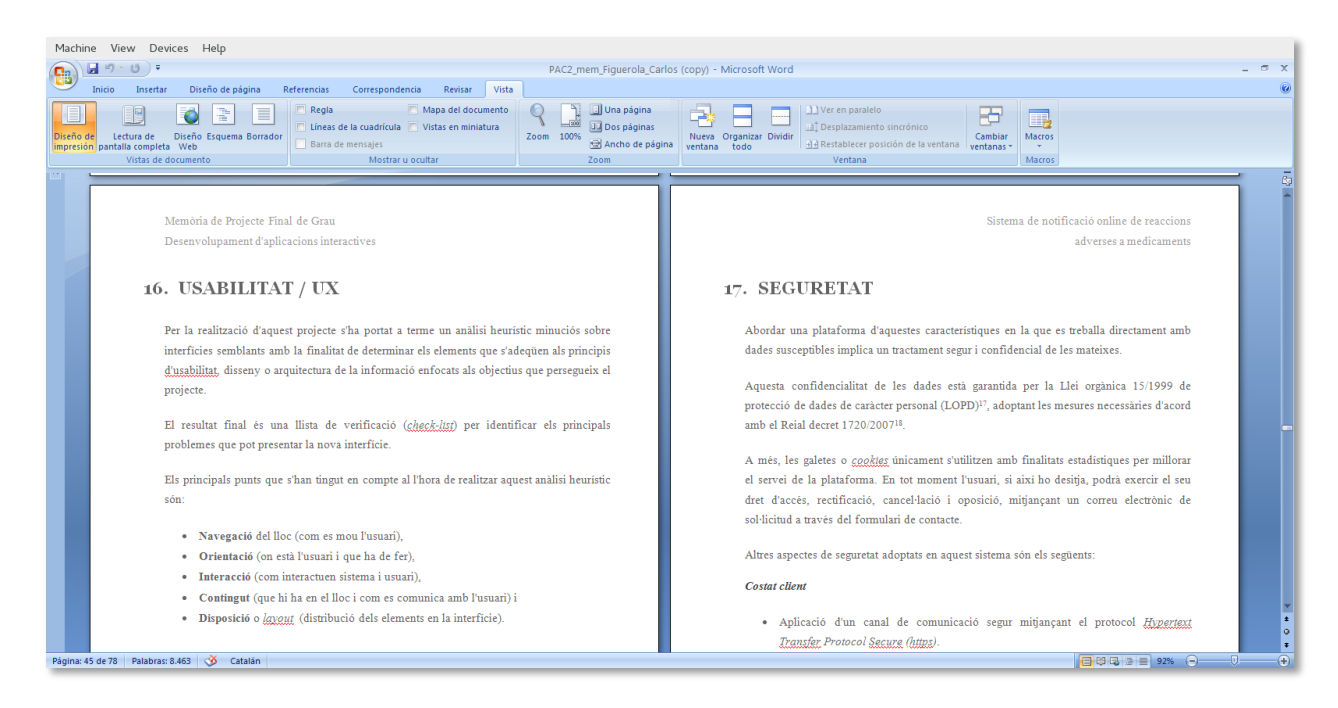

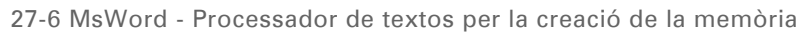

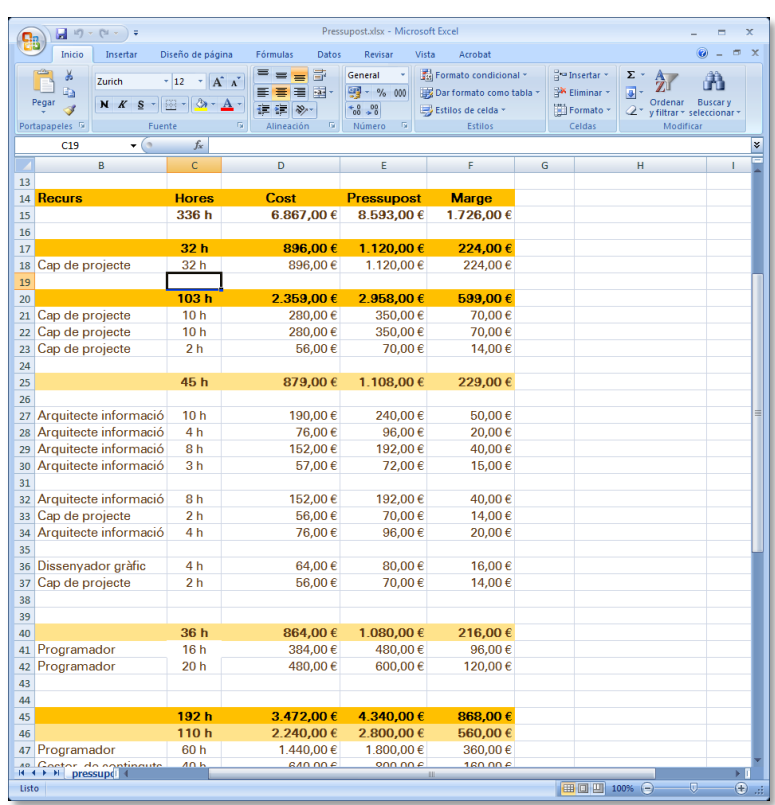

27-7 MsExcel - Full de càlcul per la realització del pressupost

## Memòria de Projecte Final de Grau

## Desenvolupament d'aplicacions interactives

| E                      | X. Cortar<br>Arial<br>$-10$<br><b>Big</b> Copiar +                                |                                                                                                    | Actualizar según programación v<br>Respetar vinculos |                          |                                                                                                    |                                   |                                                   |            |                                   |                |                                               |        | Notas de tareas<br><b>Detalles</b> |                            |                   |                        | <b>M</b> Buscar -<br><b>E</b> Borrar - |         | Carles Figuerola > |           |
|------------------------|-----------------------------------------------------------------------------------|----------------------------------------------------------------------------------------------------|------------------------------------------------------|--------------------------|----------------------------------------------------------------------------------------------------|-----------------------------------|---------------------------------------------------|------------|-----------------------------------|----------------|-----------------------------------------------|--------|------------------------------------|----------------------------|-------------------|------------------------|----------------------------------------|---------|--------------------|-----------|
| Diagrama<br>de Gantt - | Pegar<br>$\Delta$ + $\Delta$ +<br>Copiar formato                                  | $\frac{1}{2}$ $\frac{1}{2}$ $\frac{1}{22}$ $\frac{1}{22}$ $\frac{1}{22}$ $\frac{1}{22}$ $\frac{1}{22}$ $\frac{1}{22}$ $\frac{1}{22}$ $\frac{1}{22}$ $\frac{1}{22}$ $\frac{1}{22}$ $\frac{1}{22}$ $\frac{1}{22}$ $\frac{1}{22}$ $\frac{1}{22}$ $\frac{1}{22}$ $\frac{1}{22}$ $\frac{1}{22}$ $\frac{1}{22}$ $\frac$ |                                                      | Programar<br>manualmente | Autoprogramar                                                                                                    |                                   | Inspeccionar Mover Modo                           |            |                                   |                | Tarea Resumen Hito Entrega Información        |        |                                    | Agregar a escala de tiempo |                   | Desplazarse<br>a tarea | $\sqrt{4}$ Rellenar                    |         |                    |           |
| Ver                    | Portapapeles<br>Fuente<br>$\mathcal{C}^{\mathcal{C}}_{\mathcal{C}^{\mathcal{C}}}$ |                                                                                                    | Programación                                         |                          |                                                                                                    | Tareas                            |                                                   |            |                                   | Insertar       |                                               |        | Propiedades                        |                            |                   |                        | Edición                                |         |                    |           |
|                        |                                                                                   |                                                                                                    |                                                      | feb <sup>114</sup>       | mar '14                                                                                                    | abr '14                           |                                                   | may '14    | jun "14                           |                | jul '14                                       | 800 14 |                                    | 860 '14                    | oct <sup>14</sup> |                        | nov '14                                | dic '14 | ene '15            | feb '15 A |
|                        | Nombre de tarea                                                                   | Inici<br>$\overline{\phantom{a}}$                                                                                                    | Final                                                |                          | 20 27 03 10 17 24 03 10 17 24 03 10 17 24 31 07 14 21 28 05 12 19 26 05 12 19 28 06 12 19 28 06 12 29 06 17 14 21 23 04 11 18 25 01 04 11 18 25 01 08 15 22 29 06 13 20 27 03 10 17 24 01 05 15 22 29 05 12 19 26 02 09 |                                   |                                                   |            |                                   |                |                                               |        |                                    |                            |                   |                        |                                        |         |                    |           |
|                        | - SISTEMA DE NOTIFICACIÓ ONLINE de RAM                                            | mié 26/02/14                                                                                                    | mar 24/06/14                                         |                          |                                                                                                    |                                   |                                                   |            |                                   |                |                                               |        |                                    |                            |                   |                        |                                        |         |                    |           |
|                        | <b>DELIURAMENTS - UOC</b>                                                         | mié 26/02/14                                                                                                    | mar 24/06/14                                         |                          | œ                                                                                                    |                                   |                                                   |            |                                   |                | <b>ED LLIURAMENTS - UOC</b>                   |        |                                    |                            |                   |                        |                                        |         |                    |           |
| 10                     | <b>E GESTIÓ DE PROJECTE</b>                                                       | lun 03/03/14                                                                                                    | lun 16/06/14                                         |                          | .                                                                                                    |                                   |                                                   |            |                                   |                |                                               |        |                                    |                            |                   |                        |                                        |         |                    |           |
| 27                     | <b><i>A FASE DE DISSENY</i></b>                                                   | mié 26/02/14                                                                                                    | dom 23/03/14                                         |                          |                                                                                                    |                                   |                                                   |            |                                   |                |                                               |        |                                    |                            |                   |                        |                                        |         |                    |           |
| 28                     | Realització del brifing i objectius                                               | mié 26/02/14                                                                                                    | jue 27/02/14                                         |                          | <b>B. Realització del brifing i objectius</b>                                                                                                    |                                   |                                                   |            |                                   |                |                                               |        |                                    |                            |                   |                        |                                        |         |                    |           |
| 29                     | Preparació del pressupost i abast del projecte                                    | mar 11/03/14                                                                                                    | mié 12/03/14                                         |                          |                                                                                                    |                                   | Preparació del pressupost i abast del projecte    |            |                                   |                |                                               |        |                                    |                            |                   |                        |                                        |         |                    |           |
| 30                     | Presentació equip treball                                                         | mié 12/03/14                                                                                                    | jue 13/03/14                                         |                          |                                                                                                    |                                   | Presentació equip treball                         |            |                                   |                |                                               |        |                                    |                            |                   |                        |                                        |         |                    |           |
| 31                     | - CONCEPCIÓ DEL PRODUCTE                                                          | mié 12/03/14                                                                                                    | mar 18/03/14                                         |                          |                                                                                                    |                                   | CHEC CONCEPCIÓ DEL PRODUCTE                       |            |                                   |                |                                               |        |                                    |                            |                   |                        |                                        |         |                    |           |
| 32                     | - Arquitectura de la informació                                                   | mié 12/03/14                                                                                                    | sáb 15/03/14                                         |                          |                                                                                                    |                                   | Arquitectura de la informació                     |            |                                   |                |                                               |        |                                    |                            |                   |                        |                                        |         |                    |           |
| 33                     | Estructura de la informació i arbre de continguts                                 | mié 12/03/14                                                                                                    | vie 14/03/14                                         |                          |                                                                                                    |                                   | Estructura de la informació i arbre de continguts |            |                                   |                |                                               |        |                                    |                            |                   |                        |                                        |         |                    |           |
| 2d                     | Diagrama de flux                                                                  | vie 14/03/14                                                                                                    | vie 14/03/14                                         |                          |                                                                                                    | Diagrama de flux                  |                                                   |            |                                   |                |                                               |        |                                    |                            |                   |                        |                                        |         |                    |           |
| 35                     | Disseny de la interacció                                                          | vie 14/03/14                                                                                                    | sáb 15/03/14                                         |                          |                                                                                                    | Disseny de la interacció          |                                                   |            |                                   |                |                                               |        |                                    |                            |                   |                        |                                        |         |                    |           |
|                        | Storyboard                                                                        | sáb 15/03/14                                                                                                    | sáb 15/03/14                                         |                          |                                                                                                    | Storyboard                        |                                                   |            |                                   |                |                                               |        |                                    |                            |                   |                        |                                        |         |                    |           |
| 37                     | <b>Prototipat low fidelity</b>                                                    | dom 16/03/14                                                                                                    | mar 18/03/14                                         |                          |                                                                                                    | <b>TT</b> Prototipat low fidelity |                                                   |            |                                   |                |                                               |        |                                    |                            |                   |                        |                                        |         |                    |           |
| $\overline{a}$         | <b>Prototips high fidelity</b>                                                    | mar 18/03/14                                                                                                    | mar 18/03/14                                         |                          |                                                                                                    | <b>C</b> Prototips high fidelity  |                                                   |            |                                   |                |                                               |        |                                    |                            |                   |                        |                                        |         |                    |           |
| 44                     | - ANALISI TÉCNICA                                                                 |                                                                                                    | mar 18/03/14 dom 23/03/14                            |                          |                                                                                                    | <b>CRIT AVALISITÈ CHICA</b>       |                                                   |            |                                   |                |                                               |        |                                    |                            |                   |                        |                                        |         |                    |           |
| GANIT<br>45            | Anàlisi funcional                                                                 | mar 18/03/14                                                                                                    | jue 20/03/14                                         |                          |                                                                                                    | <b>B. Analisi funcional</b>       |                                                   |            |                                   |                |                                               |        |                                    |                            |                   |                        |                                        |         |                    |           |
| 46                     | Disseny BBDD                                                                      | jue 20/03/14                                                                                                    | dom 23/03/14                                         |                          |                                                                                                    | Disseny BBDD                      |                                                   |            |                                   |                |                                               |        |                                    |                            |                   |                        |                                        |         |                    |           |
| ă<br>$\Delta$          | <b>- FASE DE PRODUCCIÓ</b>                                                        | vie 28/03/14                                                                                                    | mar 10/06/14                                         |                          |                                                                                                    |                                   |                                                   |            |                                   |                |                                               |        |                                    |                            |                   |                        |                                        |         |                    |           |
| 48                     | $\triangle$ Continguts                                                            | lun 05/05/14                                                                                                    | dom 18/05/14                                         |                          |                                                                                                    |                                   |                                                   | Continguts |                                   |                |                                               |        |                                    |                            |                   |                        |                                        |         |                    |           |
| <b>DIAGRAMA</b><br>49  | Programació PHP i SQL                                                             | lun 05/05/14                                                                                                    | lun 12/05/14                                         |                          |                                                                                                    |                                   |                                                   |            | <b>BBB, Programació PHP i SQL</b> |                |                                               |        |                                    |                            |                   |                        |                                        |         |                    |           |
| 50                     | Maquetació HTML                                                                   | lun 12/05/14                                                                                                    | sáb 17/05/14                                         |                          |                                                                                                    |                                   |                                                   |            | Maguetació HTML                   |                |                                               |        |                                    |                            |                   |                        |                                        |         |                    |           |
| 51                     | Realització de logotip i tractament d'imatges                                     | sáb 17/05/14                                                                                                    | dom 18/05/14                                         |                          |                                                                                                    |                                   |                                                   |            |                                   |                | Realització de logotip i tractament d'imatges |        |                                    |                            |                   |                        |                                        |         |                    |           |
| 52                     | « Integració                                                                      | dom 18/05/14                                                                                                    | mar 10/06/14                                         |                          |                                                                                                    |                                   |                                                   |            | <b>Excess Integració</b>          |                |                                               |        |                                    |                            |                   |                        |                                        |         |                    |           |
| 53                     | Creació de fulls CSS                                                              | dom 18/05/14                                                                                                    | iue 22/05/14                                         |                          |                                                                                                    |                                   |                                                   |            | Creació de fulls CSS              |                |                                               |        |                                    |                            |                   |                        |                                        |         |                    |           |
| K.                     | Integració CSS a les planes                                                       | jue 22/05/14                                                                                                    | sáb 24/05/14                                         |                          |                                                                                                    |                                   |                                                   |            | Integració CSS a les planes       |                |                                               |        |                                    |                            |                   |                        |                                        |         |                    |           |
| 55                     | Implementació APIs                                                                | dom 25/05/14                                                                                                    | lun 26/05/14                                         |                          |                                                                                                    |                                   |                                                   |            | Limplementació APIs               |                |                                               |        |                                    |                            |                   |                        |                                        |         |                    |           |
|                        | <b>Altres implementacions</b>                                                     | lun 26/05/14                                                                                                    | mar 27/05/14                                         |                          |                                                                                                    |                                   |                                                   |            | Altres implementacions            |                |                                               |        |                                    |                            |                   |                        |                                        |         |                    |           |
| 57                     | Proves i correccions                                                              | lun 09/06/14                                                                                                    | mar 10/06/14                                         |                          |                                                                                                    |                                   |                                                   |            | Beta tester                       |                |                                               |        |                                    |                            |                   |                        |                                        |         |                    |           |
| 53                     | <b>- FASE DE DIFUSIÓ</b>                                                          | mar 10/06/14                                                                                                    | mié 11/06/14                                         |                          |                                                                                                    |                                   |                                                   |            |                                   |                |                                               |        |                                    |                            |                   |                        |                                        |         |                    |           |
| 59                     | - Difusió i publicació                                                            | mar 10/06/14                                                                                                    | mié 11/06/14                                         |                          |                                                                                                    |                                   |                                                   |            |                                   |                | T Difusió i publicació                        |        |                                    |                            |                   |                        |                                        |         |                    |           |
| w                      | Hosting - LAMP                                                                    | mar 10/06/14                                                                                                    | mar 10/06/14                                         |                          |                                                                                                    |                                   |                                                   |            |                                   | Hosting - LAMP |                                               |        |                                    |                            |                   |                        |                                        |         |                    |           |
| 61                     | Implementació continguts                                                          | mar 10/06/14                                                                                                    | mié 11/06/14                                         |                          |                                                                                                    |                                   |                                                   |            |                                   |                | Implementació continguts                      |        |                                    |                            |                   |                        |                                        |         |                    |           |
| R.                     | Proves i correccions de la plataforma                                             | mié 11/06/14                                                                                                    | mié 11/06/14                                         |                          |                                                                                                    |                                   |                                                   |            |                                   |                | Proves i correccions de la plataforma         |        |                                    |                            |                   |                        |                                        |         |                    |           |
| 63                     | Proves i correccions finals                                                       | mié 11/06/14                                                                                                    | mié 11/06/14                                         |                          |                                                                                                    |                                   |                                                   |            | 11/06                             |                |                                               |        |                                    |                            |                   |                        |                                        |         |                    |           |
| R.                     | ⊿ Entrega                                                                         | mié 11/06/14                                                                                                    | mié 11/06/14                                         |                          |                                                                                                    |                                   |                                                   |            | <b>Entrega</b>                    |                |                                               |        |                                    |                            |                   |                        |                                        |         |                    |           |
| 65                     | Lliurament de producte                                                            | mié 11/06/14                                                                                                    | mié 11/06/14                                         |                          |                                                                                                    |                                   |                                                   |            |                                   |                | Lliurament de producte                        |        |                                    |                            |                   |                        |                                        |         |                    |           |
|                        |                                                                                   |                                                                                                    |                                                      |                          |                                                                                                    |                                   |                                                   |            |                                   |                |                                               |        |                                    |                            |                   |                        |                                        |         |                    |           |

27-8 MsProject Software pel control i gestió del projecte

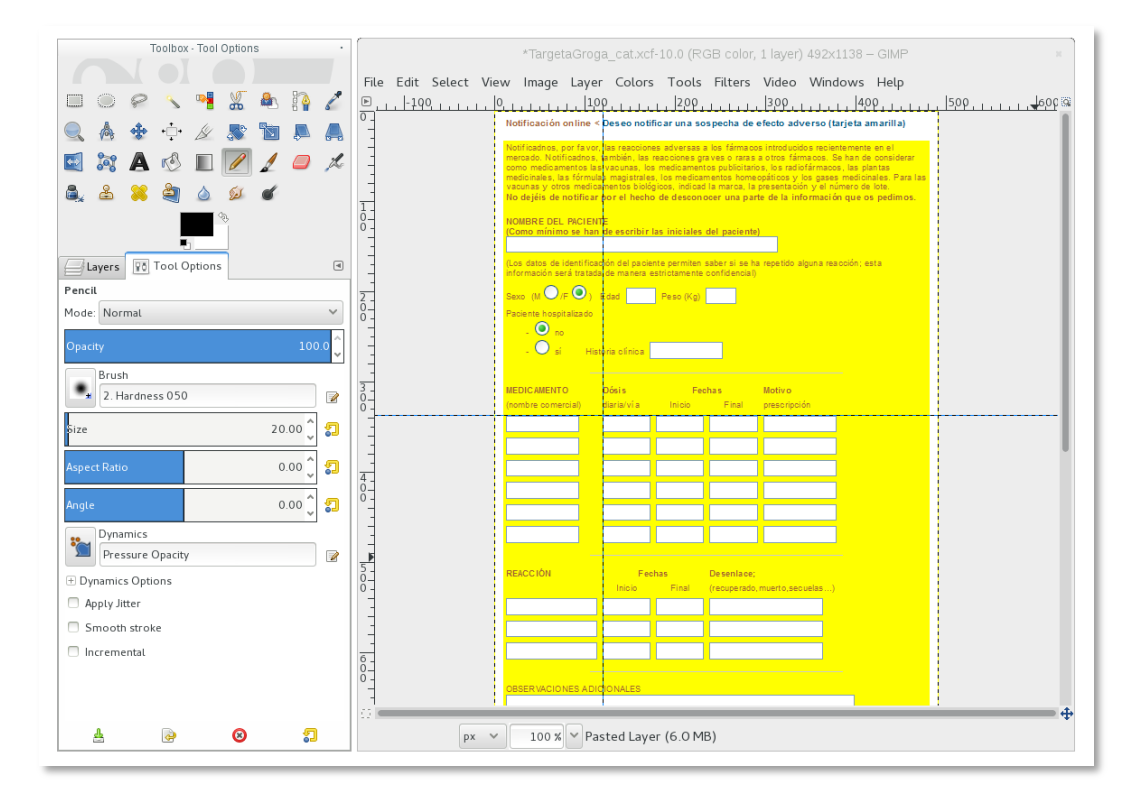

27-9 GIMP - Software per manipulació d'imatges

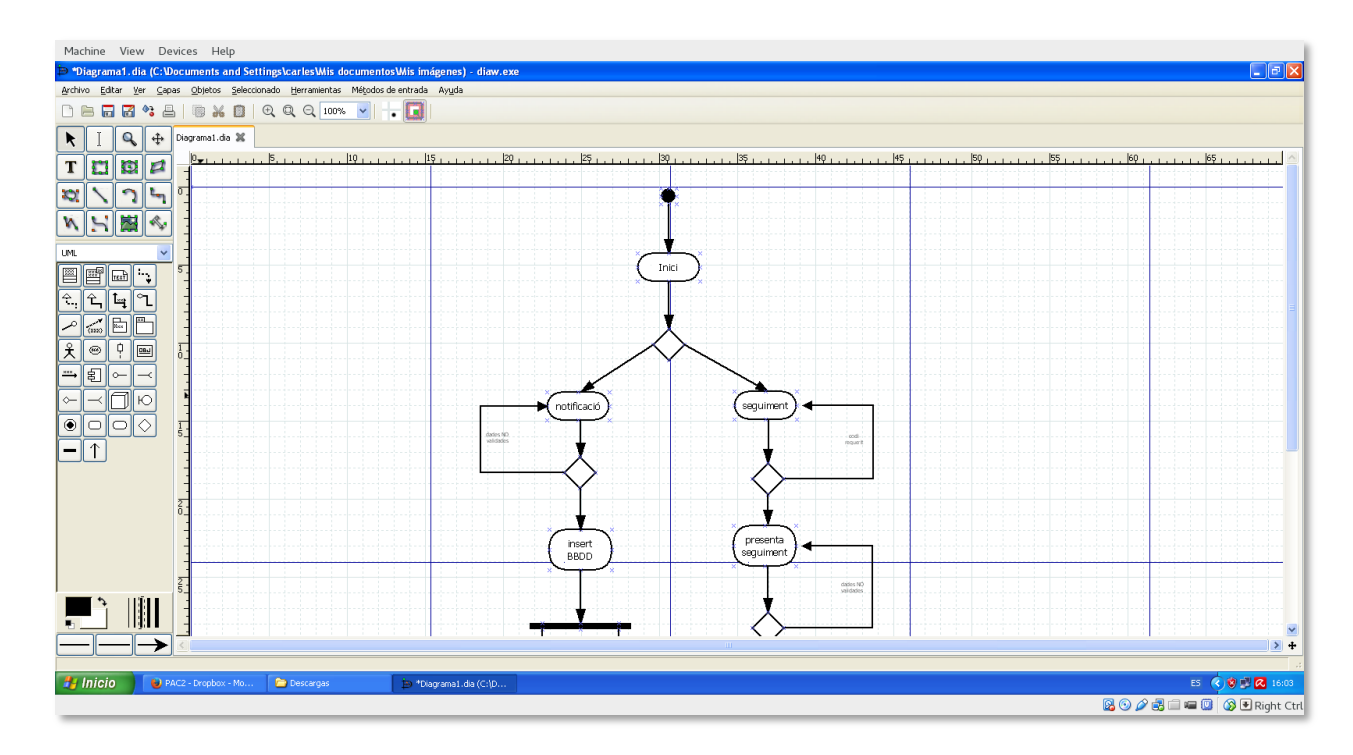

27-10 DIA - Software per maquetació UML

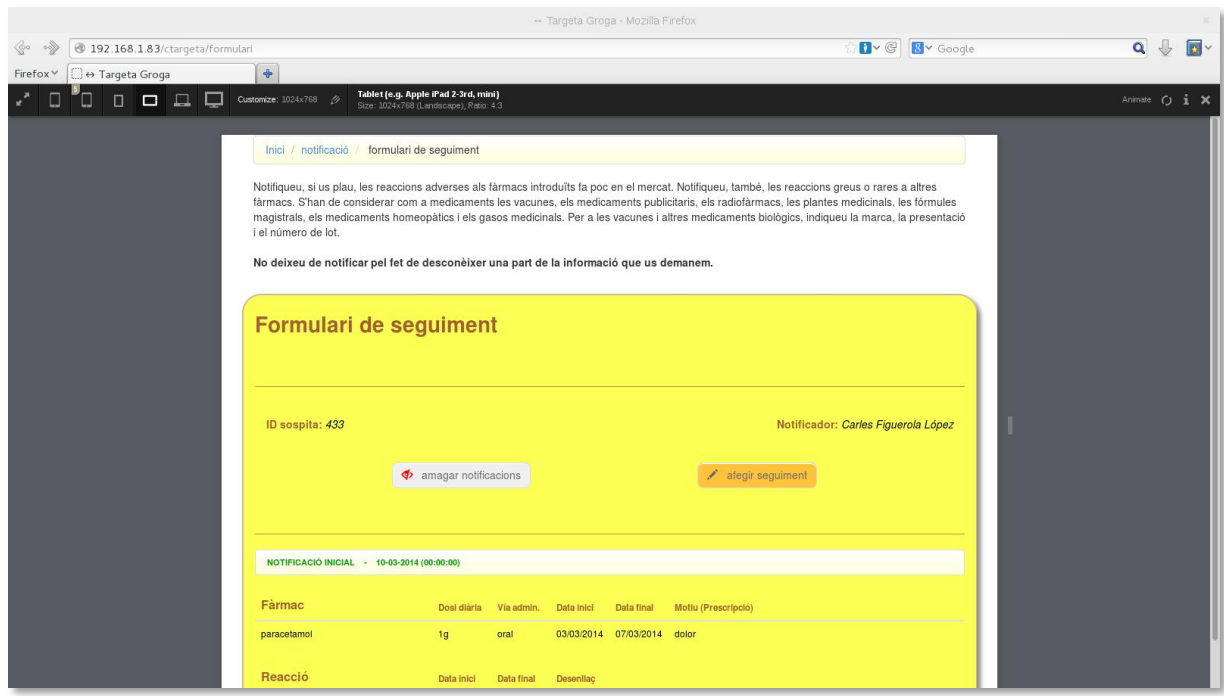

27-11 Navegador amb plugin ViewportResizer per visualitzar amb diferents dispositius

## ANNEX V. GUIA D'USUARI

Després de fer les pertinents proves pilot amb diferents perfils d'usuaris per conèixer la facilitat d'interacció amb l'aplicació es van treure dades molt significatives que ens van permetre treure certes conclusions.

Donat que aquest producte web està basat en formularis, es fan servir ajudes visuals i una navegació intuïtiva per facilitar les tasques d'interacció entre l'usuari i el sistema.

Amb aquesta interfície l'usuari pot assolir els coneixements necessaris per utilitzar la plataforma sense cap altre tipus d'ajut o guia de suport.

És per aquest motiu pel qual, en aquesta primera versió, es va arribar a la conclusió de que no era necessària la realització d'una guia d'usuari per l'ajuda i comprensió de la plataforma.

## ANNEX VI. LLIBRE D'ESTIL

Amb l'objectiu de normalitzar l'estructura dels continguts i el disseny de l'aplicació s'han seguit una sèrie de pautes per dotar de coherència al conjunt.

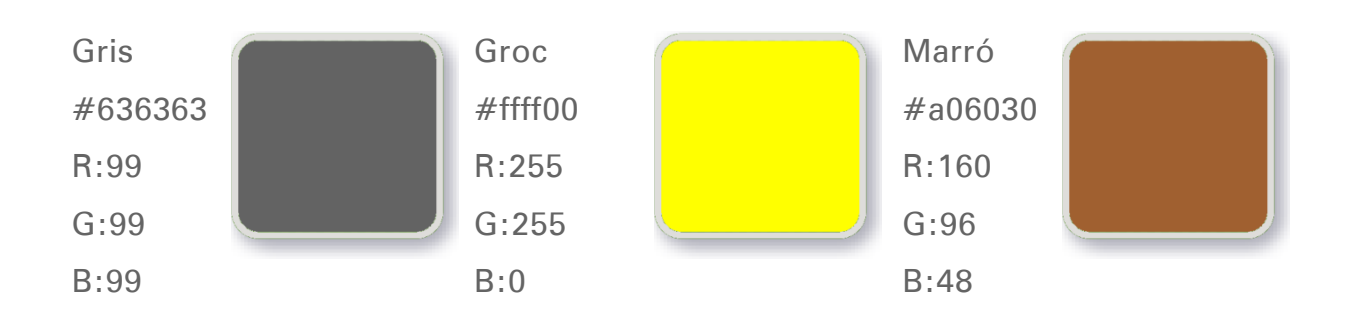

## Gris: text principal del lloc web, continguts formularis i fulls de resposta. Groc: fons de capçalera, breadcrumb i fons del contingut formant un marc. Marró: headers i capcaleres de taula.

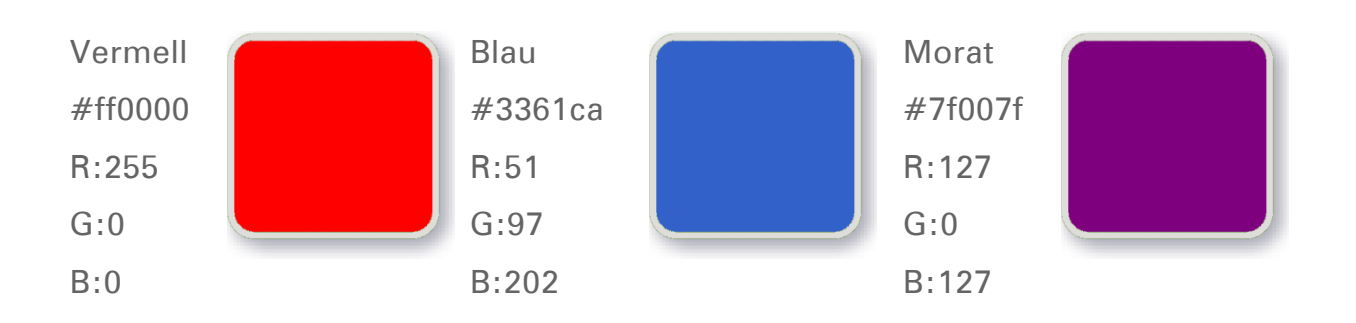

## Colors secundaris

Colors principals

Vermell: text d'atenció, indicació de seguiment i enllaços actius.

Blau: enllaços no visitats.

Morat: enllaços visitats.

## Botons

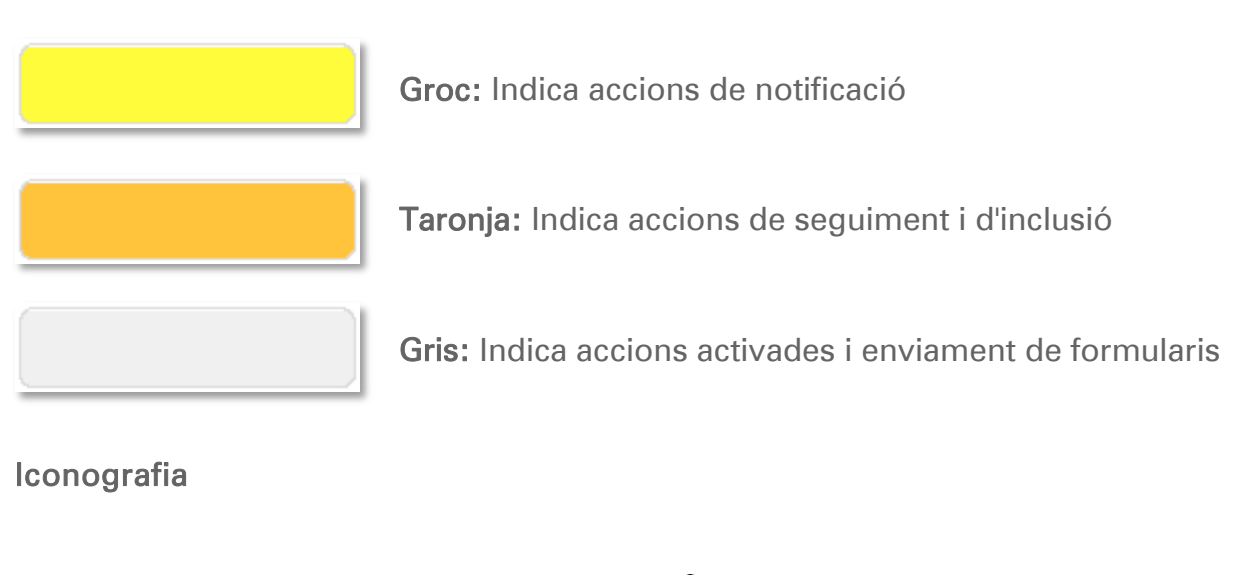

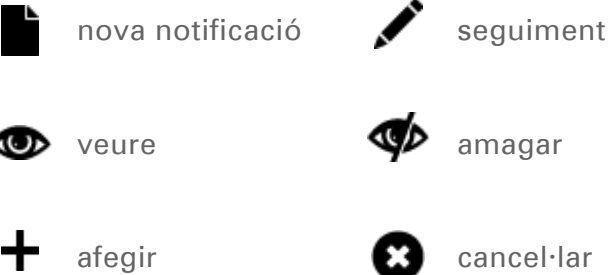

#### Font

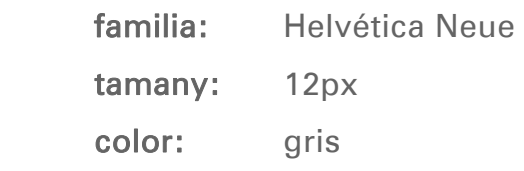

Logotip

# targetagroga.cat

Imatge corporativa

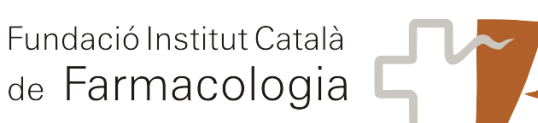

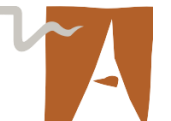

#### Capçalera

La capçalera es manté constant a totes les planes de l'aplicació

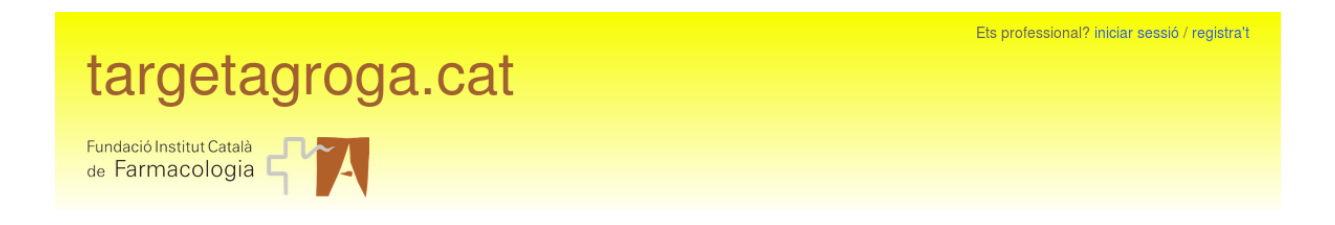

## Menú de navegació

Aquest menú varia en funció del contingut presentat

Inici /

## **Contingut**

El contingut varia en funció del context a presentar

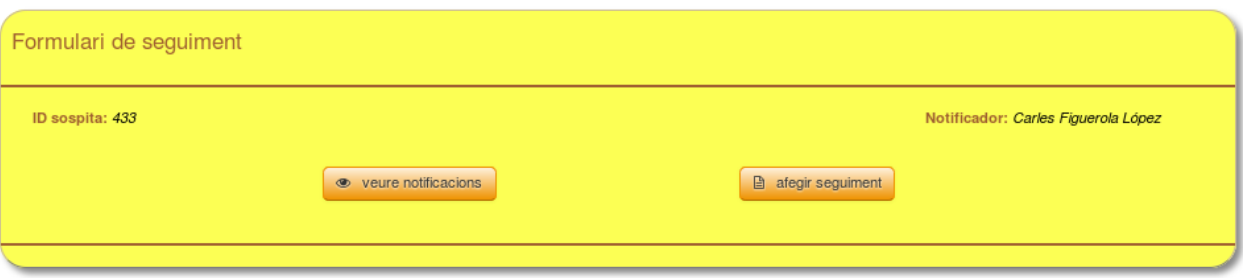

#### Peu

Igual que la capçalera, es presenta el mateix peu a totes les planes

Per qualsevol dubte podeu enviar un missatge a targetagroga.cat Avis legal Copyright © 2014 Fundació Institut Català de Farmacologia

## ANNEX VII. ONE-PAGE BUSINESS PLA

Nom comercial: Projecte Targeta Groga Any de creació: 2014 Ubicació: Barcelona / Catalunya Descripció: desenvolupament d'una plataforma de notificacions de Reaccions Adverses a Medicaments (RAM).

Resum comercial: El present projecte consisteix en el desenvolupament d'una nova plataforma web amb el propòsit de renovar i automatitzar l'actual sistema de recollida de notificacions de Reaccions Adverses a Medicaments (RAM).

Model de negoci: Al ser la FICF, organisme que gestionarà aquest projecte, un a fundació sense ànim de lucre, la base del model de negoci seran els valors que promouen, d'interès general, la prescripció raonada dels medicaments i la utilització efectiva i eficient dels mitjans terapèutics.

Mercat i competència: El mercat al que està dirigit aquest producte és el públic en general i els facultatius i especialistes del gremi de la salut en particular. Respecte a la competència, al ser una aplicació d'ús públic, lliure i gratuït, no hi ha un factor competència. Per notificar, l'usuari s'ha d'adreçar a la comunitat autònoma pertinent.

Pla de màrqueting: Una vegada l'aplicació estigui implementada i en ple funcionament, el pla futur passa per oferir-la com a eina de reforç integrant-la a les estacions clíniques de grans hospitals i Centres d'Atenció Primària (CAP).

## DAFO:

- Debilitats: Dependència indirecta de la AEMPS
- Fortaleses: Producte innovador i de ràpida acceptació.
- **Amenaces:** Centralització del producte, passar a formar part de la AEMPS.
- Oportunitats: Possibilitat de convertir-se en producte de referència AEMPS.

## ANNEX VIII. GLOSSARI

#### **AEMPS**

Agencia Española de Medicamentos y Productos Sanitarios............ 4, 15, 60 **AJAX** Asynchronous JavaScript And XML .............................. 17 **API** Application Programming Interface ...... 26, 30, 31, 58 **BBDD** Bases de Dades .......49, 58, 66 **CAP** Centre d'Atenció Primària .. 64 **CAPTCHA** Completely Automated Public Turing test to tell Computers and Humans Apart............................. 48 **CSS** Cascading Style Sheets 23, 26, 29, 58, 67 **CSS3** Cascading Style Sheets 3 ... 12, 23, 51, 66, 67 Cascading Style Sheets, versió 3 ............................. 20, 66 *DMZ Demilitarized Zone* ............. 49 **DOM** Document Object Model .... 30

**FICF** Fundació Institut Català de Farmacologia. 2, 10, 11, 12, 13, 45, 50, 53, 64, 68, 87, 89 **HTM5** Hypertext Marckup Language 5 ................................... 51 **HTML** Hyper Text Markup Language .........23, 26, 29, 51, 66, 67 **HTML5** HyperText Markup Language, versión 5 12, 20, 23, 66, 67 *https* Hypertext Transfer Protocol Secure.... 15, 20, 48, 67, 70 **jQuery** biblioteca Javascript.... 12, 17, 20, 30, 31, 67, 73, 74, 77 **jSON** JavaScript Object Notation . 17 **LOPD** Llei Orgànica de PRotecció de Dades............................ 48 **MVC** Model View Controller . 12, 23 **PHP** PHP Hypertext Preprocessor .. 12, 21, 23, 26, 29, 51, 53, 66

**RAM**

Reaccions Adverses a Medicaments 4, 10, 11, 12, 14, 19, 20, 32, 33, 34, 58, 60, 66 **SEFV** Sistema Español de Farmacovigilancia... 10, 14, 15 *SHA1* Secure Hash Algorithm....... 49 **SQL** Structured Query Language .........21, 23, 26, 29, 51, 66 **TFG** Treball de Final de Grau 4, 12, 13 *UML* Unified Modeling LAnguage 32 **UOC** Universitat Oberta de Catalunya........................ 4 **URL** Uniform Reosurce Locator. 20, 52 **W3C** World Wide Web Consortium ..................................... 52

## ANNEX IX. BIBLIOGRAFIA

1. Aranar Andrés, Jesús Mª;. © Seguridad del Paciente - Ministerio de Sanidad, Servicios Sociales e Igualdad. [En línea] [Citado el: 15 de marc de 2014.] http://www.seguridaddelpaciente.es/es/proyectos/financiacion-estudios/eepidemiologicos/2005/.

2. Resig, John. *Learning jQuery.* Birmingham: Packt Publishing Ltd., 2013. ISBN 9- 781- 78216-314-5.

3. McLAughlin, Brett. Head Rush Ajax. Sebastopol, CA 95472 : O'Reilly Media, 2006. ISBN 0-596-10225-9.

4. Srinivas Sriparasa, Sai. JavaScript and JSON Essentials. Birmingham: Packt Publishing Ltd., 2013. ISBN 978-1-78328-603-4.

5. Beck, Kent, Beedle, Mike y al., Arie van Bennekum et. Manifesto for Agile Software Development. [En línea] 2001. [Citado el: 12 de Març de 2014.] http://agilemanifesto.org/iso/en/principles.html.

6. Frain, Ben. Responsive Web Design with HTML5 and CSS3. Birmingham : Packt Publishing Ltd., 2012. ISBN 978-1-84969-318-9.

7. Lerdorf, Rasmus. Programming PHP. Sebastopol: O'Reilly, 2013. ISBN 978-1-4493-9277-2.

8. Fowler, Martin. UML Gota a Gota. Mèxic : Addison Wesley Longman, 1999. ISBN 968-444-364-1.

9. Rosenfeld, Peter Morville & Louis. Information architecture for the World Wide Web. Barcelona: © UOC, 2010.

10. Farmacologia, Fundació Institut Català de. FICF. FICF. [En línea] 2011. [Citado el: 23 de Març de 2014.] http://www.icf.uab.es/.

11. Torrico Robledo, Daniel, Alonso Martín, Héctor y Marín Martínez, Marco. Seguretat i qualitat en servidors web. Barcelona : Editorial UOC S.L., 2012.

## ANNEX X. VITA

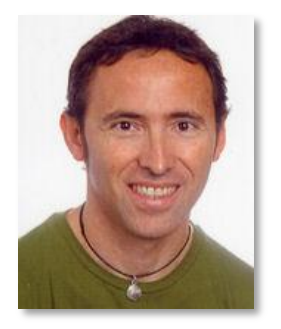

Carles Figuerola López

Va néixer a Barcelona el 19 de juny de 1964, ciutat en la qual treballa i resideix actualment. Des de jove sempre ha tingut curiositat pels aparells i tot allò que representa evolució tecnològica i futur. Acabats els estudis d'E.G.B. a l'escola Sant Lluis de Barcelona es va decantar pels estudis de electrònica tot i que, per diverses circumstàncies, no va exercir.

La seva carrera professional ha estat sempre relacionada amb l'àmbit sanitari no facultatiu. Des dels seus inicis laborals ha estat lligat a l'Hospital Universitari Vall d'Hebron exercint diferents tasques de caràcter administratiu.

És a partir de la seva vinculació a l'Àrea de Suport Informàtic de la Fundació Institut Català de Farmacologia (FICF), entitat dedicada a promoure la prescripció raonada dels medicaments, quan reprèn els seus estudis universitaris obtenint el Grau en Multimèdia a la Universitat Oberta de Catalunya (UOC). Des de les hores aplica l'experiència adquirida en els estudis directament a les tasques que exerceix actualment, entre altres, com a webmaster de la FICF.

Apassionat per les noves tecnologies, està en continua formació fent un ús intensiu de les TIC en l'àmbit sanitari amb el propòsit d'aportar la seva experiència desenvolupant eines que facilitin les tasques del personal facultatiu de la FICF.